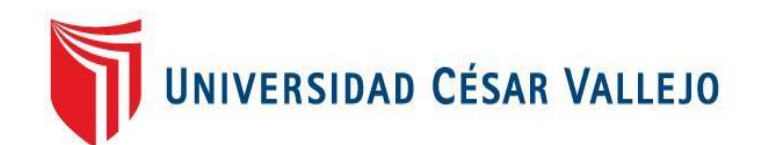

# FACULTAD DE INGENIERÍA Y ARQUITECTURA **ESCUELA PROFESIONAL DE INGENIERÍA DE SISTEMAS**

**Sistema de Información vía Web para mejorar el control de inventario en la empresa FARMOTO E.I.R.L. de Trujillo.**

## **TESIS PARA OBTENER EL TÍTULO PROFESIONAL DE:**

## **Ingeniero de Si**s**t[emas](https://orcid.org/0000-0002-8021-7589?lang=es)**

## **AUTOR (ES):**

Castillo Sánchez, Jorge Luis (orcid.org/0000-0002-8021-7589)

## **ASESOR:**

Dr. Pacheco Torres, Juan Francisco (orcid.org/0000-0002-8674-3782)

## **LÍNEA DE INVESTIGACIÓN:**

Sistema de Información y Comunicaciones

## <span id="page-0-0"></span>**LÍNEA DE RESPONSABILIDAD SOCIAL UNIVERSITARIA:**

Innovación tecnológica y desarrollo sostenible

TRUJILLO – PERÚ

2022

## **Dedicatoria**

El presente trabajo lo dedico principalmente a Dios, Jesucristo y al Espíritu Santo, en quienes tengo fé y confianza, son mi principal fortaleza y mi razón de ser.

Dedico también a mi Esposa Melissa Sánchez, quien es mi compañera de vida, le agradezco su amor y complicidad en todo este trayecto de nuestras vidas, junto a mis amados hijos varones Nathán y Adriel, quienes son maravillosos y de los cuales me siento muy orgulloso.

Dedico también este trabajo a mi Madre Catalina Sánchez, quien es mi modelo de esfuerzo y surgimiento en las etapas más sombrías de mi vida.

## Agradecimiento

Agradezco muy cariñosamente a Dios y a mi familia, quienes son mi fuente de inspiración y motivo para terminar con el desarrollo del presente trabajo.

A mi casa de estudios Universidad Cesar Vallejo, de la cual me siento orgulloso de pertenecer y haber caminado por sus pasillos en todo el recorrido de mi formación profesional.

A mi docente y amigo Dr. Francisco Pacheco Torres.

A los Ingenieros docentes de la escuela de Ingeniería de Sistemas, Mg. Yosip Urquizo Gómez y Mg. Marcelino Torres Villanueva, quienes me brindaron su apoyo y soporte en todo tiempo que fue necesario.

## Índice de Contenidos

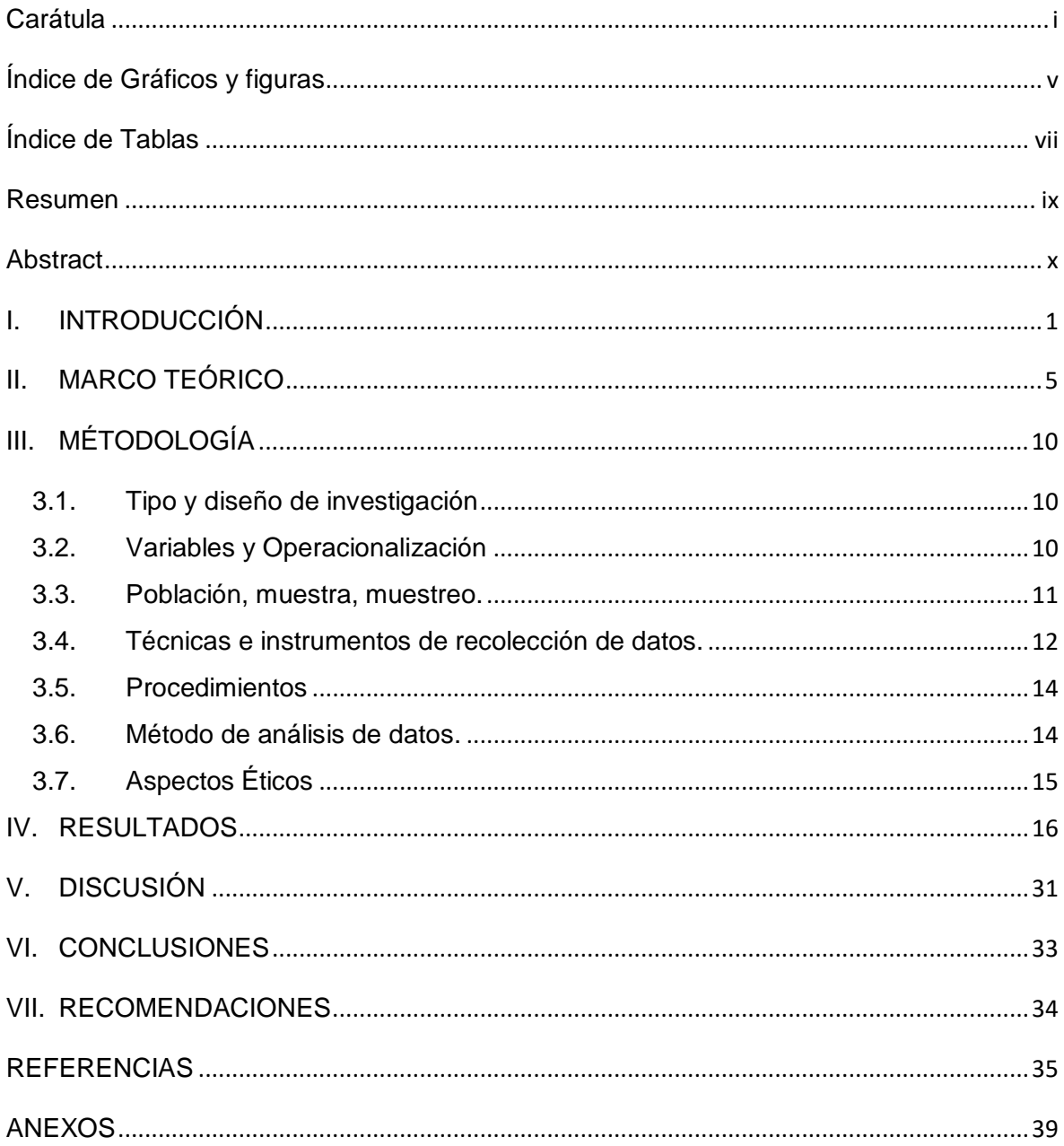

## Índice de Gráficos y figuras

<span id="page-4-0"></span>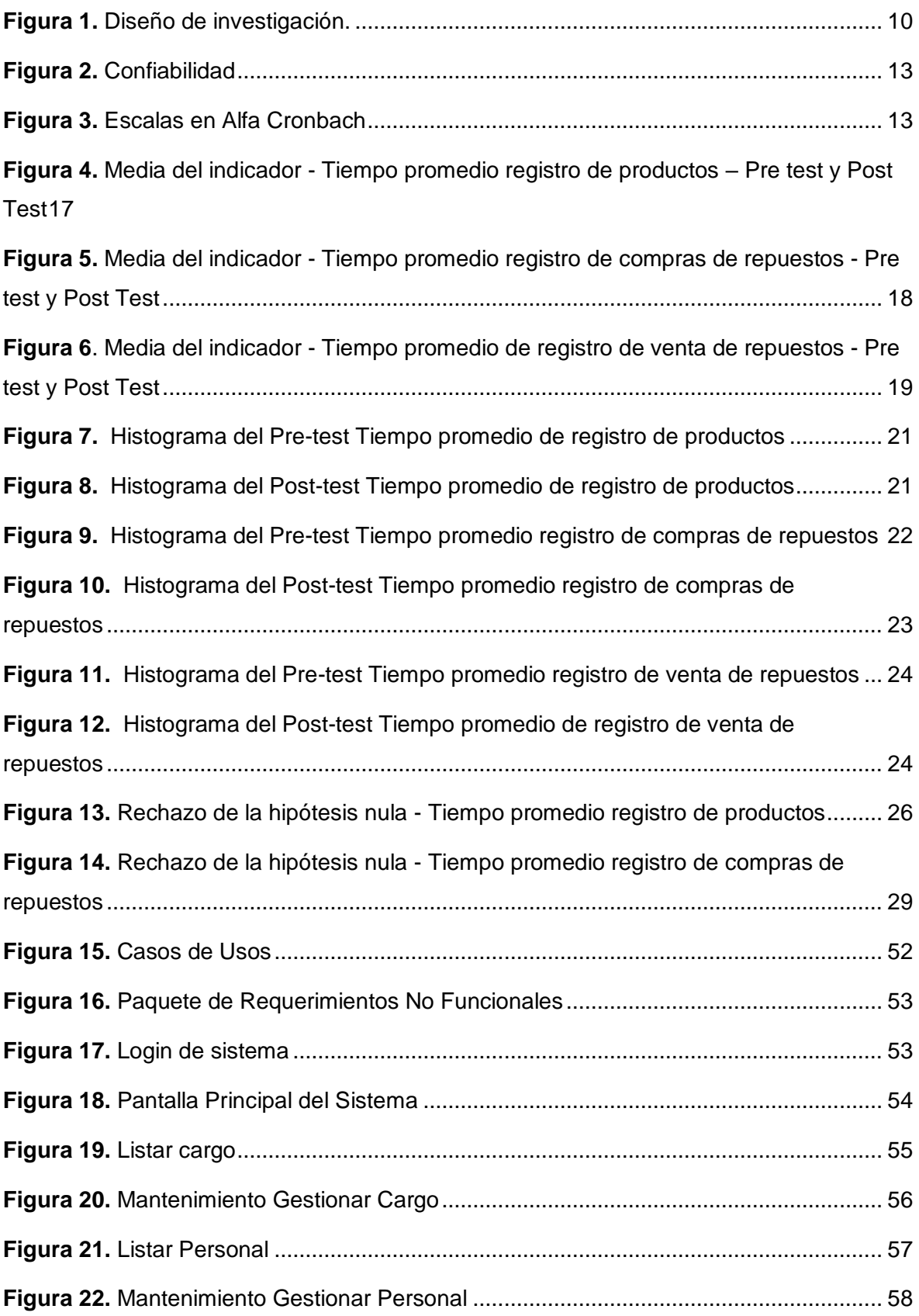

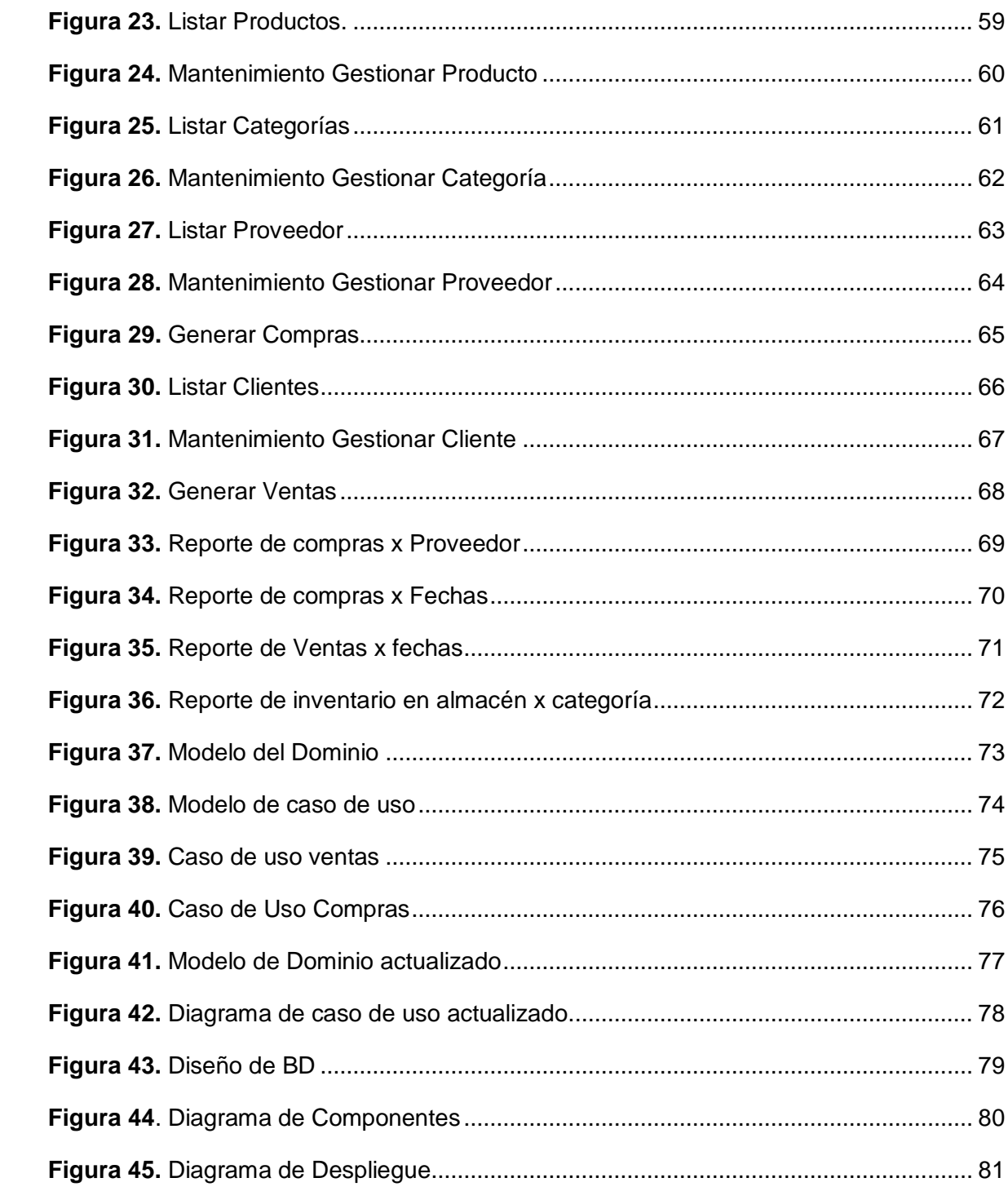

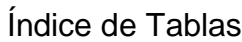

<span id="page-6-0"></span>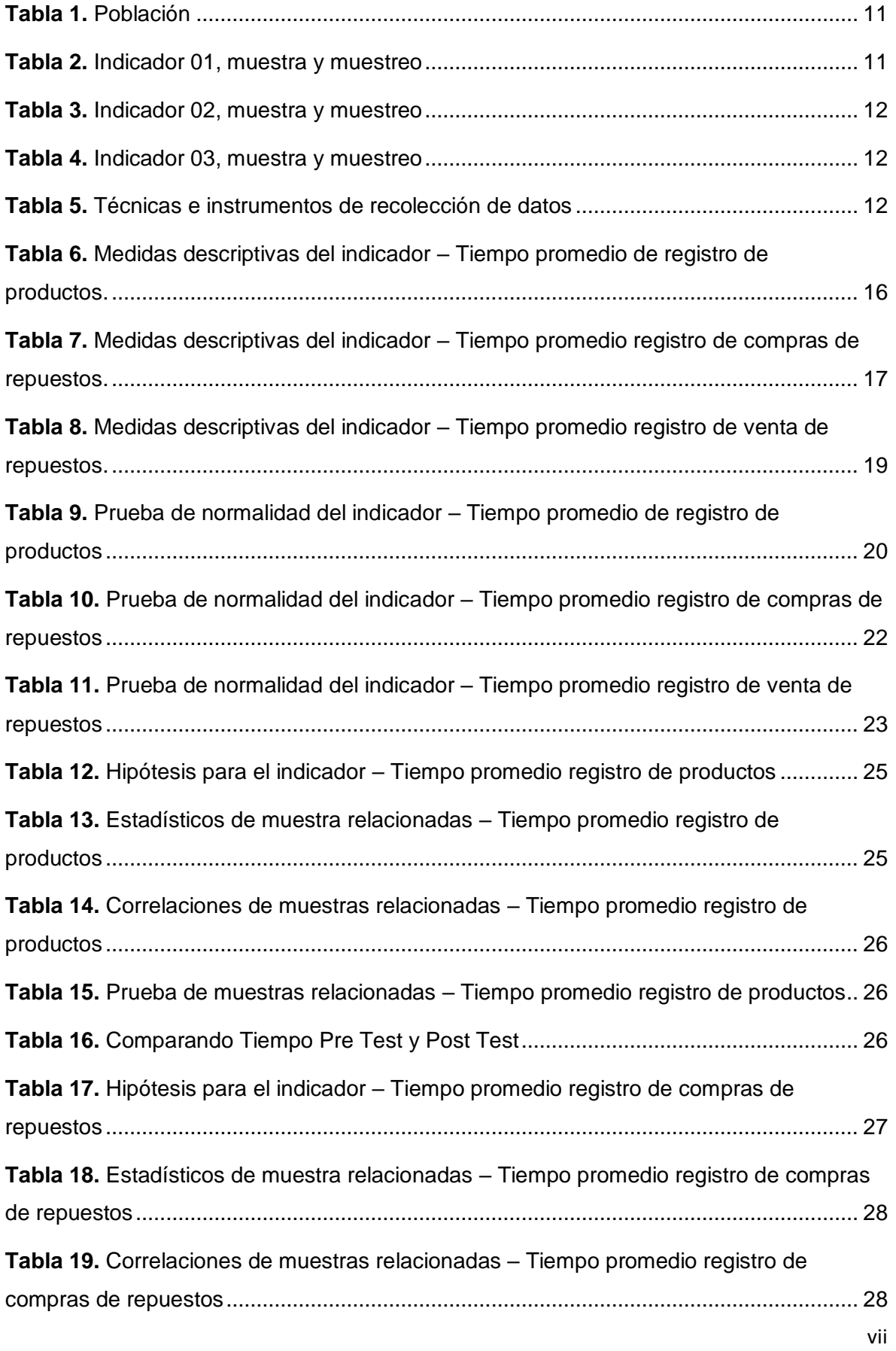

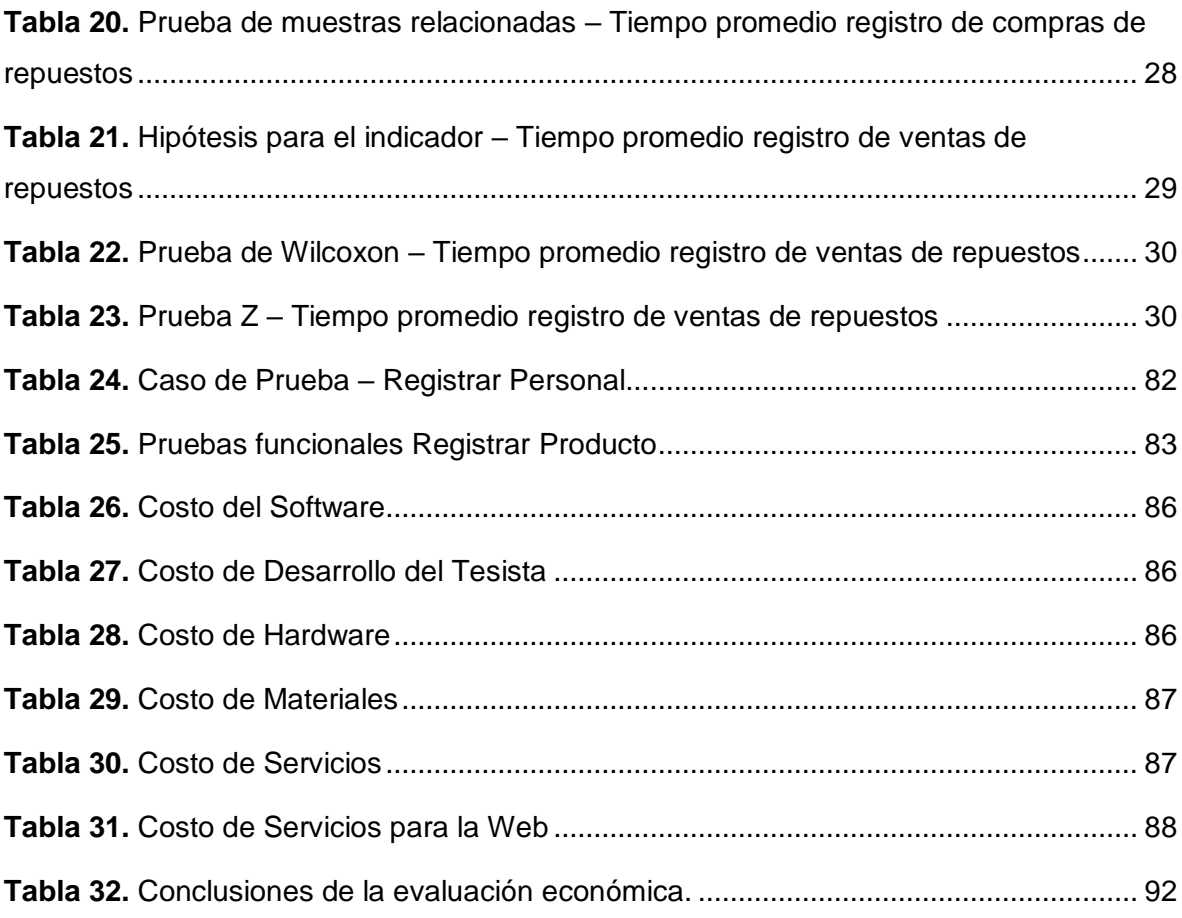

#### Resumen

<span id="page-8-0"></span>La presente investigación tuvo como propósito mejorar el control de inventario en la empresa FARMOTO E.I.R.L. Se consideró una población de 08 trabajadores, los cuales fueron entrevistados y posteriormente se aplicó la secuencia de distribución T-Student como método de análisis.

En la elaboración del Sistema propuesto se utilizó como guía la metodología ICONIX, que sirvió de ayuda para el cumplimiento de los objetivos planteados, además, para el desarrollo de la presente aplicación se utilizaron diversas tecnologías como el lenguaje de programación PHP 5.6 y el Gestor de Base de Datos MYSQL SERVER.

Los resultados obtenidos en cuanto al registro de información en el sistema actual y el propuesto se concluye que el tiempo promedio en el registro de la información de los productos que utiliza el sistema actual es de 444.51 segundos (100%), a diferencia del sistema propuesto que sólo tarda un promedio de 223.48 segundos que equivale al (50.28%), lo que representa un decremento de 221.03 segundos equivalente a 49.72%. Lo mismo sucede en el tiempo promedio del registro de las compras, el sistema actual utiliza 712 segundos (100.00%), en comparación al sistema propuesto que sólo tarda un promedio de 293.01 segundos equivalente al 41.09%, lo cual implica un decremento de 419.95 segundos que equivale a 58.91%, y por último tenemos el tiempo promedio en el registro de las ventas de repuestos de motos, el sistema actual utiliza 4.74 minutos (100.00%), en comparación al sistema propuesto que tarda un promedio de 2.02 minutos equivalente al 42.62%, lo cual implica un decremento de 2.74 minutos que equivale al 57.38%.

Palabras claves: Sistema de Almacén, Web, Control de Inventario, Metodología ICONIX, PHP, MY SQL SERVER.

#### **Abstract**

<span id="page-9-0"></span>The purpose of the present investigation was to improve inventory control at the Farmoto E.I.R.L. A population of 08 workers was considered, who were interviewed and then the T-Student distribution sequence was applied as a method of analysis.

In the elaboration of the proposed System, the ICONIX methodology was used as a guide, which served as help for the fulfillment of the proposed objectives. In addition, for the development of the present application, various technologies were used, such as the programming language PHP 5.6 and the MYSQL SERVER Database.

The results obtained regarding the recording of information in the current system and the proposed one concludes that the average time in the registration of the information of the products used by the current system is 444.51 seconds (100%), unlike the proposed system that only takes an average of 223.48 seconds that is equivalent to (50.28%), which represents a decrease of 221.03 seconds equivalent to 49.72%. The same happens in the average time of the record of purchases, the current system uses 712 seconds (100.00%), compared to the proposed system that only takes an average of 293.01 seconds equivalent to 41.09%, which implies a decrease of 419.95 seconds which is equivalent to 58.91%, and finally we have the average time in the record of sales of motorcycle parts, the current system uses 4.74 minutes (100.00%), compared to the proposed system that takes an average of 2.02 minutes equivalent to 42.62 %, which implies a decrease of 2.74 minutes which equals 57.38%.

Keywords: Warehouse System, Web, Inventory Control, ICONIX Methodology, PHP, MYSQL SERVER.

## <span id="page-10-0"></span>I. INTRODUCCIÓN

El inventario tuvo su origen en la antigua civilización egipcia, que tenía como costumbre el almacenaje de grandes cantidades de alimentos y productos de primera necesidad, los cuales eran primordiales para su supervivencia ante las crisis alimentarias producidas por las inclemencias climáticas como las sequias que afectaban la agricultura, el ganado, etc. De esta manera es que nació la necesidad de crear este mecanismo que permitió controlar las grandes cantidades de bienes acumulados para su adecuada distribución y abastecimiento a cada rincón de la civilización necesitada.

Actualmente, el almacén se ha convertido en el área más importante de toda empresa, por ello, su control de inventario ha llegado a ser parte esencial para su crecimiento. Cuando una empresa ha comenzado a expandirse, sus niveles de producción y demanda aumentan, por lo cual se hizo necesario el uso de herramientas digitales para poder administrar eficientemente el movimiento y almacenamiento de las mercancías. Muchas empresas tienen limitaciones para manejar el uso de estas tecnologías por diferentes razones, tales como: desconocimiento de las mismas, desinterés o falta de recursos financieros para su implementación, entre otras razones.

El avance de la tecnología facilitó la generación de sistemas de información, lo que ha permitido la agilización del control de inventario en las empresas, como es el caso de los sistemas de información web que según Purisaca Martinez & Jasmin (2019) permitió mejorar el control del inventario, pues redujo significativamente el tiempo de registro de información, redujo el tiempo de generación de reportes y redujo el tiempo de busqueda de información de productos, ventas, compras y almacen.

En el Perú, se tuvo el caso de Camacho Castro (2018) que con su investigación logró demostrar que en nuestro pais, existe un deficit de información e investigación sobre el estudio del control de inventario en diferentes tipos de empresas y sectores de la industria, el autor recomendó que se debe incentivar el interés academico en esta área ya que en algunas empresas no existe el uso de inventario y en otros lugares no se cuenta con recursos computacionales necesarios para su implementación.

Coronel Giron (2022) identificó que el proceso de control de inventarios se tornó crítico debido a que se utilizó documentacion manual inadecuada, uso de cuadernos u hojas simples no organizadas para el registro de todos los movimientos (ingresos y salidas), data no digitalizada, todo esto conllevó a una posible adulteración o perdida de la información sensible, demora en la consulta de stocks y aumentó del riesgo de exceso y escacez de productos en el almacén.

Gómez Sandoval & Guzmán Gómez (2016) identificaron que las empresas que decidieron no implementar herramientas tecnológicas de información para llevar a cabo los procesos de control de su inventario, resultaron con índices muy bajos de satisfacción de sus trabajadores y clientes con respecto al uso del sistema que manejaban y al tiempo de atención respectivamente, además, la calidad productiva de sus bienes fué afectado.

En el departamento La Libertad, Distrito de El Porvenir, se encontraba ubicado FARMOTO, una empresa que se ha dedicado a realizar diversos procesos de negocio como: venta, almacén y compras de insumos para la fabricación de repuestos de motos para su comercialización en diferentes puntos del país.

La empresa contaba con un personal administrativo y gerencial, liderado por el Sr. Emilio Segundo Bocanegra Cortijo quien desempañaba el cargo de gerente general, la Srta. Carmen Bocanegra Sánchez era Gerente de Compras, El Sr. Marco Emilio Bocanegra Sánchez era jefe de almacén, el Sr. Jonathan Bocanegra Sánchez era el jefe de compras, además de su personal rotativo de ventas y el personal de producción. El problema que presentaba la empresa es que no contaba con un sistema de información adecuado, debido a que este era un proceso manual deficiente que ocasionaba que los usuarios demoren en el ingreso y procesamiento de la información y cometan errores en el registro del mismo.

El vendedor utilizaba hojas de cálculo Excel para el registro de las ventas, muchas veces estos archivos sufrían daños por virus informáticos o se colgaban por la cantidad de registros que contenía, esto generaba problemas como demora para registrar las ventas y dificultad para actualizar la data y realizar búsquedas de información de productos.

El Jefe de almacén también utilizaba hojas de cálculo Excel, pero además utilizaba cuadernos para realizar el registro de los movimientos de mercancía, de materia prima, productos terminados, insumos, instrumentos y en general los materiales que se necesitan en la fabricación y venta de los productos, lo cual generaba demora en el registro, pérdida de información y pérdida de mercadería.

El Gerente de compras no contaba con el kardex real, por esto tenía que realizar las compras de manera convencional con el uso de hojas de cálculo, lo que le generaba demora en registrar las compras de mercadería.

A fin de poder solucionar los problemas descritos, se propone implementar y ejecutar el estudio sobre la elaboración de un sistema de información para almacenes sobre plataforma web con la finalidad de controlar mejor el inventario.

A continuación, se presenta el problema formulado: ¿De qué manera un sistema de información de almacén vía web influirá en el control de inventario de la empresa FARMOTO EIRL de la ciudad de Trujillo?

El presente trabajo de investigación se justifica en la ardua actividad realizada de identificación de los problemas, los cuales se caracterizaron por el uso de mecanismos manuales y obsoletos en la administración de la información de las ventas, compras y almacén de la empresa, además permitió determinar las herramientas tecnológicas más convenientes para la implementación del sistema propuesto, esto con el fin de que cada responsable del área pueda manejar la información con facilidad a través de una interfaz amigable, mejorando el tiempo de registro de información y el control del inventario,

El objetivo general del presente estudio es: mejorar el control de inventario de la empresa FARMOTO, mediante la implementación de un sistema de información de almacén vía web, y los objetivos específicos son: el reducir el tiempo en el registro de los productos; Reducir el tiempo en el registro de compras de los repuestos y reducir el tiempo en el registro de las ventas de los repuestos. La hipótesis planteada es la siguiente: la implementación del sistema de información de almacén vía web mejorará notablemente el control del inventario en la empresa FARMOTO E.I.R.L. En la ciudad de Trujillo.

### <span id="page-14-0"></span>II. MARCO TEORICO

Quispe Hernández & Vargas Chavarri (2016), en su trabajo realizado de investigación tuvo como objetivo optimizar la Gestión Administrativa que abarca las compras, ventas y almacén mediante la implementación de un sistema de información vía web, la investigación se realizó bajo los métodos cualitativo y cuantitativo aplicando como herramientas de recolección de datos las hojas de registro y encuestas respectivamente. Con los resultados obtenidos se ha determinado que después de implementar el sistema de información vía web, el promedio de minutos que se toma en el acceso a la información redujo significativamente de 6.44 minutos con el sistema manual a 1.38 minutos con el sistema actual, lo cual representa una disminución del 78% cifra considerada altamente significativa según la demostración realizada mediante la prueba Z, La investigación de Quispe y Vargas sirvió para seleccionar como enfoque cuantitativo la presente investigación, ya que los autores mencionan que optaron por tomar este enfoque debido a que recopilaron y analizaron los datos para poder establecer las hipótesis y probarlas, además se basaron en mediciones numéricas para realizar cálculos y mediciones de tiempo antes y después del uso del sistema anterior y propuesto.

Angulo Corzo & Nicho Príncipe (2021), tuvieron como objetivo principal implementar un sistema web que permita optimizar los tiempos en el proceso de venta e inventarios, se utilizó la investigación aplicada, cuantitativa con diseño experimental, se consideró como muestra la población total de los empleados a los cuales se les aplicó las técnicas de investigación como las encuestas y entrevistas. Lo resultados obtenidos mediante la aplicación del sistema Web son alentadores, se demostró que fue posible reducir en un 58% el tiempo de ejecución del proceso de ventas y en un 57% el proceso de gestión de inventarios, lo cual nos ayuda a corroborar que un sistema de información vía web optimiza los procesos que muchas empresas la manejan de forma manual.

La investigación de Corso y Príncipe sirvió para poder determinar que la implementación de un sistema Web influye favorablemente en los procesos de ventas y gestión de inventarios, optimizando los tiempos de forma significativa,

también sirvió de referencia para poder definir el tercer indicador que es el tiempo en el registro de la ventas.

Vera Yañez (2019), en su investigación tuvo como objetivo principal el desarrollo e implementación de un sistema web para el control de inventario y alquiler de maquinarias, teniendo como técnica de recolección de datos la entrevista y el cuestionario a sus empleados para tener el balance antes y después de haber implantado el sistema de información Web, dando como resultado un mejor control de la información sobre el estado del inventario de las maquinarias, además de proporcionar a los empleados una herramienta capaz de registrar información de los clientes e inventarios, este estudió sirvió para conocer que un sistema de información Web agiliza los procesos comerciales y facilita que los usuarios manejen la información de manera más cómoda y segura con un nivel bajo de falla humana, adicionalmente, fue de mucho apoyo para concretar la idea de desarrollar el presente trabajo.

Rios Vega (2018), cuyo objetivo principal fue proponer un sistema web para mejorar el control de inventarios del negocio, ya que se maneja un sistema manual de registros, la investigación tuvo como enfoque mixto y método inductivo-deductivo y viceversa que corresponde a una investigación holística, la muestra cualitativa de estudio estuvo conformada por 30 colaboradores (total de trabajadores) y la muestra cuantitativa por 3 empleados, se utilizaron las dos para recavar información, se aplicó la entrevista como instrumento cualitativo y el cuestionario como instrumento cuantitativo, los resultados obtenidos son que un 66.67% de trabajadores no registran los productos en un tiempo adecuado mientras que el 33.33% lo hacen adecuadamente. Se concluye que cuenta con un sistema manual deficiente con lo cual demuestra que se debe implementar un sistema que permita mejorar el control de inventarios.

El estudio de Ríos Vega sirvió para poder demostrar que un sistema manual de ingreso de información es totalmente ineficiente y no valída si la información es real y confiable a diferencia de un sistema de información web.

La información en las organizaciones según Ruiz Larrocha (2017), es un bien muy importante y necesario para tomar decisiones que marcarán el rumbo empresarial, mientras se tenga una mayor fluidez y consolidación de la información, la empresa podrá ser administrada mucho mejor para conseguir los resultados esperados.

Según (Flamarique Ferrer, 2019), almacén es el lugar físico previamente planificado y diseñado de manera estratégica para el almacenaje de productos, bienes terminados, materia prima, etc, cada uno de ellos en un lugar específico asignado y acondicionado para tal fin.

Según (Joyanes Aguilar, 2015), Sistema de información. Es el sistema que recepciona, guarda, analiza, procesa y emite información necesaria para un determinado objetivo o fin.

Los sistemas de información no son ajenos al avance tecnológico, según (Hamidian Fernández & Ospino Sumoza, 2015), han logrado modificar la forma en que operan las empresas, al implementar estas tecnologías permite a las organizaciones automatizar sus actividades que influyen directamente en su crecimiento, tales como mejorar la cadena de producción, obtener información confiable para las decisiones gerenciales y lograr mayor competitividad en el mercado.

Control según (Pereira Palomo, 2019), en el campo corporativo son acciones derivadas de la administración para el uso correcto de los recursos con los que cuenta la empresa, aplicando tanto la eficiencia y la eficacia en este proceso.

Según (Ladrón de Guevara, 2020), inventario es un control obligatorio que se realiza a los bienes con los que cuenta una empresa, especificando su ubicación, clasificación, categoría, cantidades, etc., este último dato cantidad debe ser lo más real posible, pues una sobrevaloración o infravaloración hará que la empresa obtenga pérdidas económicas a corto o largo plazo.

Según (Cierra Acosta, y otros, 2015), control de inventario es la total potestad que se posee sobre los activos, mercancias, productos y demás haberes de una determinada organización.

Según (Rosenberg y otros, 2015), ICONIX es una metodología ligera y robusta para el desarrollo de software, se caracteriza por combinar las metodologías RUP y XP. Para su desarrollo se debe cumplir las 4 fases que posee: Análisis de requisitos, análisis y diseño preliminar, diseño y finalmente su implementación.

Según (MySQL, 2015), MySQL es un software administrador de base de datos más usado y conocido en todo el mundo, fue desarrollado por la firma Sun Microsystem en el año 2008, pero fue comprada por Oracle Corporation en el año 2010, desarrollado como software libre de código abierto se caracteriza por ser multiusuario, multihilo, relacional y multiplataforma, debido a que permite ser ejecutado en los diferentes sistemas operativos tales como Linux, Windows y Mac, adicionalmente soporta lenguajes de programación tales como Java, Python, C, C++, Pascal, Perl, etc., siendo PHP uno de los lenguajes de programación web más usados por MySQL debido a que le hizo ganar popularidad en el desarrollo de aplicaciones de entorno web.

- Soporta una cantidad considerable de datos.
- Al conectarse al servidor, las contraseñas son cifradas gracias a un seguro sistema de contraseñas y privilegios con el que cuenta.
- Cuenta con un soporte amplio para clausulas GROUP BY y ORDER BY.
- Por ser multihilo tiene una buena potencia de sistema multiprocesador que es aprovechada al máximo.
- Las búsquedas en cada tabla son más rápidas debido a que cuenta con 64 indices disponibles.

Conforme a (PHP, 2015), PHP significa en inglés "HyperText Pre Processor" o Procesador de HiperTexto, es un lenguaje de programación de código abierto ampliamente conocido y popular, adaptado especialmente para el desarrollo web, sus scripts pueden ser insertados en HTML, puede ser interpretado en la mayoría de servidores web y en los diferentes sistemas operativos sin ningún costo. Los scripts están desarrollados y orientados del lado del servidor.

Además, (Celaya Luna, 2019), mencionó que, El lenguaje de programación HTML se compone de etiquetas, que son nada más que líneas de código responsables de definir los elementos que forman una página web, tales como imágenes, texto, etc. Los navegadores web interpretan el código de las etiquetas, lo cual origina la interfaz gráfica que se muestra a los usuarios.

Según (Rodríguez Cortés, 2015), Hojas de estilo o CSS (Cascading Style Sheets) es un lenguaje complementario al lenguaje HTML, el cual sirve para modificar el aspecto y las propiedades de las páginas web tales como tamaño, fuente, color, posición, entre otros. Es responsable de darle forma a la interfaz web del usuario.

## <span id="page-19-0"></span>III. METODOLOGÍA

<span id="page-19-1"></span>3.1.Tipo y diseño de investigación

Tipo de investigación: Aplicada.

Diseño de Investigación: Experimental.

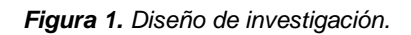

<span id="page-19-3"></span>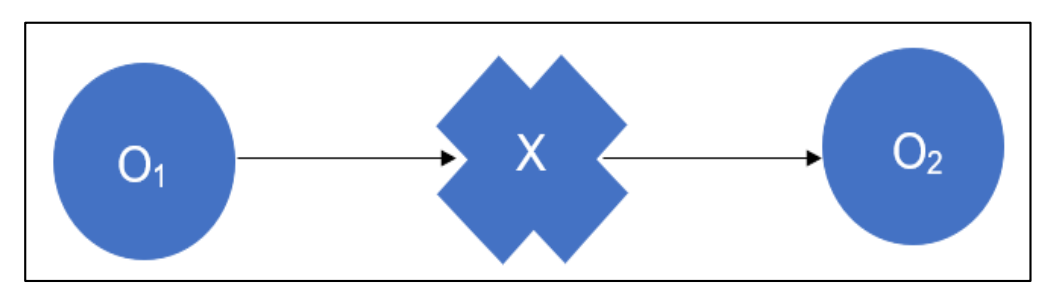

**Fuente:** Elaboración del autor

Donde:

*O1: Variable Dependiente antes de la implementación.*

*X: Variable independiente*

*O2: Variable dependiente luego de implementar*

## <span id="page-19-2"></span>3.2.Variables y Operacionalización

Variables:

Variable Independ.:

Sistema de Información de Almacén vía Web.

Variable Depend.:

Control de Inventario.

La Operacionalización de variables y el cuadro de indicadores los encontramos disponibles en el anexo 1 y 2 respectivamente.

<span id="page-20-0"></span>3.3.Población, muestra, muestreo.

La población estuvo conformada por el total de colaboradores de la empresa FARMOTO de la ciudad de Trujillo, según (López Roldán y otros, 2015), Se entiende como población al grupo total de elementos que son considerados aptos para su estudio o análisis de índole estadístico, aptos para determinar conclusiones de un trabajo de investigación determinado.

<span id="page-20-1"></span>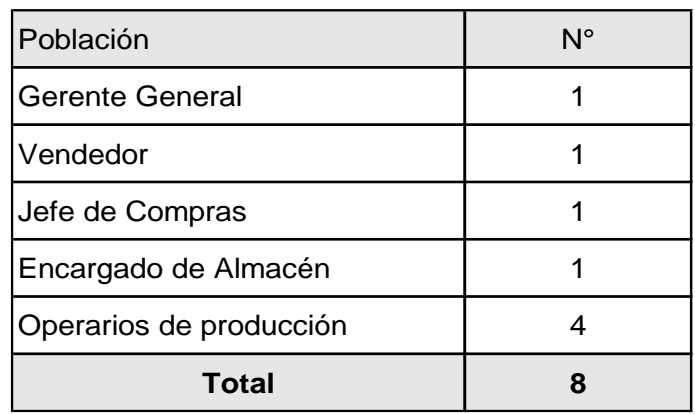

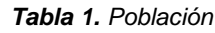

## **Fuente:** Elaboración Propia del autor

Según (HERNANDEZ, y otros, 2014), La muestra es la parte representativa de la población, de la cual se extraerá datos, es definida con antelación y exactitud necesario para una investigación.

Muestra: está conformada por 8 personas (total de la población).

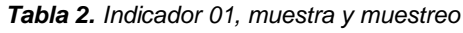

<span id="page-20-2"></span>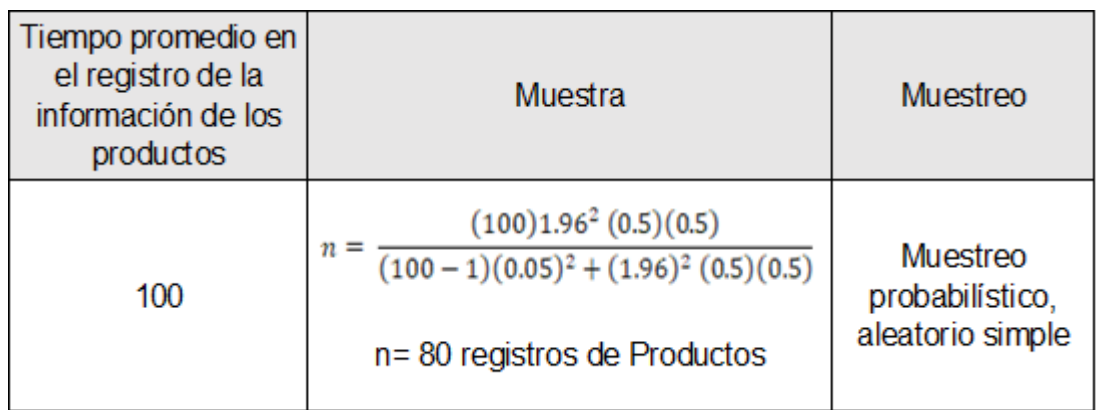

**Fuente:** Elaborado por el autor.

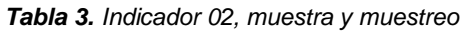

<span id="page-21-1"></span>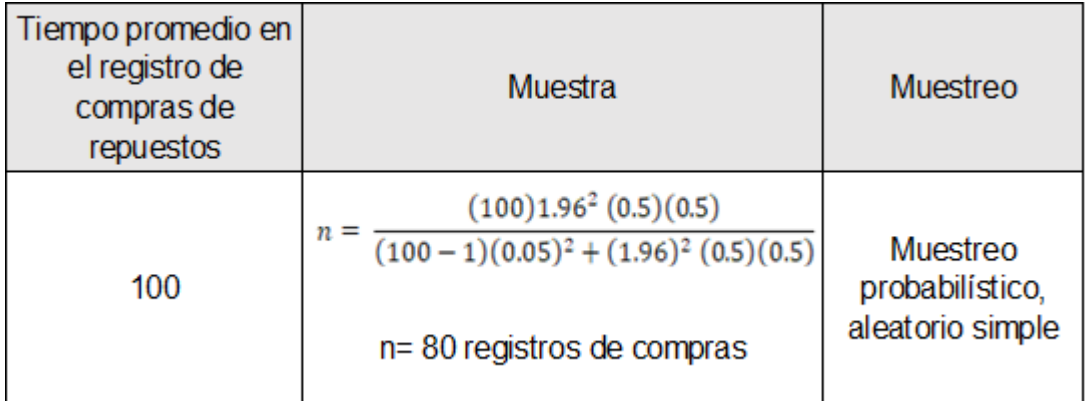

## **Fuente:** Elaborado por el autor.

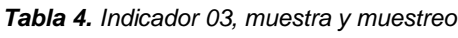

<span id="page-21-2"></span>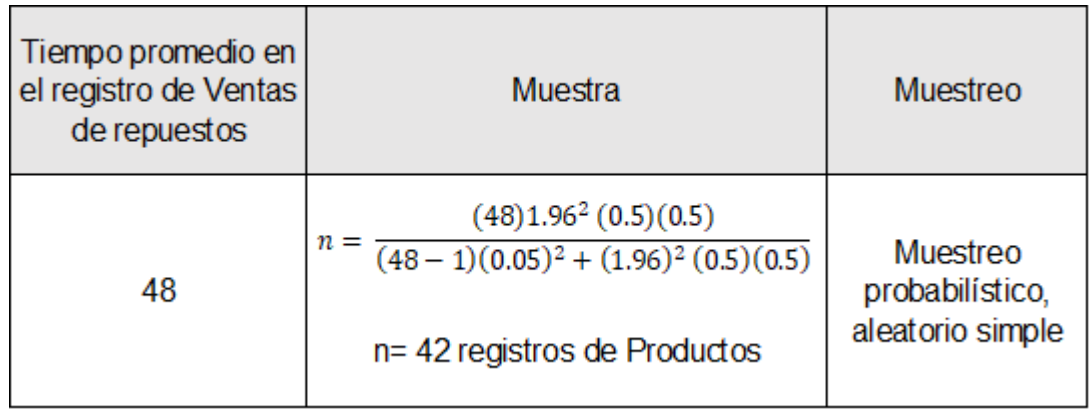

**Fuente:** Elaborado por el autor.

<span id="page-21-0"></span>3.4.Técnicas e instrumentos de recolección de datos.

Una de las principales técnicas de recolección de datos es la observación directa a través de la comprobación de la medición de tiempos.

*Tabla 5. Técnicas e instrumentos de recolección de datos*

<span id="page-21-3"></span>

| Técnica | Instrumento Fuente |                                             | Informante                                                  |
|---------|--------------------|---------------------------------------------|-------------------------------------------------------------|
|         |                    | Entrevista Cuestionario Area administrativa | Gerente, Jefe de compras,<br>vendedor, encargado de almacén |

**Fuente:** Elaborado por el autor.

<span id="page-22-0"></span>

|                     | Resumen de procesamiento de                                          | casos |                   |    |    |       |
|---------------------|----------------------------------------------------------------------|-------|-------------------|----|----|-------|
|                     |                                                                      |       | Ν                 |    |    | %     |
| Casos               | Válido                                                               |       |                   | 11 |    | 100,0 |
|                     | Excluido                                                             |       |                   | 0  |    | 0,    |
|                     | Total                                                                |       |                   | 11 |    | 100,0 |
|                     | todas las variables del procedimiento.<br>Estadísticas de fiabilidad |       |                   |    |    |       |
|                     |                                                                      |       |                   |    |    |       |
| Alfa de<br>Cronbach |                                                                      |       | N de<br>elementos |    |    |       |
|                     | ,863                                                                 |       |                   |    | 11 |       |

*Figura 2. Confiabilidad*

## **Fuente:** (Hernández, y otros, 2014)

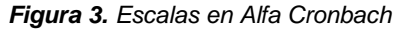

<span id="page-22-1"></span>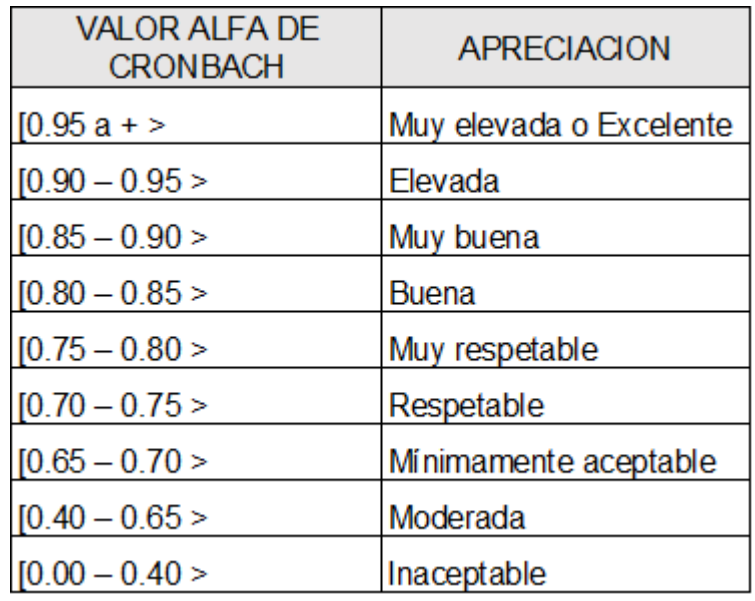

**Fuente:** (Hernández, y otros, 2014)

#### <span id="page-23-0"></span>3.5.Procedimientos

Se realizó una entrevista al personal que labora en la empresa FARMOTO, específicamente al personal administrativo, quienes a través de un cuestionario nos brindaron la información con respecto al control de su inventario, con la finalidad de conocer su situación actual e identificar la problemática existente.

Se tuvo una conversación con el Gerente General Sr. Emilio Segundo Bocanegra Cortijo, a quien se le hizo de conocimiento la problemática identificada, también se le solicitó la aceptación del presente trabajo y brindar todas las facilidades del caso.

Posteriormente se dio a conocer las posibles soluciones con respecto a la problemática, a partir de ello se estableció el planteamiento del problema, el objeto de estudio, los objetivos y las hipótesis. Luego de ello se procedió a recolectar bases teóricas para obtener aportes de estudio al objeto de estudio que pudieron servir como sustento a la investigación.

Los indicadores que fueron identificados son: Tiempo promedio registro de productos, tiempo promedio registro de compras de repuestos y tiempo promedio registro de venta de repuestos.

### <span id="page-23-1"></span>3.6.Método de análisis de datos.

### Análisis Descriptivo

(Sanchez Carlessi, y otros, 2018), es usado en las investigaciones descriptivas o sociales, su análisis puede ser cuantitativo y/o cualitativo, se diferencia de otros tipos de investigación al realizar una caracterización o descripción general de un suceso o fenómeno, definiendo su contexto y sus propiedades para poder inferir su diagnóstico descriptivo.

En la presente investigación se implementó un sistema de información de almacén vía web para mejorar el control de inventario y poder disminuir los tiempos de registro de productos, registro de compras de repuestos y registro de ventas de repuestos. Para esto, antes de la implementación se realizó un pre-test para conocer el tiempo de registro de cada indicador, luego de la implementación se realizó un pos-test con el objetivo de cotejar la nueva data obtenida.

### Análisis inferencial

Salazar Pinto, y otros, 2018), concluyeron que, para obtener conclusiones generales de una determinada población, se debe aplicar el análisis inferencial a los datos y resultados que se obtienen de una muestra.

Los resultados obtenidos fueron analizados de la siguiente manera: primeramente, se realizó la prueba de normalidad Kolmogorov Smirnov y Shapiro Wilk para determinar si los datos siguen una distribución normal, luego, se realizó una prueba para la hipótesis de cada indicador, para esto se utilizó la prueba de T-Student o Wilcoxon, ambas pruebas se utilizaron según el resultado de la prueba de normalidad, finalmente, se determinó que hipótesis se rechaza o se acepta.

<span id="page-24-0"></span>3.7.Aspectos Éticos

Según resolución del Concejo Universitario N° 0262-2020/UCV, el presente trabajo consideró tomar en consideración los siguientes aspectos éticos:

El autor de la presente investigación respetó los derechos de la propiedad intelectual de todos los autores, evitando el plagio total o parcial de sus investigaciones, como lo señala el Artículo 3° - "respeto de la propiedad intelectual".

El autor de la presente investigación constató que la información y las citas no fueron plagiadas, ya que el software anti plagio Turnitin realizó la verificación, según lo señala el Artículo 9° - "De la Política anti plagio".

El autor de la presente investigación proporcionó el respeto por las investigaciones de los autores de todas las fuentes bibliográficas, citándolas mediante norma ISO 690, tal como lo estipula el artículo 10° - "De los derechos del autor".

### <span id="page-25-0"></span>IV. RESULTADOS

#### – Análisis Descriptivo

En el presente trabajo se elaboró un sistema de información vía web para mejorar el control del inventario en la empresa FARMOTO de Trujillo, además, a cada indicador se le aplicó una prueba inicial (pre test), posteriormente con el sistema en funcionamiento se realizó un post test, los resultados arrojados los podemos ubicar en los anexos 3, 4 y 5.

Indicador 01: Tiempo promedio de registro de productos

<span id="page-25-1"></span>

| Estadísticos descriptivos |    |        |        |        |                               |          |  |  |  |  |
|---------------------------|----|--------|--------|--------|-------------------------------|----------|--|--|--|--|
|                           | N  | Mínimo | Máximo | Media  | <b>Desviación</b><br>estándar | Varianza |  |  |  |  |
| Pre - test                | 80 | 301    | 600    | 444.51 | 86.11                         | 7415.24  |  |  |  |  |
| Post - test               | 80 | 150    | 299    | 223.48 | 41.44                         | 1716.89  |  |  |  |  |
| N Válido<br>(por lista)   | 80 |        |        |        |                               |          |  |  |  |  |

*Tabla 6. Medidas descriptivas del indicador – Tiempo promedio de registro de productos.*

**Fuente:** Elaborado por el autor.

En la tabla 6 se aprecia los valores descriptivos obtenidos del indicador Tiempo promedio de registro de productos, en el pre-test mostró un valor de media de 444.51 segundos antes de la implementación y un valor de media de 223.48 segundos después de la implementación, con esto se evidencia que hubo una mejora luego de la implementación, de igual manera se puede observar que durante el pre-test se logró un valor mínimo de 301 segundos y un valor máximo de 600 segundos, estos valores se redujeron luego de la implementación y aplicación del post-test obteniendo un valor mínimo de 150 segundos y un valor máximo de 299, lo cual evidencia una mejora al reducirse el tiempo de registro de productos. El valor de varianza durante el pre-test fue de 7415.24 y se redujo a 1716.89 luego del post-test al implementar el sistema.

<span id="page-26-0"></span>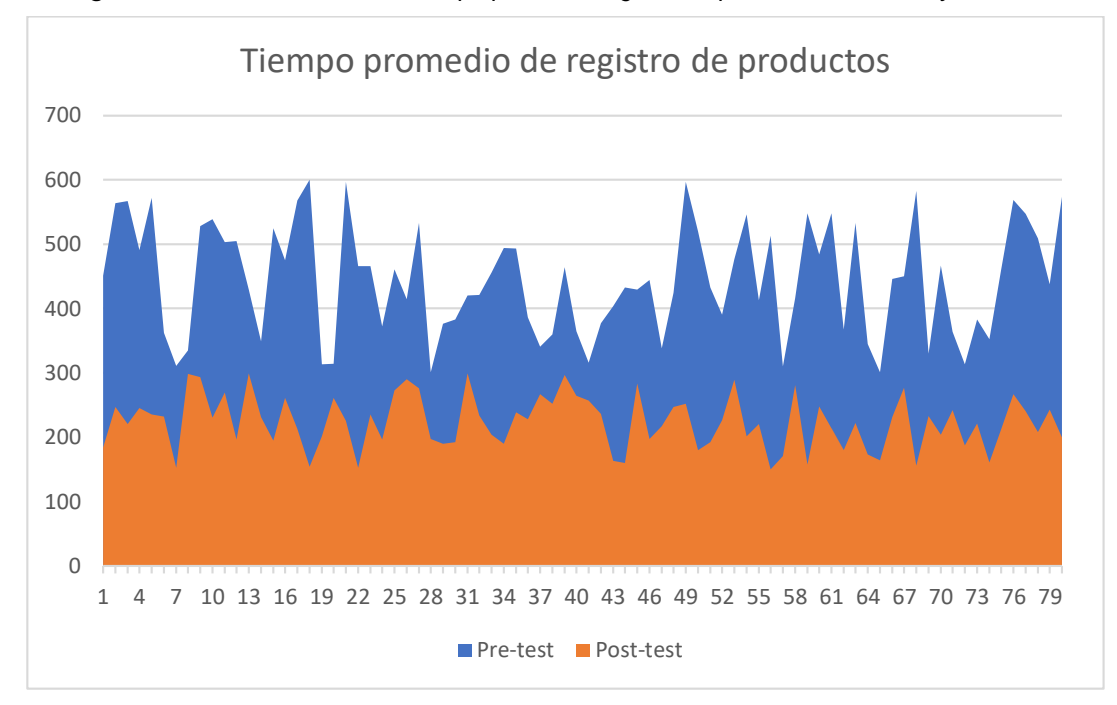

*Figura 4. Media del indicador - Tiempo promedio registro de productos – Pre test y Post Test*

**Fuente:** Elaborado por el autor.

En la figura 4 se visualiza que la media del indicador tiempo promedio de registro de productos durante el pre-test es mayor que la media del mismo indicador durante el post-test, con lo cual se evidencia una minimización de tiempo de registro de productos después de la implementación del sistema de información vía web.

<span id="page-26-1"></span>Indicador 02: Tiempo promedio registro de compras de repuestos

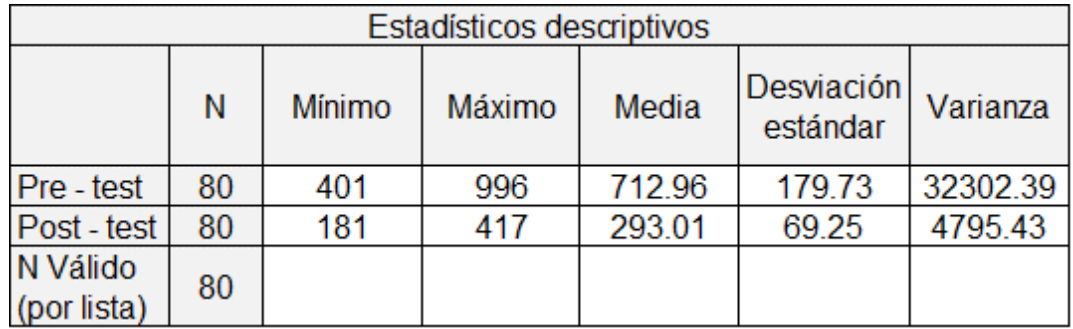

*Tabla 7. Medidas descriptivas del indicador – Tiempo promedio registro de compras de repuestos.*

**Fuente:** Elaborado por el autor.

En la tabla 7 se aprecia los valores descriptivos obtenidos del indicador Tiempo promedio de registro de compras de repuestos, durante el pre-test mostró un valor de media de 712.96 segundos antes de la implementación,

y un valor de media de 293.01 segundos después de la implementación , con esto se evidencia que hubo una reducción en el tiempo luego de la implementación, de igual manera se puede observar que durante el pre-test se logró un valor mínimo de 401 segundos y un valor máximo de 996 segundos, estos valores se redujeron luego de la implementación (post-test) obteniendo un valor mínimo de 181 segundos y un valor máximo de 417, esto evidencia una mejora al reducirse el tiempo promedio de registro de compras de repuestos. El valor del tiempo promedio de registro de compras de repuestos durante el pre-test fue de un valor de varianza de 32302.39 y un valor de 4795.43 después del post-test.

<span id="page-27-0"></span>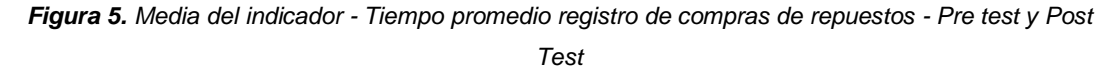

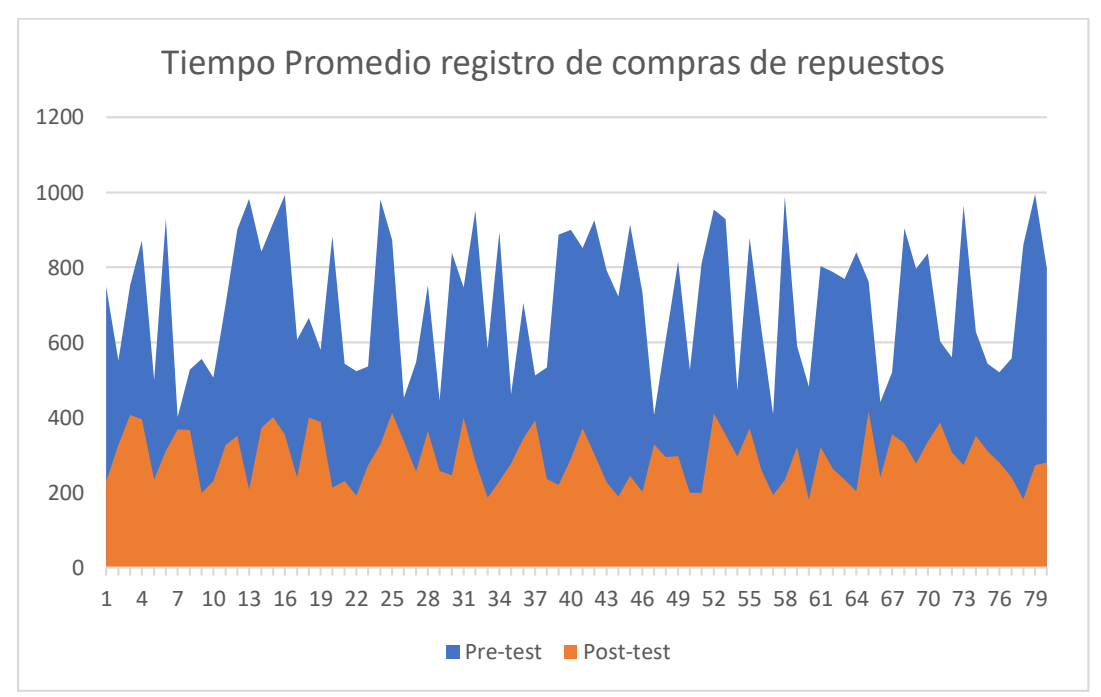

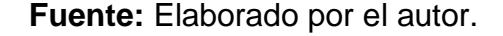

En la figura 5 se visualiza que la media del indicador tiempo promedio de registro de compras de repuestos durante el pre-test es mayor que la media del mismo indicador durante el post-test, con lo cual se evidencia una minimización de tiempo de registro de compras de repuestos después de la implementación del sistema de información vía web.

#### Indicador 03: Tiempo promedio registro de ventas de repuestos

<span id="page-28-1"></span>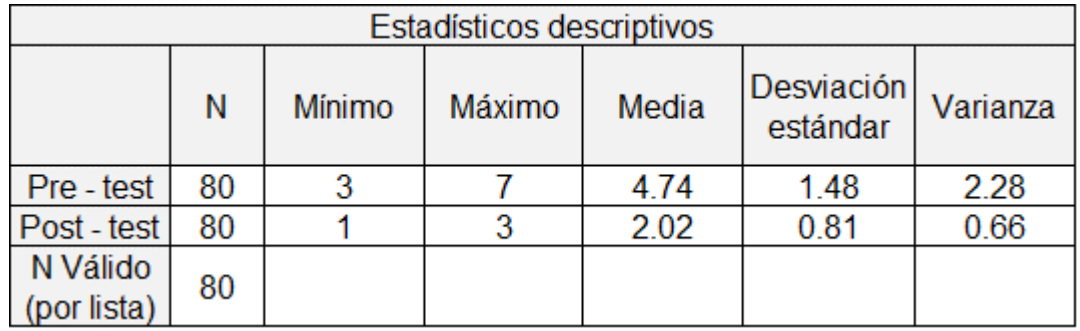

*Tabla 8. Medidas descriptivas del indicador – Tiempo promedio registro de venta de repuestos.*

**Fuente:** Elaborado por el autor.

En la tabla 8 se aprecia los valores descriptivos obtenidos del indicador Tiempo promedio de registro de ventas de repuestos, durante el pre-test mostró un valor de media de 4.74 minutos antes de la implementación, y un valor de media de 2.02 minutos después de la implementación, con esto se evidencia que hay una mejora en el tiempo, de igual manera se puede observar que durante el pre-test se logró un valor mínimo de 3 minutos y un valor máximo de 7 minutos, estos valores se redujeron luego de la implementación y aplicación del post-test obteniendo un valor mínimo de 1 minuto y un valor máximo de 3 minutos, esto evidencia que se obtuvo una mejora al reducirse el tiempo promedio de registro de venta de repuestos. El valor del tiempo promedio de registro de venta de repuestos durante el pretest fue de un valor de varianza de 2.28 y posterior al sistema un valor de 0.66.

<span id="page-28-0"></span>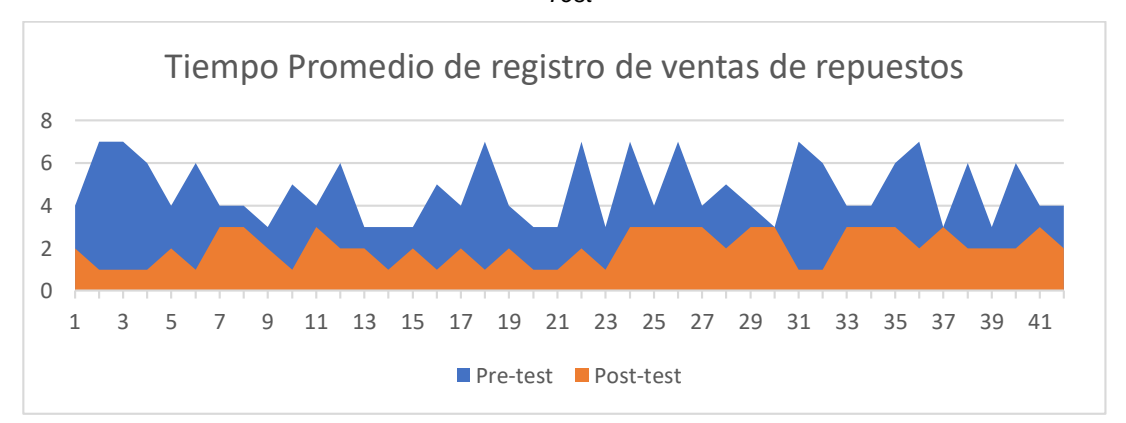

*Figura 6. Media del indicador - Tiempo promedio de registro de venta de repuestos - Pre test y Post Test*

**Fuente:** Elaborado por el autor.

En la figura 6 se visualiza que la media del indicador tiempo promedio de registro de ventas de repuestos durante el pre-test es mayor que la media del mismo indicador durante el post-test, con lo cual se evidencia una minimización de tiempo promedio de registro de ventas de repuestos después de la implementación del sistema de información vía web.

– Análisis Inferencial

Prueba de Normalidad

Para esta prueba se planteó las siguientes hipótesis:

 $H_0$ : Los datos analizados siguen una Distribución normal (Sig.  $\lt \alpha$ ) y se utiliza T-Student (paramétrica).

*H*<sub>1</sub>: Los datos analizados no siguen una Distribución normal (Sig.  $\geq \alpha$ ) y se utiliza Wilcoxon (no paramétrica).

Se de tener en cuenta el valor de  $\alpha = 0.05$ .

Indicador 01: Tiempo promedio de registro de productos

Se eligieron las siguientes pruebas para comprobar su distribución:

*Tabla 9. Prueba de normalidad del indicador – Tiempo promedio de registro de productos*

<span id="page-29-0"></span>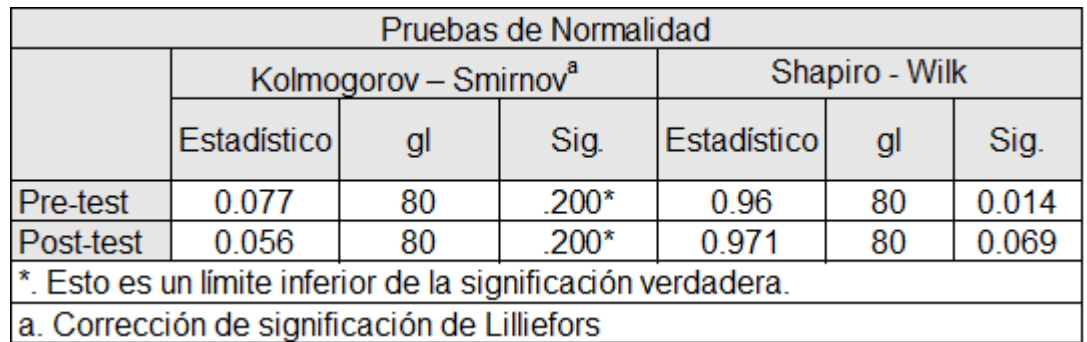

**Fuente:** Software SSPS v28

En la tabla 9, los valores obtenidos como resultado de la prueba es un sig. Del pre-test es 0.200 y el sig. Post test es 0.200. esto confirmó que los datos siguen una distribución normal, motivo por el cual se realizó la prueba paramétrica de T-Student.

<span id="page-30-0"></span>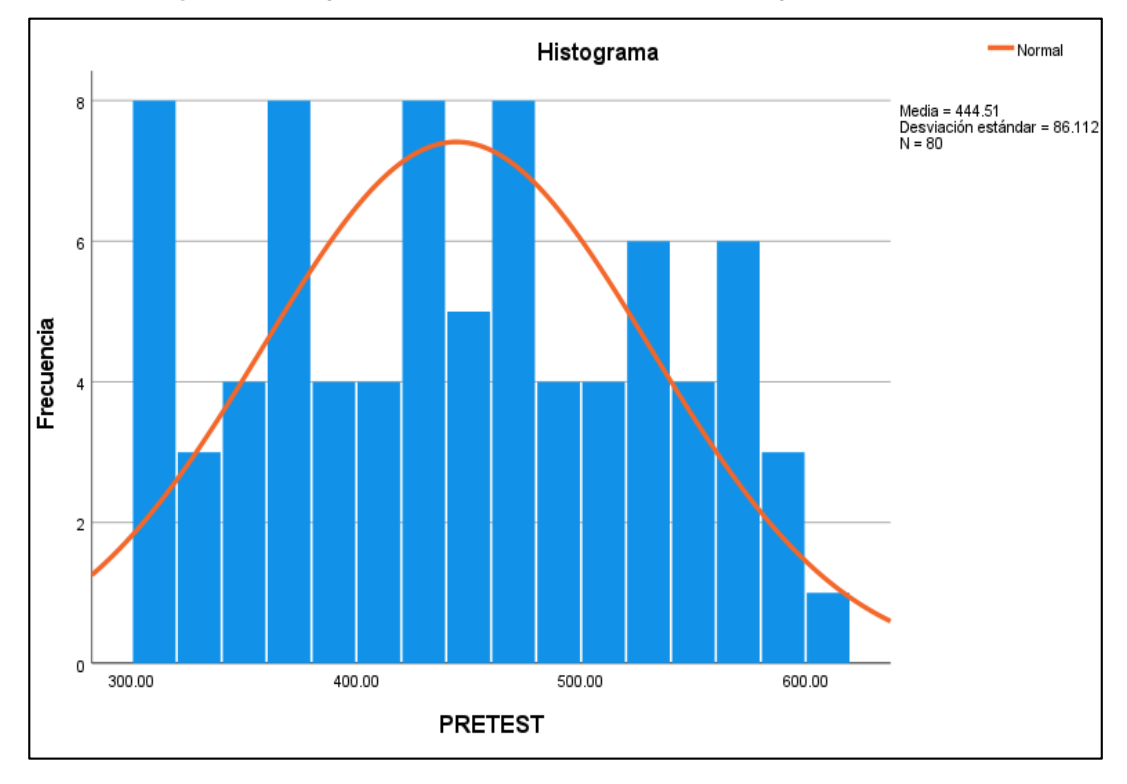

*Figura 7. Histograma del Pre-test Tiempo promedio de registro de productos*

**Fuente:** Software SSPS v28

<span id="page-30-1"></span>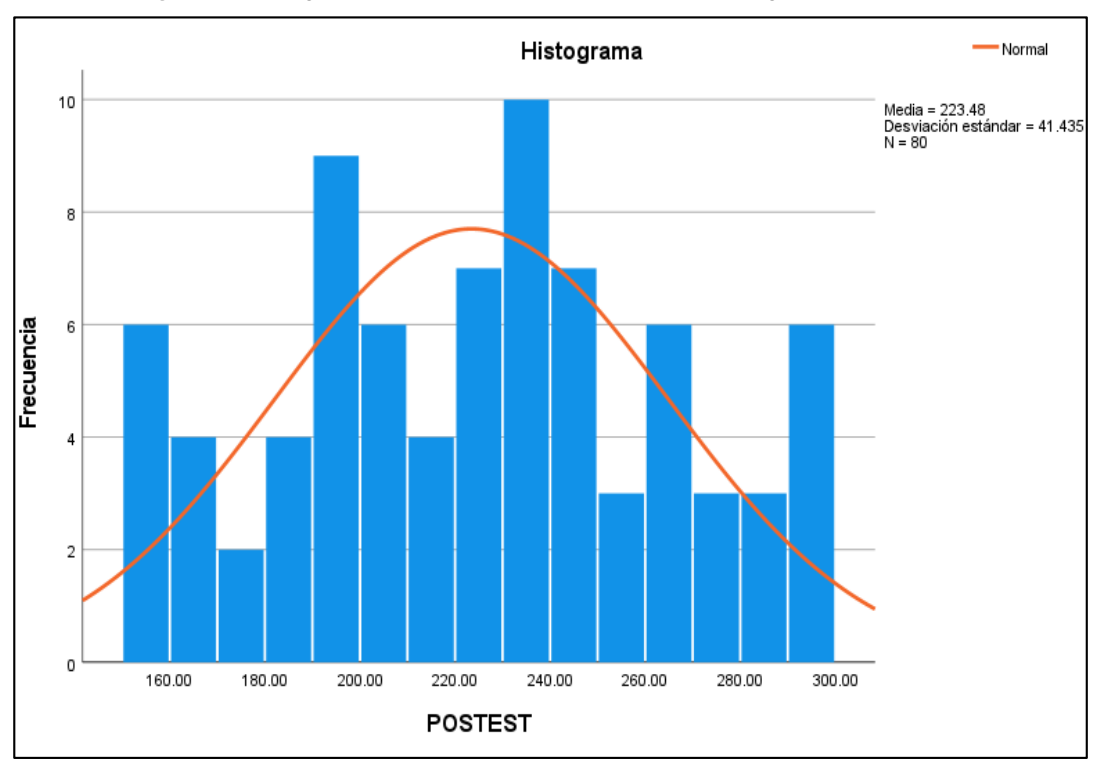

*Figura 8. Histograma del Post-test Tiempo promedio de registro de productos*

**Fuente:** Software SSPS v28

Indicador 02: Tiempo promedio registro de compras de repuestos

Se eligió las siguientes pruebas con la finalidad de comprobar su distribución

<span id="page-31-1"></span>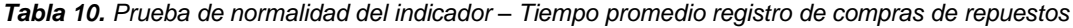

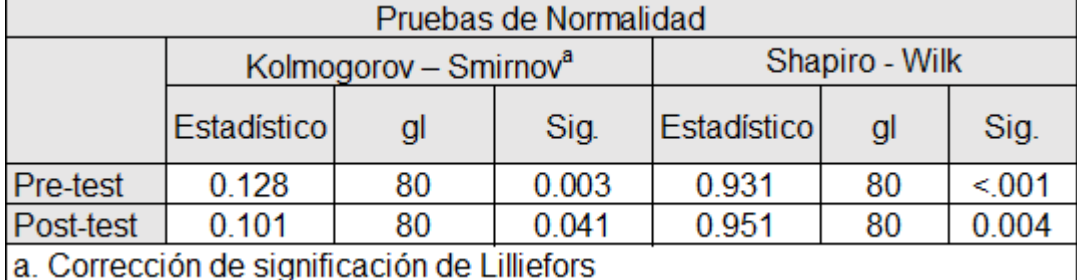

### **Fuente:** Software SSPS v28

En la tabla 10, los valores obtenidos como resultado de la prueba es un sig. Del pre-test con un valor de 0.003 y el sig. Del Post test el valor es 0.41, esto confirmó que los datos no siguen una distribución normal, por este motivo se llevó a cabo la prueba de Wilcoxon (no paramétrica).

<span id="page-31-0"></span>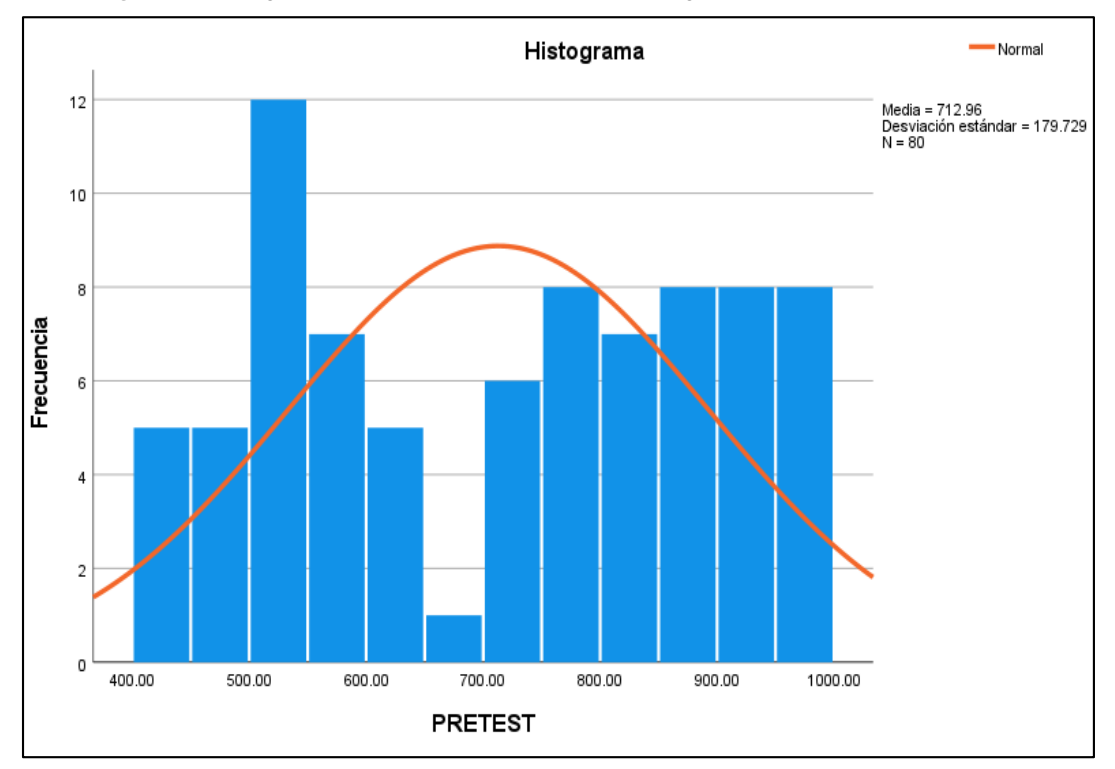

*Figura 9. Histograma del Pre-test Tiempo promedio registro de compras de repuestos*

**Fuente:** Software SSPS v28

<span id="page-32-0"></span>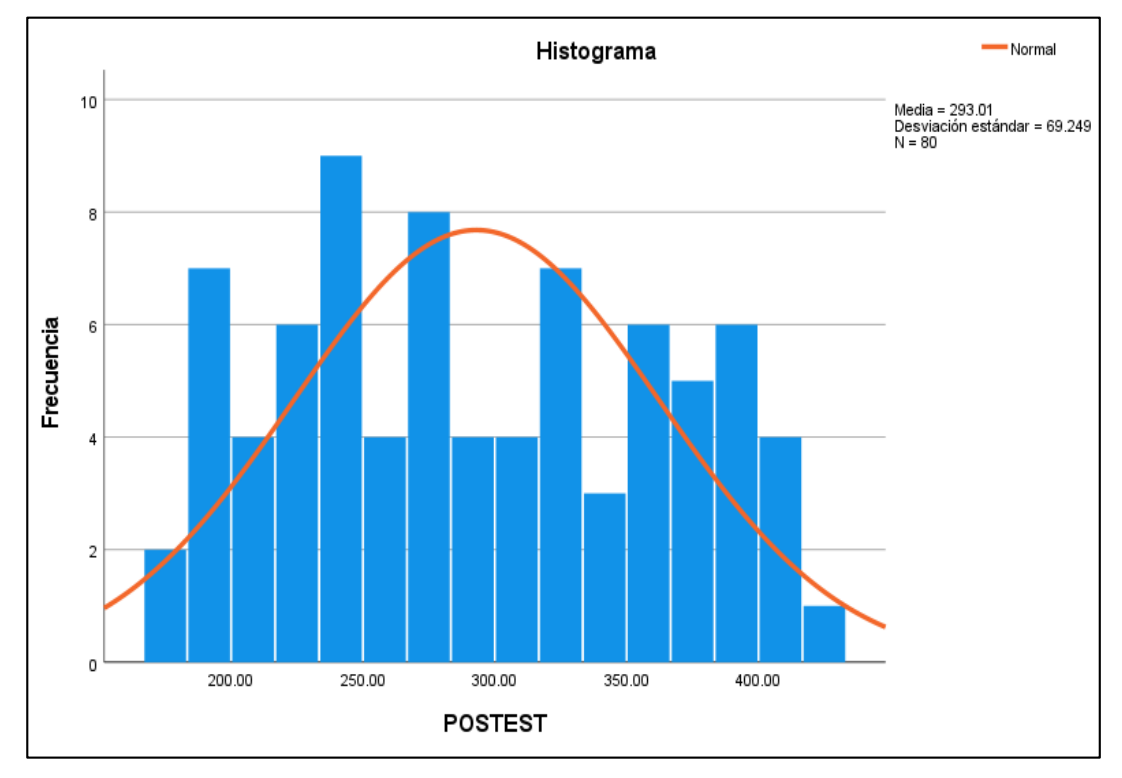

*Figura 10. Histograma del Post-test Tiempo promedio registro de compras de repuestos*

**Fuente:** Software SSPS v28

Indicador 03: Tiempo promedio registro de ventas de repuestos Se eligió las siguientes pruebas con la finalidad de comprobar su distribución

<span id="page-32-1"></span>

| Pruebas de Normalidad                        |             |                                   |                |             |    |       |  |  |  |
|----------------------------------------------|-------------|-----------------------------------|----------------|-------------|----|-------|--|--|--|
|                                              |             | Kolmogorov - Smirnov <sup>a</sup> | Shapiro - Wilk |             |    |       |  |  |  |
|                                              | Estadístico | gl                                | Sig.           | Estadístico | gl | Sig.  |  |  |  |
| Pre-test                                     | 0.262       | 42                                | < 001          | 0.847       | 42 | < 001 |  |  |  |
| Post-test                                    | 0.219       | 42                                | < 0.001        | 0.799       | 42 | < 001 |  |  |  |
| a. Corrección de significación de Lilliefors |             |                                   |                |             |    |       |  |  |  |

*Tabla 11. Prueba de normalidad del indicador – Tiempo promedio registro de venta de repuestos*

**Fuente:** Software SSPS v28

En la tabla 11, los valores obtenidos como resultado de la prueba es un sig. Del pre-test con un valor de 0.001 y el sig. Post test con un valor de 0.001, que son menores a 0.05, lo cual confirmó que los datos no siguen una distribución normal, motivo por el cual se llevó a cabo la prueba de Wilcoxon (no paramétrica).

<span id="page-33-0"></span>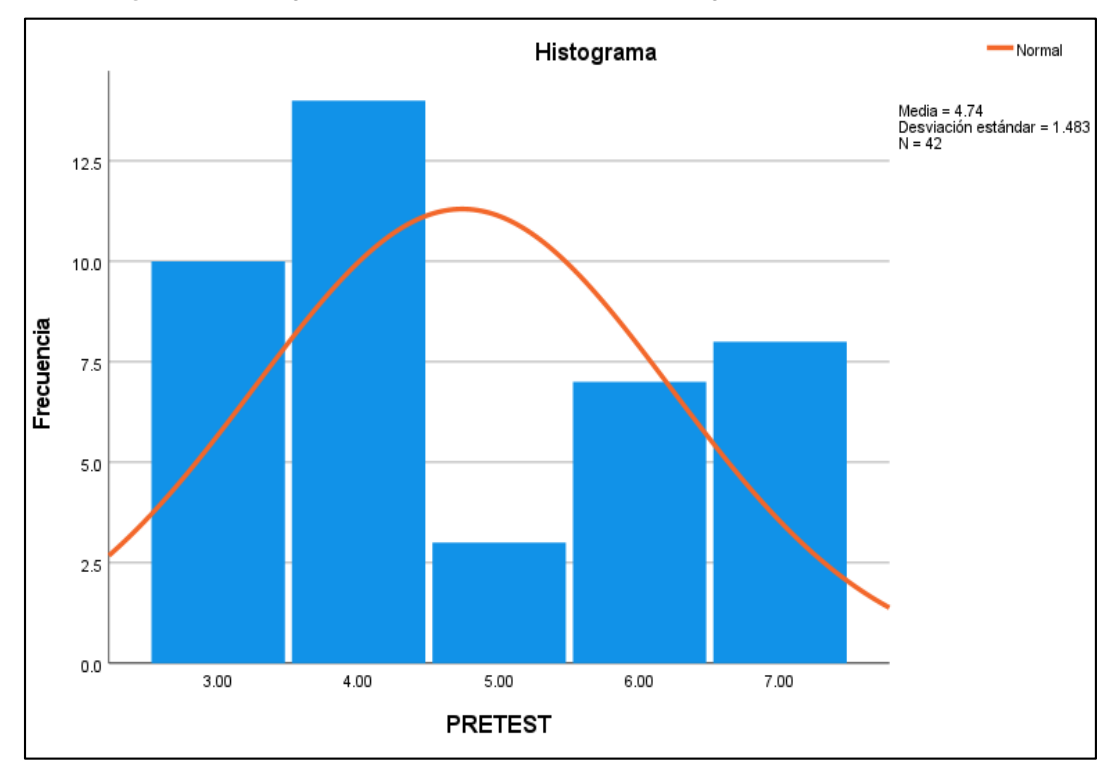

*Figura 11. Histograma del Pre-test Tiempo promedio registro de venta de repuestos*

**Fuente:** Software SSPS v28

<span id="page-33-1"></span>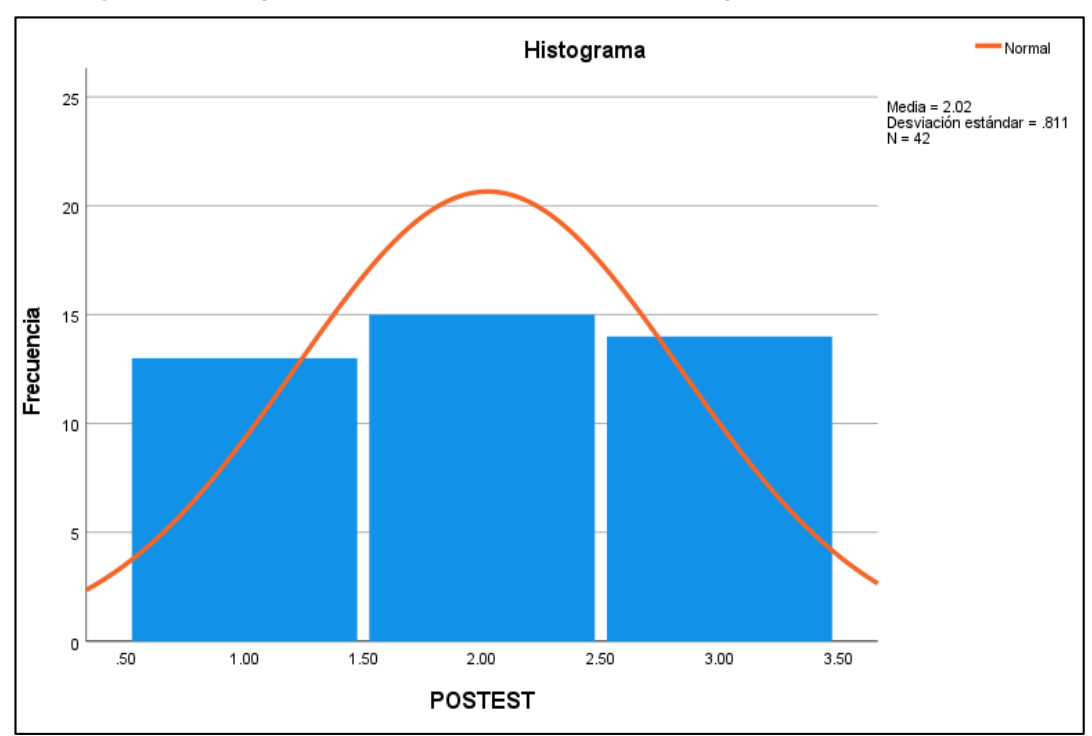

*Figura 12. Histograma del Post-test Tiempo promedio de registro de venta de repuestos*

**Fuente:** Software SSPS v28

Prueba de Hipótesis

Indicador 01: Tiempo promedio de registro de productos

<span id="page-34-0"></span>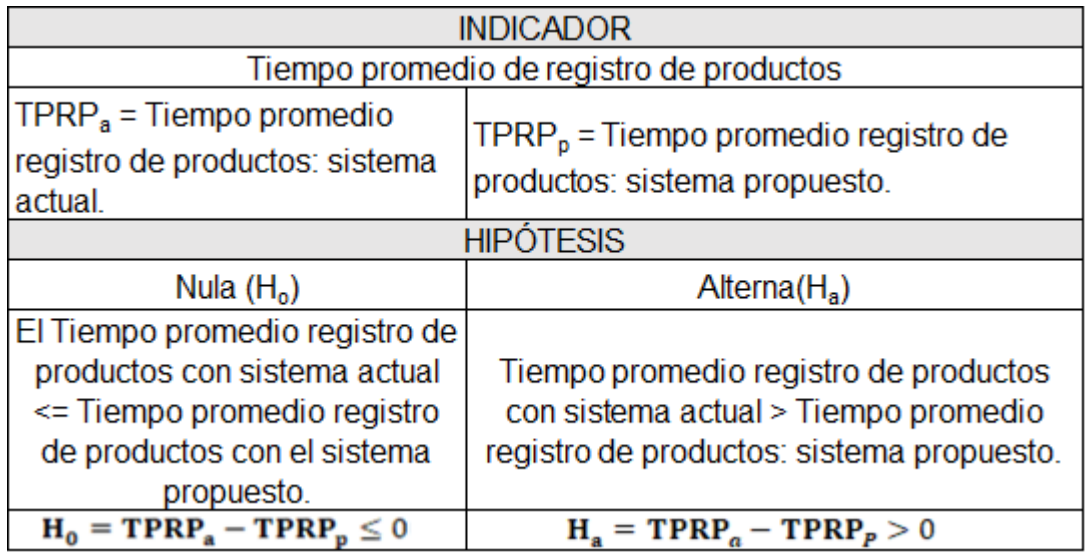

*Tabla 12. Hipótesis para el indicador – Tiempo promedio registro de productos*

**Fuente:** Elaborado por el autor.

Los siguientes valores se utilizan para el cálculo:

Nivel de confianza = 95%.

Nivel de error  $= 5\%$ .

Se utilizó la prueba T-Student por motivo que, según el resultado de las pruebas de normalidad, los datos obtenidos durante la investigación en el antes y después de la implementación son paramétricos.

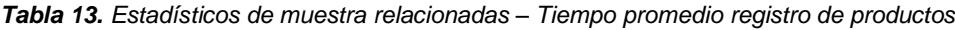

<span id="page-34-1"></span>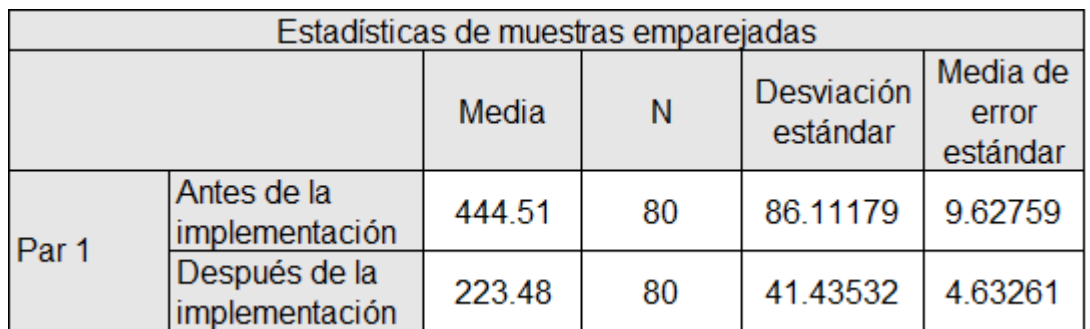

**Fuente:** Elaborado por el autor.

*Tabla 14. Correlaciones de muestras relacionadas – Tiempo promedio registro de productos*

<span id="page-35-1"></span>

| Correlaciones de muestras emparejadas |                                                              |    |             |       |  |  |  |  |
|---------------------------------------|--------------------------------------------------------------|----|-------------|-------|--|--|--|--|
|                                       |                                                              |    | Correlación | Sig.  |  |  |  |  |
| Par <sub>1</sub>                      | Antes de la implementación &<br>Después de la implementación | 80 | 0.022       | 0.848 |  |  |  |  |

#### **Fuente:** Elaborado por el autor.

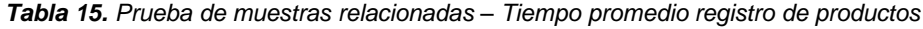

<span id="page-35-2"></span>

| Prueba de muestras emparejadas |                                                                       |                |                         |                |          |                                      |       |    |                     |  |
|--------------------------------|-----------------------------------------------------------------------|----------------|-------------------------|----------------|----------|--------------------------------------|-------|----|---------------------|--|
|                                |                                                                       |                | Diferencias emparejadas |                |          |                                      |       |    | Sig.<br>(bilateral) |  |
|                                |                                                                       | Desv.<br>Media |                         | Media<br>Error |          | 95 % intervalo de<br>confianza de la |       | gl |                     |  |
|                                |                                                                       |                | estándar                | Estándar       | inferior | superior                             |       |    |                     |  |
| Par 1                          | Antes de la<br>implementación<br>- Después de<br>la<br>implementación | 221            | 94.75                   | 10.59          | 199.95   | 242.12                               | 20.87 | 79 | < 001               |  |

**Fuente:** Elaborado por el autor.

Puesto que el resultado p(Sig.) <0.05 se rechaza la hipótesis nula y se acepta la hipótesis alternativa con 95% de confianza y valor de T=20.866 por lo tanto, el sistema propuesto disminuye el tiempo promedio registro de productos.

<span id="page-35-0"></span>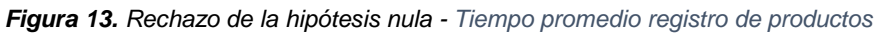

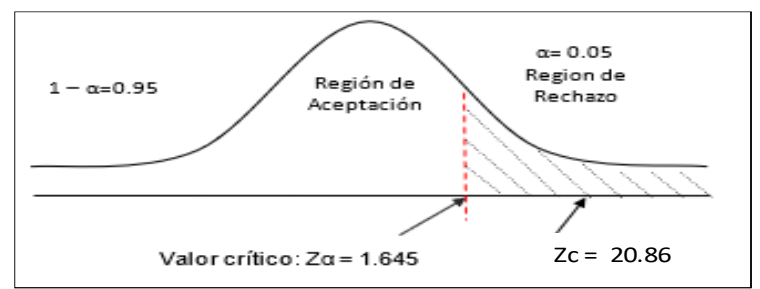

**Fuente:** Elaborado por el autor.

*Tabla 16. Comparando Tiempo Pre Test y Post Test*

<span id="page-35-3"></span>

| TPRIPIa | $\%$              | <b>TPRIPp</b> | V.             | <b>Decremento</b> | $\%$   |  |
|---------|-------------------|---------------|----------------|-------------------|--------|--|
| 444.51  | 100 % $\parallel$ |               | 223.48 50.28 % | 221.03            | 49.72% |  |

**Fuente:** Elaborado por el autor.
Indicador 02: Tiempo promedio registro de compras de repuestos.

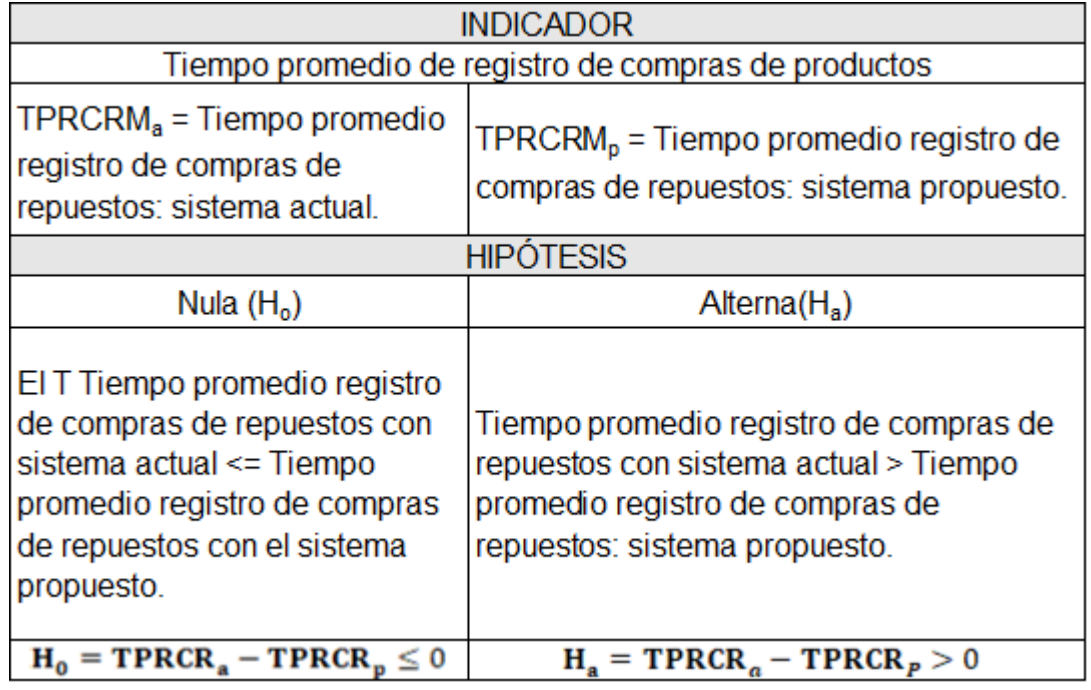

*Tabla 17. Hipótesis para el indicador – Tiempo promedio registro de compras de repuestos*

**Fuente:** Elaborado por el autor.

Los siguientes valores se utilizan para el cálculo:

Nivel de confianza = 95%.

Nivel de error  $= 5\%$ .

Se utilizó la prueba T-Student por motivo que, según el resultado de las pruebas de normalidad, los datos obtenidos durante la investigación en el antes y después de la implementación son paramétricos.

### *Tabla 18. Estadísticos de muestra relacionadas – Tiempo promedio registro de compras de repuestos*

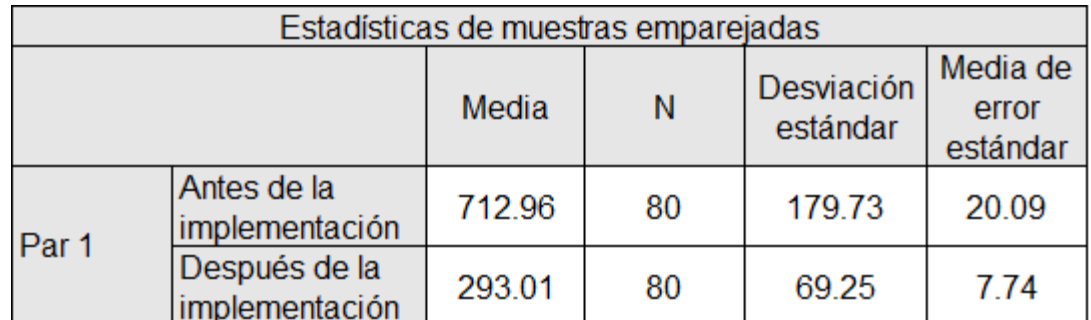

## **Fuente:** Elaborado por el autor.

*repuestos*

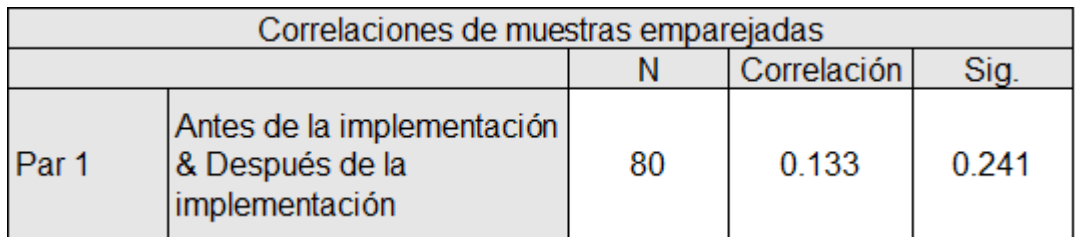

**Fuente:** Elaborado por el autor.

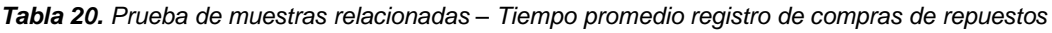

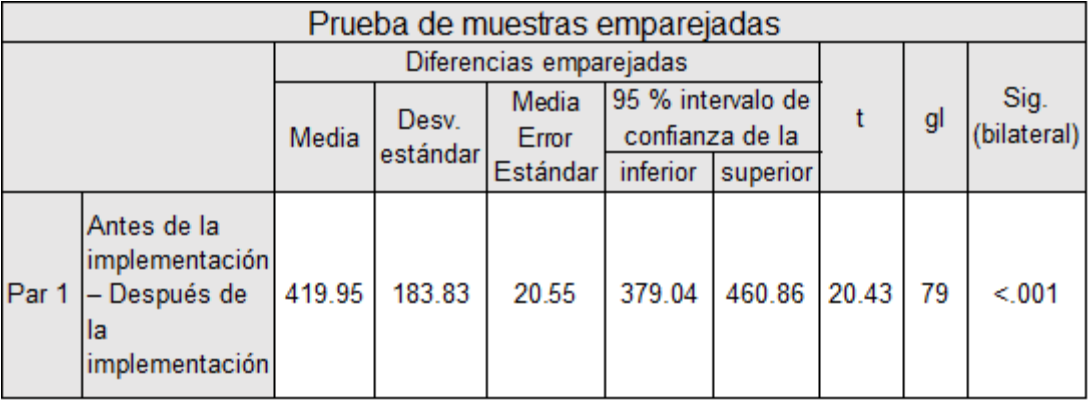

**Fuente:** Elaborado por el autor.

Puesto que el resultado p(Sig.) <0.05 se rechaza la hipótesis nula y se acepta la hipótesis alternativa con 95% de confianza y valor de T=20.43 por lo tanto, el sistema propuesto disminuye el tiempo promedio registro de compra de repuestos.

*Tabla 19. Correlaciones de muestras relacionadas – Tiempo promedio registro de compras de* 

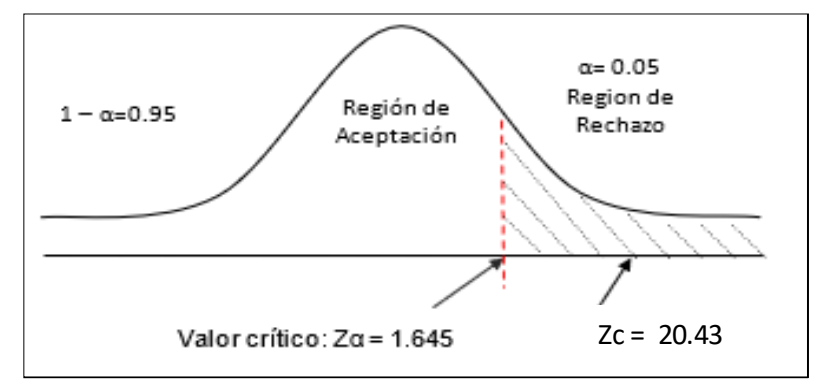

*Figura 14. Rechazo de la hipótesis nula - Tiempo promedio registro de compras de repuestos*

**Fuente:** Elaborado por el autor.

Indicador 03: Tiempo promedio registro de ventas de repuestos.

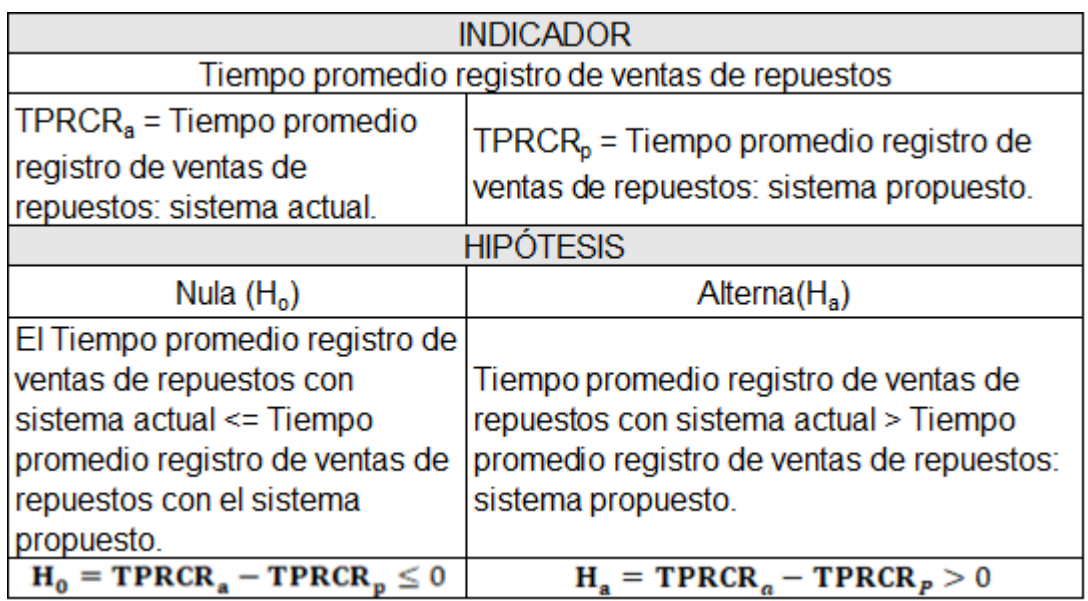

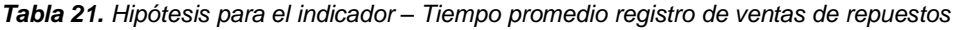

**Fuente:** Elaborado por el autor.

Los siguientes valores se utilizan para el cálculo:

Nivel de confianza = 95%.

Nivel de error  $= 5\%$ .

Se utilizó la prueba Wilcoxon debido a que según las pruebas de normalidad los datos obtenidos durante la investigación en el antes y después de la implementación son no paramétricos. El valor de Z fue de -5.547, así como p (Sig)<0.05 (ver tabla 11).

*Tabla 22. Prueba de Wilcoxon – Tiempo promedio registro de ventas de repuestos*

| Rangos                                                             |                     |                 |                   |                |  |  |
|--------------------------------------------------------------------|---------------------|-----------------|-------------------|----------------|--|--|
|                                                                    |                     | Ν               | Rango<br>Promedio | Suma de Rangos |  |  |
| Después de la<br>implementación<br>- Antes de la<br>implementación | Rangos<br>negativos | 40 <sup>a</sup> | 20.5              | 820            |  |  |
|                                                                    | Rangos<br>positivos | 0 <sup>b</sup>  | 0                 | 0              |  |  |
|                                                                    | <b>Empates</b>      | $2^{\circ}$     |                   |                |  |  |
|                                                                    | Total               | 42              |                   |                |  |  |
| Después de la implementación < Antes de la implementación          |                     |                 |                   |                |  |  |
| Después de la implementación > Antes de la implementación          |                     |                 |                   |                |  |  |
| Después de la implementación = Antes de la implementación          |                     |                 |                   |                |  |  |

## **Fuente:** Elaborado por el autor.

*Tabla 23. Prueba Z – Tiempo promedio registro de ventas de repuestos*

| Estadísticos de prueba <sup>a</sup>    |                                                              |  |  |  |
|----------------------------------------|--------------------------------------------------------------|--|--|--|
|                                        | Después de la implementación - Antes de la<br>implementación |  |  |  |
|                                        | $-5.547^{b}$                                                 |  |  |  |
| Sig. Asintónica<br>(bilateral)         | < 001                                                        |  |  |  |
| Prueba de rangos con signo de Wilcoxon |                                                              |  |  |  |
| Se basa en rangos positivos            |                                                              |  |  |  |

**Fuente:** Elaborado por el autor.

Puesto que el resultado p(Sig.) <0.05, se rechaza la hipótesis nula y se acepta la hipótesis alternativa con 95% de confianza y valor de Z=-5.547 por lo tanto, el sistema propuesto disminuye el tiempo promedio para el registro de venta de repuestos.

## V. DISCUSIÓN

A fin de desarrollar la presente investigación que consistió en el desarrollo del sistema de información de almacén, bajo plataforma web se usó la metodología propuesta por ICONIX que se encuentra divida en 4 fases, bien definidas y que se detalla en las líneas siguientes:

De acuerdo a lo que indica la fase primera, que consiste en identificar y analizar los requerimientos, se puede ver en la fig. 9 los casos de uso de forma general y en la fig. 10 se observa un paquete con incluye a los requerimientos de tipo funcional; así mismo las fig. que van desde la 11 hasta la 30 se observan pantallas distintas que conforman el sistema de información propuesta, se puede visualizar una interfaz amigable y que puede ser entendida con facilidad por el usuario, lo cual permitió cumplir la usabilidad en el sistema.

De acuerdo a la Fig. °31 se puede observar el modelo de dominio el cual incluye 6 tablas incluyendo sus atributos y las relaciones respectivas, de acuerdo a lo especificado el modelo de domino sirve en la gestión de compras. Por otra parte, en Fig. 32 se puede visualizar el modelo de caso de uso de los Core, indicando al administrador como actor del sistema y los casos de uso Core, entre los que se encuentran; Generar Ventas, Generar Inventario y Generar Compras. Analizando en forma más detallado los caso Core de la Fig. 33, entre ellos el Gestionar Venta que muestra: Generar Ventas, Gestionar clientes y condiciones de ventas. Así mismo en la Fig. 34 se observa Gestionar Compras (caso Core) con los casos que lo conforman: Gestionar Unidad de Medida, Gestionar categoría, Gestionar Proveedor, Gestionar Articulo, Generar compras y Gestionar Tipo de Documento

La Fase II, que corresponde a analizar y diseñar en forma previa se puede visualizar en la Fig. 35 el diagrama de caso de uso el cual contiene los casos Core, y se incluye todos los casos de uso que se relacionan con los Core y el actor Administrador (del sistema). En esta fase también se visualiza el modelo de la base de datos, el cual incluye tablas y atributos, con sus respectivas claves primarias y claves foráneas para las tablas relacionadas; el diagrama que presenta el modelo de datos, fue desarrollado en el gestor de base de datos del MySQL. Así mismo la Fig. 36 visualiza el diagrama de componentes el cual se ha dividido en 3 componentes: controllers, views y model (controladores, vistas y modelos). Finalmente, en la Fig. 37 se puede visualizar el diagrama de despliegue que incluye como están ubicados los equipos físicos que formarán parte al implementar el sistema.

En lo referente a la fase IV se pueden visualizar distintas pruebas para su consiguiente implementación usando los casos de pruebas, tal como están mostrados en la Tabla 8 y la prueba de tipo funcional, se puede observar, en la Tabla 9 para poder realizar el registro del producto. Finalmente, se muestra la técnica para coberturar condiciones múltiples en el registro en programación para el personal.

Con respecto al tema de viabilidad económica, en cuanto al valor del VAN este fue de S/. 23367.81 el cual es mayor que cero, por lo que se considera que el proyecto se encuentra en viabilidad económica; en cuanto a otro indicador de beneficio costo el valor obtenido correspondió a S/. 6.79 el cual tiene como interpretación que por cada sol que se invierta se consigue un valor ganado de S/. 5.79, finalmente, en lo referente al valor TIR obtenido fue 90%, cuyo valor del interés proporcionado por los bancos se acepta el proyecto y se obtienen ganancias la implementarse el sistema y además la recuperación en cuanto al tiempo será aproximadamente de 8 meses.

En lo referente al indicador inicial del tiempo promedio al registrar los datos de los productos en el actual sistema se tuvo el valor de 441.51 (segundos) y en el propuesto se logró 223.48 (segundos), lo cual indica una disminución del 49.72% lo que demuestra que la propuesta mejoró el tiempo al registrar los datos. En cuanto al indicador segundo el promedio del tiempo al registrar las compras de repuestos en el actual sistema se valor obtenido fue en segundos 712.96 y con el sistema propuesto el valor obtenido en segundo fue 293.01 lo que implica una disminución de 58.90%, lo cual demuestra que la propuesta mejora el tiempo al registrar las compras de los repuestos en la institución.

Finalmente, en lo referente al tercer indicador, del tiempo promedio al registrar las ventas de repuestos en el actual sistema se consiguió el valor en minutos de 4.74 en tanto que en el propuesto el valor que se obtuvo en minutos fue de 2.02, lo cual indica una disminución de 57.38% lo cual demuestra que con la propuesta se mejora el tiempo al registrar las ventas de los repuestos para la institución en estudio.

## VI. CONCLUSIONES

A continuación, se detalla los resultados del mejoramiento logrado en el control de inventario:

- Al registrar la información de productos se logró una disminución del tiempo en un 49.72%; que equivale a un decremento de 218.03.
- Al registrar las compras de los repuestos se logró una disminución del tiempo en un 58.90%, logrando un decremento en 419.95 segundos.
- Al registrar las ventas de los repuestos se logró una disminución del tiempo en un 57.38%, equivalente a un decremento de 192 segundos.
- Se determinó que hay Factibilidad económica, de acuerdo a la evaluación de los siguientes indicadores que son:
	- $\bullet$  TIR de 90%
	- B/C de 6.79 soles.
	- VAN de 23367.81 soles.
	- El retorno del capital se calcula se recuperará en un periodo de 8 meses aproximadamente.

## VII. RECOMENDACIONES

- Una vez implantado el sistema propuesto, es necesario capacitar al personal responsable existente o nuevo para que se adapte al uso de las nuevas tecnologías de información y el uso adecuado del mismo.
- Se considera necesario incorporar políticas de seguridad informática al personal, esto con el fin de garantizar el manejo adecuado y la protección de la información que maneja el sistema propuesto.
- Con el motivo de resguardar la información de la empresa, se recomienda periódicamente realizar una copia de seguridad de la información.
- Realizar mantenimientos periódicos del sistema para mejorar el rendimiento y el buen funcionamiento del mismo, esto con el fin de ir adecuándose a los cambios frecuentes de las tecnologías de software computacional.

#### REFERENCIAS

- ANGULO, D. y NICHO, N. 2022. *Implementación de un sistema web para la gestion de ventas e inventario de una empresa de calzado* [en línea]*.*Tesis (Titulo de Ingeniero Informatico y Sistemas) Universidad San Ignacio de Loyola, Lima : 2021 [Consulta: 15 agosto 2022]. Disponible en: <https://hdl.handle.net/20.500.14005/11984>
- CAMACHO, M. 2018. *Analisis de un sistema web para el proceso de control de inventario del área de audiovisuales*. [en línea]*.*Tesis (Bachiller en Ingenieria de Sistemas Computacionales) Universidad Privada del Norte, Lima : 2018. [Consulta: 27 julio 2022 ]. Disponible en: <https://hdl.handle.net/11537/22268>
- CELAYA, A. 2019**.** Creación de páginas web: html 5. Google Libros. [en línea]. [Consulta: 23 Agosto 2022]. Disponible en: https://books.google.com.pe/books?id=tSBvDwAAQBAJ&printsec=frontcover&so urce=gbs\_ge\_summary\_r&cad=0#v=onepage&q&f=false
- CIERRA, J., GUZMAN, M. y GARCIA, F. 2015**.** Administración de almacenes y control de inventarios. [en línea]. [Consulta: 28 Agosto 2022]. Disponible en: https://www.eumed.net/libros-gratis/2015/1444/index.htm
- CORONEL, J. 2022. *Implementación de un sistema web para la gestión del control de inventario en la empresa Inversiones M y E S.A.C.* [en línea]*.*Tesis (Bachiller en Ingenieria de Computación y Sistemas) Universidad Peruana de las Américas, Lima : 2022. [Consulta: 27 julio 2022]. Disponible en: <http://repositorio.ulasamericas.edu.pe/handle/upa/2174>

ALVAREZ, J. C. *Metodologia ICONIX* [En línea]. 2009Disponible en: https://es.slideshare.net/juliozet/iconix-2578166

- FLAMARIQUE, S., 2019. *Manual de Gestión de Almacenes. 1ra. Edición* Google Libros. [en línea]*.* España: Marge Books. ISBN 978-84-17313-84-5. [Consulta: 23 Agosto 2022]. Disponible en: https://books.google.com.pe/books?id=P7SPDwAAQBAJ&printsec=frontcover#v =onepage&q&f=false
- GÓMEZ, R., y GUZMÁN, O. 2016. *Desarrollo de un sistema de inventarios para el control de materiales, equipos y herramientas dentro de la empresa de construcción ingeniería sólida LTDA.* [en línea]*.*Tesis (Bachiller en Ingenieria industrial)

Universidad Libre, Bogota, Colombia : 2016. [Consulta: 23 julio 2022]. Disponible en: <https://hdl.handle.net/10901/9170>

- HAMIDIAN, B. F., y OSPINO, G. R., 2015. *¿Por qué los sistemas de información son esenciales?.* Anuario Volumen 38 [en línea]. Universidad de Carabobo, Carabobo, Venezuela : 2015. [Consulta: 22 julio 2022]. Disponible en: http://servicio.bc.uc.edu.ve/derecho/revista/idc38/art07.pdf
- HERNÁNDEZ, M. Á. 2017. *Sistema de gestión de almacenes con identificación automática de captura de datos, para un control eficiente del flujo de procesos.* [en línea]*.*Tesis (Maestro en ciencias en Informática) Instituto Politécnico, CDMX, Mexico : 2017. [Consulta: 22 julio 2022]. Disponible en: https://es.scribd.com/document/413828547/WMS
- HERNANDEZ, R, FERNANDEZ, C. y BAPTISTA, M. del Pilar. 2014. *Metodología de la investigación.* [en línea]. Mexico: Interamericana Editores, ISBN 978-1-4562-2396- 0. Disponible en: https://www.uca.ac.cr/wpcontent/uploads/2017/10/Investigacion.pdf.
- JOYANES, L., 2015. *Sistemas de Información en la Empresa: El impacto de la nube, la movilidad y los medios sociales.* - Google Libros. [en línea]. Mexico: AlphaOmega Editorial, 2015. ISBN 978-607-6222-24-9. [Consulta: 23 Agosto 2022]. Disponible en:

https://books.google.com.pe/books?id=oHNxEAAAQBAJ&printsec=frontcover#v= onepage&q&f=false

- LADRÓN DE GUEVARA, M. A. 2020. *Gestión de inventarios. UF0476.* Google Libros. [en línea]. España: Editorial Tutor Formación. 2020. [Consulta: 23 Agosto 2022]. Disponible en: the entire entire en: the entire entire en: the entire en: the entire en: the entire entire entire entire entire entire entire entire entire entire entire entire entire entire entire entire entire entire ent https://books.google.com.pe/books?id=bpXSDwAAQBAJ&printsec=frontcover#v= onepage&q&f=false
- LOPEZ, P. y FACHELLI, S., 2015. *Metodología de la Investigación Social Cuantitativa.* 1ra. Edición. [en línea]. Barcelona, España: Creative Commons, 2015. [Consulta: 23 Agosto 2022]. Disponible en: https://ddd.uab.cat/pub/llibres/2015/129382/metinvsoccuan\_presentacioa2015.pd f
- MySQL. 2015. *MySQL.* Oracle, s.l. : 2015. [en línea]*.* Disponible en: https://dev.mysql.com/doc/refman/8.0/en/introduction.html
- PEREIRA, C. A., 2019. *Control interno en las empresas: Su aplicación y efectividad.* 1ra. Edición. [en línea]. Ciudad de Mexico : IMCP, [Consulta: 23 Agosto 2022]. ISBN 978-607-8628-92-6. Disponible en: https://books.google.com.pe/books?id=xM\_DDwAAQBAJ&printsec=frontcover&hl =es#v=onepage&q&f=false
- PHP. 2015. *php.* [en línea]*.* Disponible en: https://www.php.net/manual/es/introwhatis.php
- PURISACA G. M. y ZAVALETA R. J. 2019. *Sistema web para el control de inventario del área de gabinete en el proyecto del museo de sitio de Túcume - Lambayeque.* [en línea]*.*Tesis (Titulo de Ingenierio de Sistemas) Universidad Nacional de Trujillo, Guadalupe : 2019. [Consulta: 23 julio 2022]. Disponible en: <http://dspace.unitru.edu.pe/handle/UNITRU/13931>
- QUISPE, A. Á. y VARGAS, F. 2016**.** *Implementación de un sistema de información web para optimizar las gestion administrativa de la empresa comercial Angelito de la ciudad de Chepén.* [en línea]*.*Tesis (Titulo de Ingenierio de Sistemas) Universidad Nacional de Trujillo, Trujillo : 2016. [Consulta: 23 julio 2022]. Disponible en: <http://dspace.unitru.edu.pe/handle/UNITRU/9330>
- RIOS, F. L. 2018. *Sistema web para mejorar el control de inventarios en la empresa Comercial Lucerito.* [en línea]*.*Tesis (Titulo de Ingenierio de Sistemas e Informática) Universidad Norbert Wiener, Lima : 2018. [Consulta: 29 julio 2022]. Disponible en: <http://repositorio.uwiener.edu.pe/handle/123456789/2075>
- RODRÍGUEZ, L., 2015. *UF1303 - Elaboración de hojas de estilo.* [en línea]. España: Elearning. [Consulta: 29 julio 2022] ISBN 978-84-16424-26-9. Disponible en: https://www.editorialelearning.com/catalogo/media/iverve/uploadpdf/1526022004 \_UF1303\_demo.pdf
- ROSENBERG, D, STEPHENS, M. y COLLINS, M. 2015. *Agile Development with ICONIX Process.* New York : Brinkman, 2015. 2005000163.
- RUIZ, E., 2017. *Nuevas Tendencias en los Sistemas de Información.* [en línea]. Madrid, España: Centro de Estudios Ramon Areces SA, 2017. [Consulta: 29 julio 2022] ISBN 978-84-9961-269-0. Disponible en: https://books.google.com.pe/books?id=6ZVADwAAQBAJ&printsec=frontcover#v =onepage&q&f=false
- SALAZAR, C. y DEL CASTILLO, S., 2018. *Fundamentos Básicos de Estadística.* [en línea]*.* Quito, Ecuador: s.n., [Consulta: 29 julio 2022] ISBN 978-9942-30-616-6. Disponible en: https://isbn.cloud/9789942306166/fundamentos-basicos-deestadistica/
- SANCHEZ, H., REYES, C. y MEJIA, K., 2018. *Manual de términos en investigación científica, tecnológica y humanistica.* [en línea]*.* Universidad Ricardo Palma. Lima : s.n., [Consulta: 25 julio 2022] ISBN 978-612-47351-4-1. Disponible en: https://www.urp.edu.pe/pdf/id/13350/n/libro-manual-de-terminos-eninvestigacion.pdf
- VERA, C. M. 2019. *Desarrollo e implementacion de un sistema web para el control de inventario y alquiler de maquinarias de la empresa Megarient S.A.* [en línea]*.*Tesis (Ingeniero de Sistemas) Universidad Politecnica Salesiana, Guayaquil, Ecuador : 2019. [Consulta: 05 Agosto 2022]. Disponible en: <https://dspace.ups.edu.ec/handle/123456789/17525>

## ANEXOS

# **Anexo 1.** Matriz de Operacionalizacion de Variables.

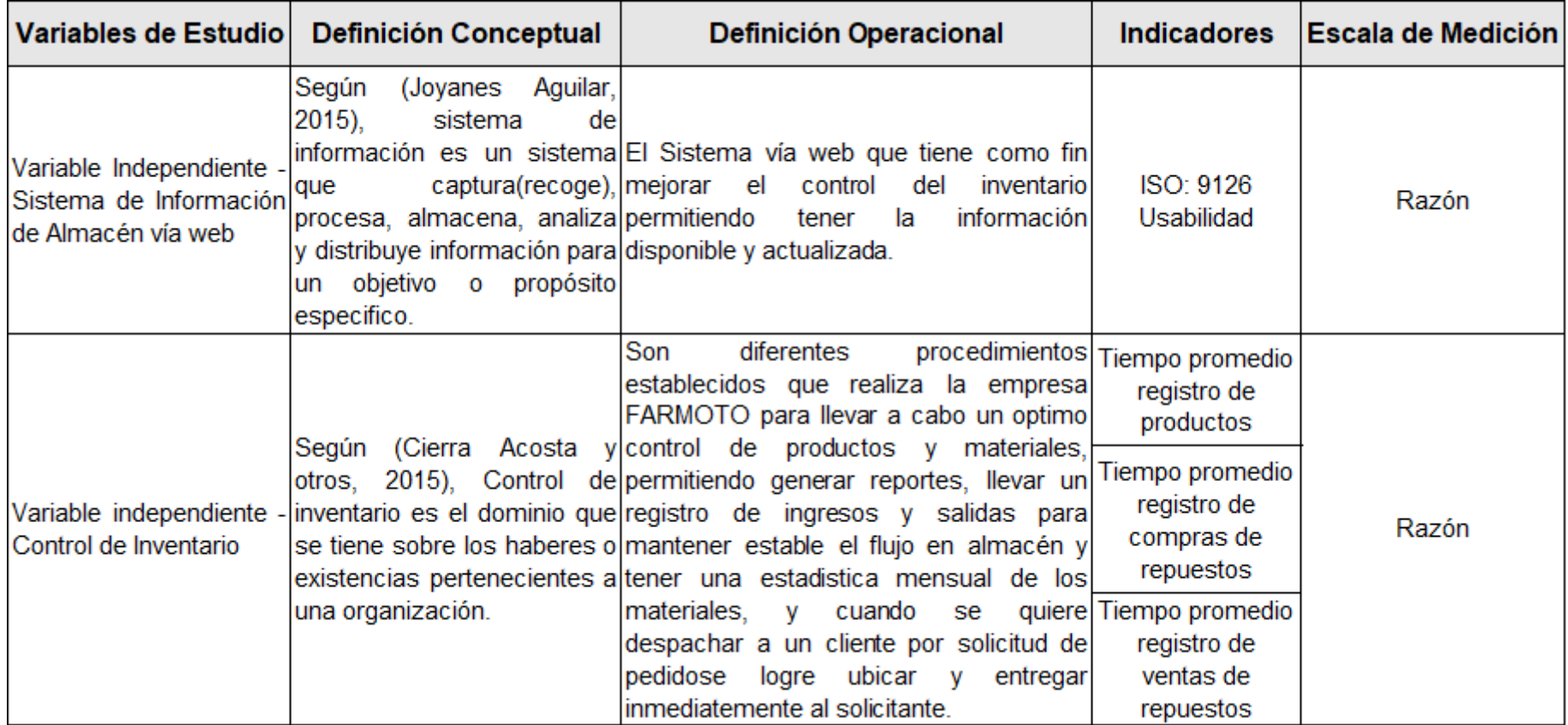

**Anexo 2**. Indicadores de Variables

| <b>Objetivo Especifico</b>                                                | Indicador                                                                    | Descripción                                                                                                    | Técnica / Instrumento Tiempo Empleado |               | Modo de Cálculo                                                                                                    |
|---------------------------------------------------------------------------|------------------------------------------------------------------------------|----------------------------------------------------------------------------------------------------|---------------------------------------|---------------|----------------------------------------------------------------------------------------------------|
| Reducir el tiempo en<br>el registro de los<br>productos                   | Tiempo<br>promedio en el<br>registro de los<br>productos                     | Determina<br>e<br>tiempo<br>que<br>demora<br>e<br>personal en<br>registro<br>busqueda de los<br>productos.          | ell Encuesta / Entrevista             | Diario        | $TPRP = \frac{\sum_{t}^{n}(TPRP)_{i}}{n}$<br>$TPRP =$ Tiempo promedio en el<br>registro de la informacion de los<br>productos.<br>$TRP =$ Tiempo en el registro de de<br>los productos.<br>$n =$ Numero de productos.    |
| Reducir el tiempo en<br>el registro de<br>compras de los<br>repuestos.    | Tiempo<br>promedio<br>registro de<br>compras de los<br>repuestos.            | Determina<br>el<br>tiempo<br>que<br>demora<br>e<br>personal<br>ell<br>en<br>registro<br>busqueda de las<br>compras. | Encuesta / Entrevista                 | <b>Diario</b> | $TPRCR = \frac{\sum_{t}^{n}(TRCR)_{i}}{n}$<br>$TPRCR = Tiempo$ promedio<br>registro de compras de repuestos.<br>$TRCR = Tiempo$ en el registro de<br>compras de los repuestos.<br>n= número de repuestos.                |
| Reducir el tiempo en<br>el registro de las<br>ventas de los<br>repuestos. | Tiempo<br><b>Ipromedio</b><br>registro de las<br>ventas de los<br>repuestos. | Deternina el<br>tiempo que<br>demora el<br>personal en el<br>registro y<br>busqueda de las<br>ventas.               | Encuesta / Entrevista                 | <b>Diario</b> | $TPRVR = \frac{\sum_{t}^{n}(TRVR)_{i}}{TPRVR}$<br>$TPRVR =$ Tiempo Promedio<br>registro de las ventas de los<br>repuestos.<br>TRVR = Tiempo en el registro de<br>las ventas de los repuestos.<br>n= numero de repuestos. |

|                | Antes       | Después              | Antes                                                                   | Después  | Antes                          | Después                  |
|----------------|-------------|----------------------|-------------------------------------------------------------------------|----------|--------------------------------|--------------------------|
| <b>No</b>      | $TPRP_{ai}$ | $\mathbf{TPRP}_{pi}$ | $\text{TPRP}_{ai} - \overline{\text{TPRP}_a}$ TPRP <sub>pi</sub> - TPRP |          | $(TPRP - \overline{TPRP}_a)^2$ | $(TPRP_{pi} - TPRP_{p})$ |
| 1              | 451         | 184                  | 6.49                                                                    | $-39.48$ | 42.12                          | 1,558.67                 |
| $\overline{c}$ | 564         | 247                  | 119.49                                                                  | 23.52    | 14,277.86                      | 553.19                   |
| 3              | 567         | 220                  | 122.49                                                                  | $-3.48$  | 15,003.80                      | 12.11                    |
| 4              | 491         | 245                  | 46.49                                                                   | 21.52    | 2,161.32                       | 463.11                   |
| 5              | 572         | 235                  | 127.49                                                                  | 11.52    | 16,253.70                      | 132.71                   |
| 6              | 362         | 232                  | $-82.51$                                                                | 8.52     | 6,807.90                       | 72.59                    |
| 7              | 311         | 152                  | $-133.51$                                                               | $-71.48$ | 17,824.92                      | 5,109.39                 |
| 8              | 335         | 298                  | $-109.51$                                                               | 74.52    | 11,992.44                      | 5,553.23                 |
| 9              | 528         | 293                  | 83.49                                                                   | 69.52    | 6,970.58                       | 4,833.03                 |
| 10             | 539         | 230                  | 94.49                                                                   | 6.52     | 8,928.36                       | 42.51                    |
| 11             | 503         | 269                  | 58.49                                                                   | 45.52    | 3,421.08                       | 2,072.07                 |
| 12             | 505         | 196                  | 60.49                                                                   | $-27.48$ | 3,659.04                       | 755.15                   |
| 13             | 429         | 299                  | $-15.51$                                                                | 75.52    | 240.56                         | 5,703.27                 |
| 14             | 349         | 231                  | $-95.51$                                                                | 7.52     | 9,122.16                       | 56.55                    |
| 15             | 525         | 195                  | 80.49                                                                   | $-28.48$ | 6,478.64                       | 811.11                   |
| 16             | 475         | 261                  | 30.49                                                                   | 37.52    | 929.64                         | 1,407.75                 |
| 17             | 568         | 213                  | 123.49                                                                  | $-10.48$ | 15,249.78                      | 109.83                   |
| 18             | 600         | 154                  | 155.49                                                                  | $-69.48$ | 24,177.14                      | 4,827.47                 |
| 19             | 313         | 201                  | $-131.51$                                                               | $-22.48$ | 17,294.88                      | 505.35                   |
| 20             | 314         | 261                  | $-130.51$                                                               | 37.52    | 17,032.86                      | 1,407.75                 |
| 21             | 597         | 225                  | 152.49                                                                  | 1.52     | 23,253.20                      | 2.31                     |
| 22             | 466         | 152                  | 21.49                                                                   | $-71.48$ | 461.82                         | 5,109.39                 |
| 23             | 466         | 235                  | 21.49                                                                   | 11.52    | 461.82                         | 132.71                   |
| 24             | 372         | 196                  | $-72.51$                                                                | $-27.48$ | 5,257.70                       | 755.15                   |
| 25             | 461         | 273                  | 16.49                                                                   | 49.52    | 271.92                         | 2,452.23                 |
| 26             | 414         | 290                  | $-30.51$                                                                | 66.52    | 930.86                         | 4,424.91                 |
| 27             | 533         | 276                  | 88.49                                                                   | 52.52    | 7,830.48                       | 2,758.35                 |
| 28             | 301         | 197                  | $-143.51$                                                               | $-26.48$ | 20,595.12                      | 701.19                   |
| 29             | 376         | 190                  | $-68.51$                                                                | $-33.48$ | 4,693.62                       | 1,120.91                 |
| 30             | 383         | 192                  | $-61.51$                                                                | $-31.48$ | 3,783.48                       | 990.99                   |
| 31             | 420         | 299                  | $-24.51$                                                                | 75.52    | 600.74                         | 5,703.27                 |
| 32             | 421         | 234                  | $-23.51$                                                                | 10.52    | 552.72                         | 110.67                   |
| 33             | 456         | 204                  | 11.49                                                                   | $-19.48$ | 132.02                         | 379.47                   |
| 34             | 494         | 190                  | 49.49                                                                   | $-33.48$ | 2,449.26                       | 1,120.91                 |
| 35             | 493         | 239                  | 48.49                                                                   | 15.52    | 2,351.28                       | 240.87                   |
| 36             | 386         | 228                  | -58.51                                                                  | 4.52     | 3,423.42                       | 20.43                    |
| 37             | 341         | 267                  | $-103.51$                                                               | 43.52    | 10,714.32                      | 1,893.99                 |
| 38             | 360         | 252                  | $-84.51$                                                                | 28.52    | 7,141.94                       | 813.39                   |
| 39             | 464         | 297                  | 19.49                                                                   | 73.52    | 379.86                         | 5,405.19                 |
| 40             | 365         | 264                  | $-79.51$                                                                | 40.52    | 6,321.84                       | 1,641.87                 |

**Anexo 3**. Indicador: Tiempo promedio registro de productos - Pre Test y Post Test

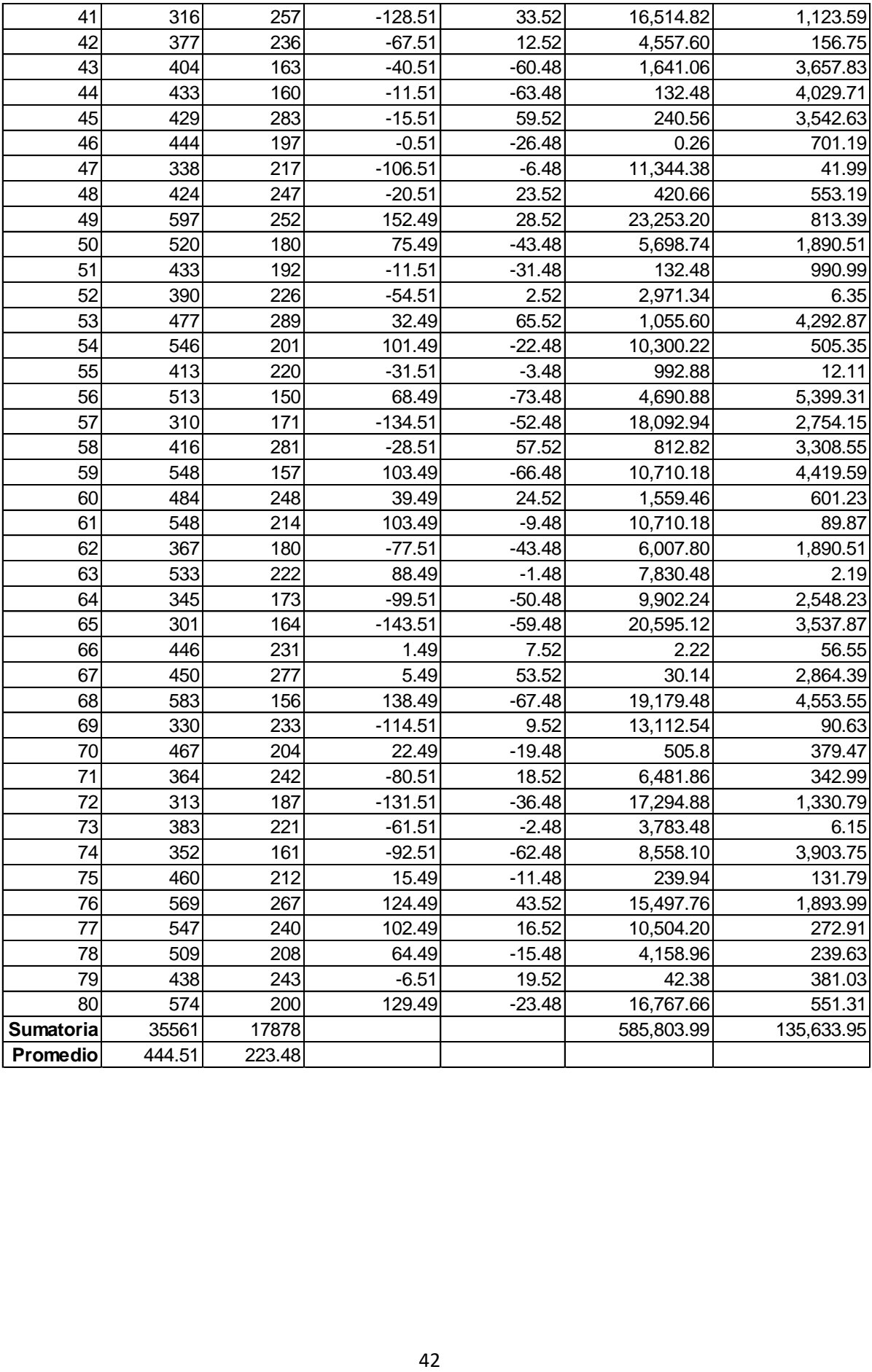

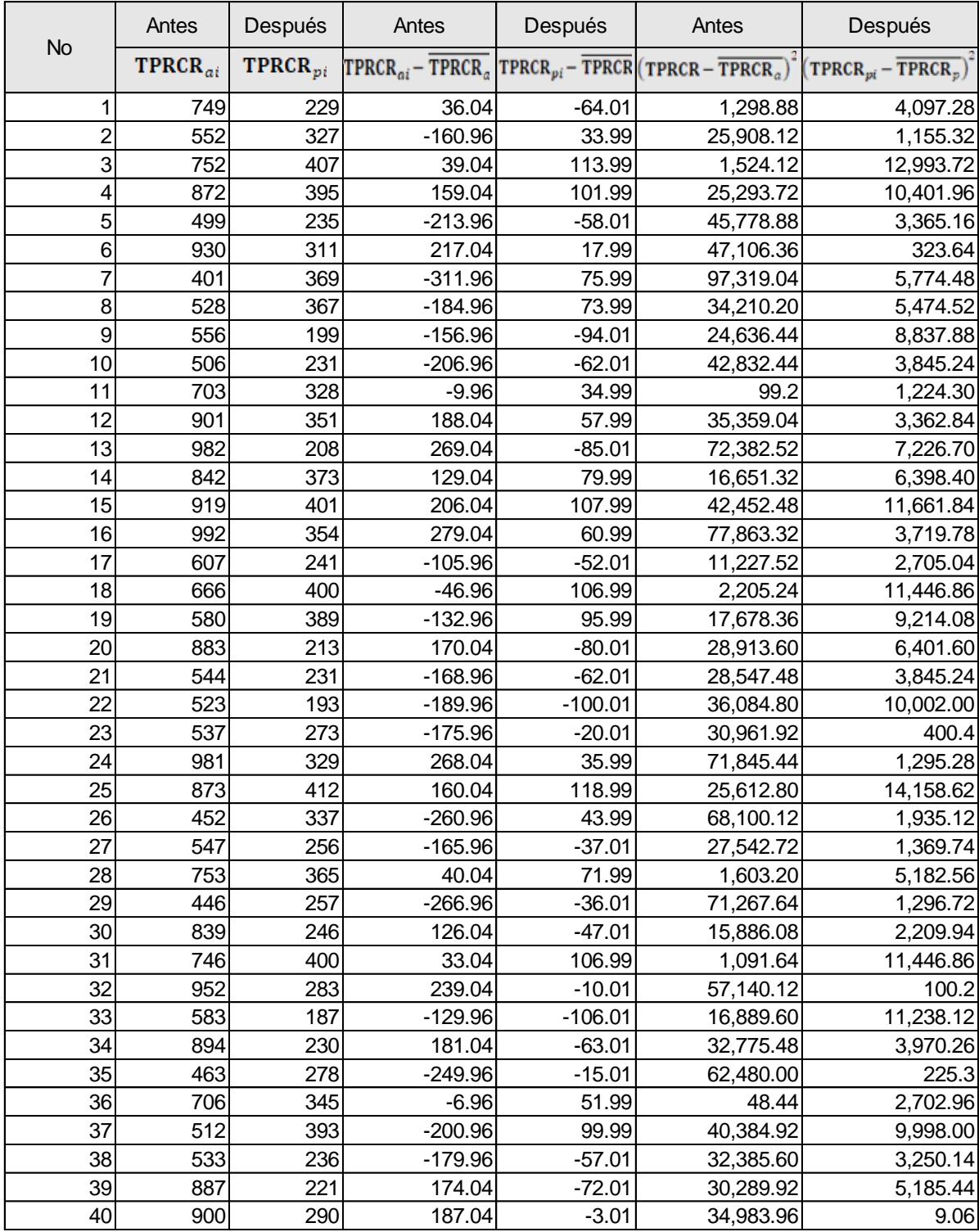

## **Anexo 4**. Indicador: Tiempo promedio registro de Compras de Repuestos – Pre Test y Post Test

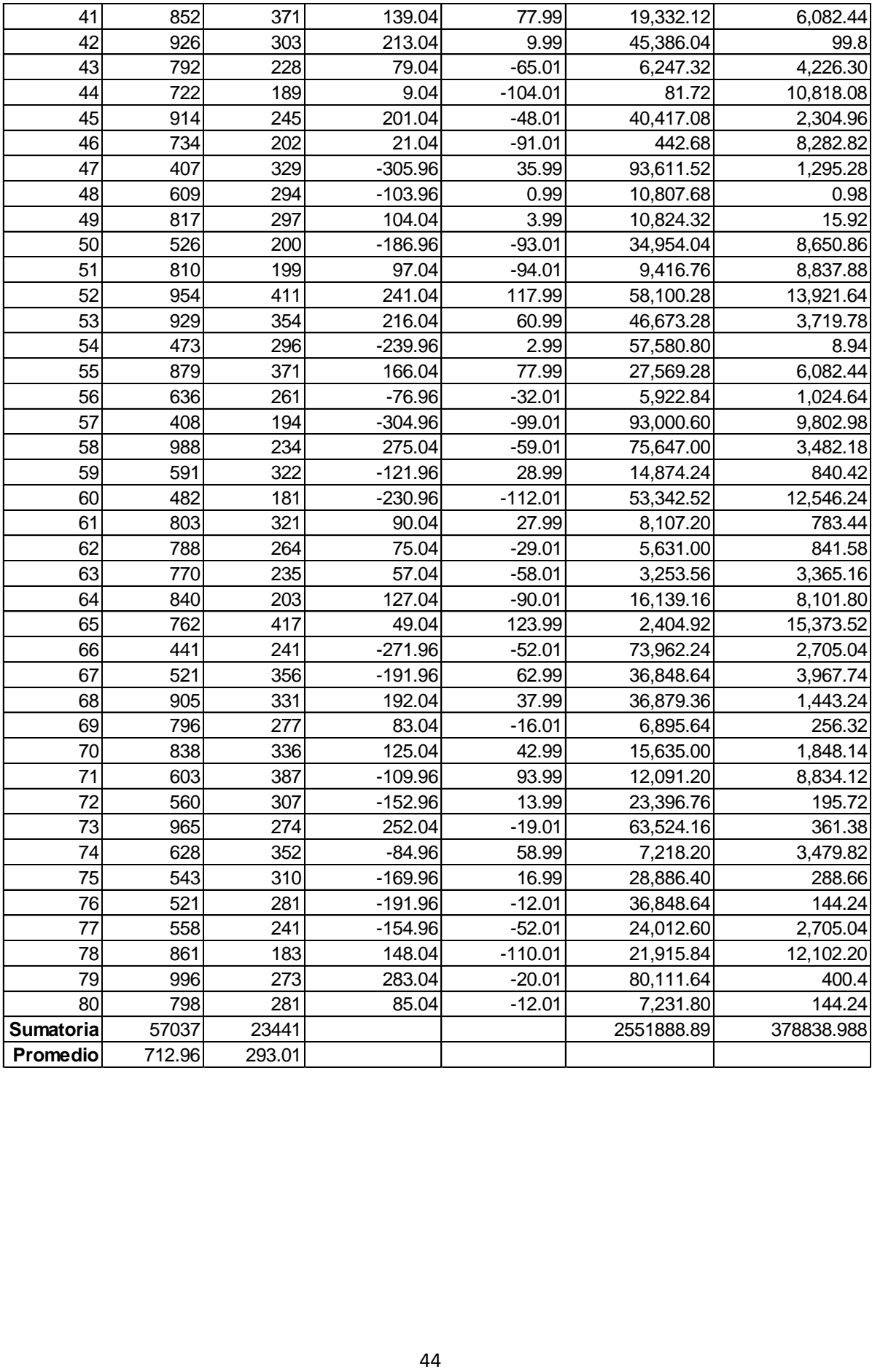

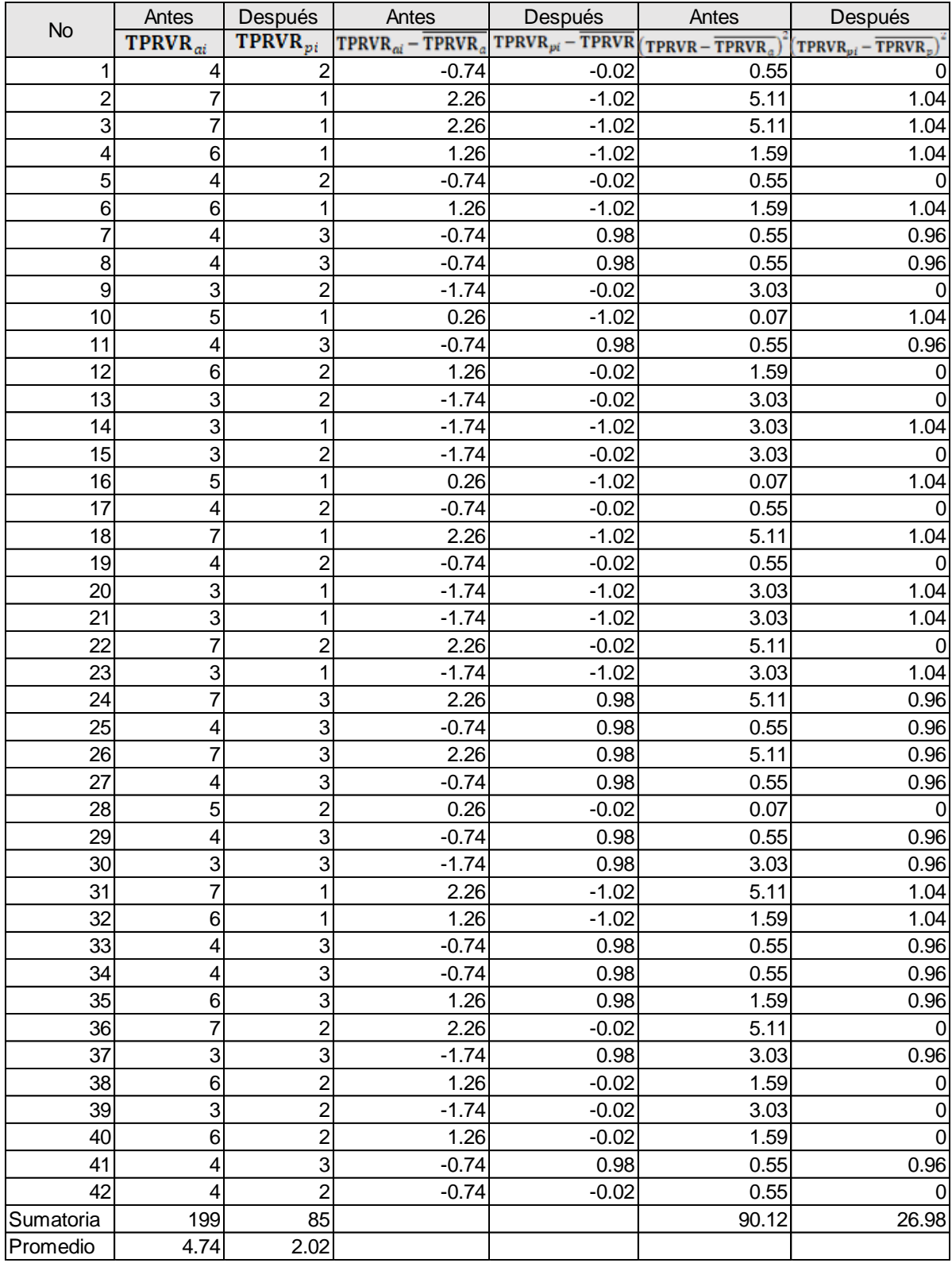

## **Anexo 5**. Indicador: Tiempo promedio registro de Ventas de Repuestos - Pre Test y Post Test

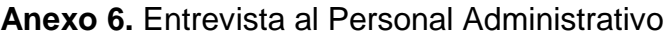

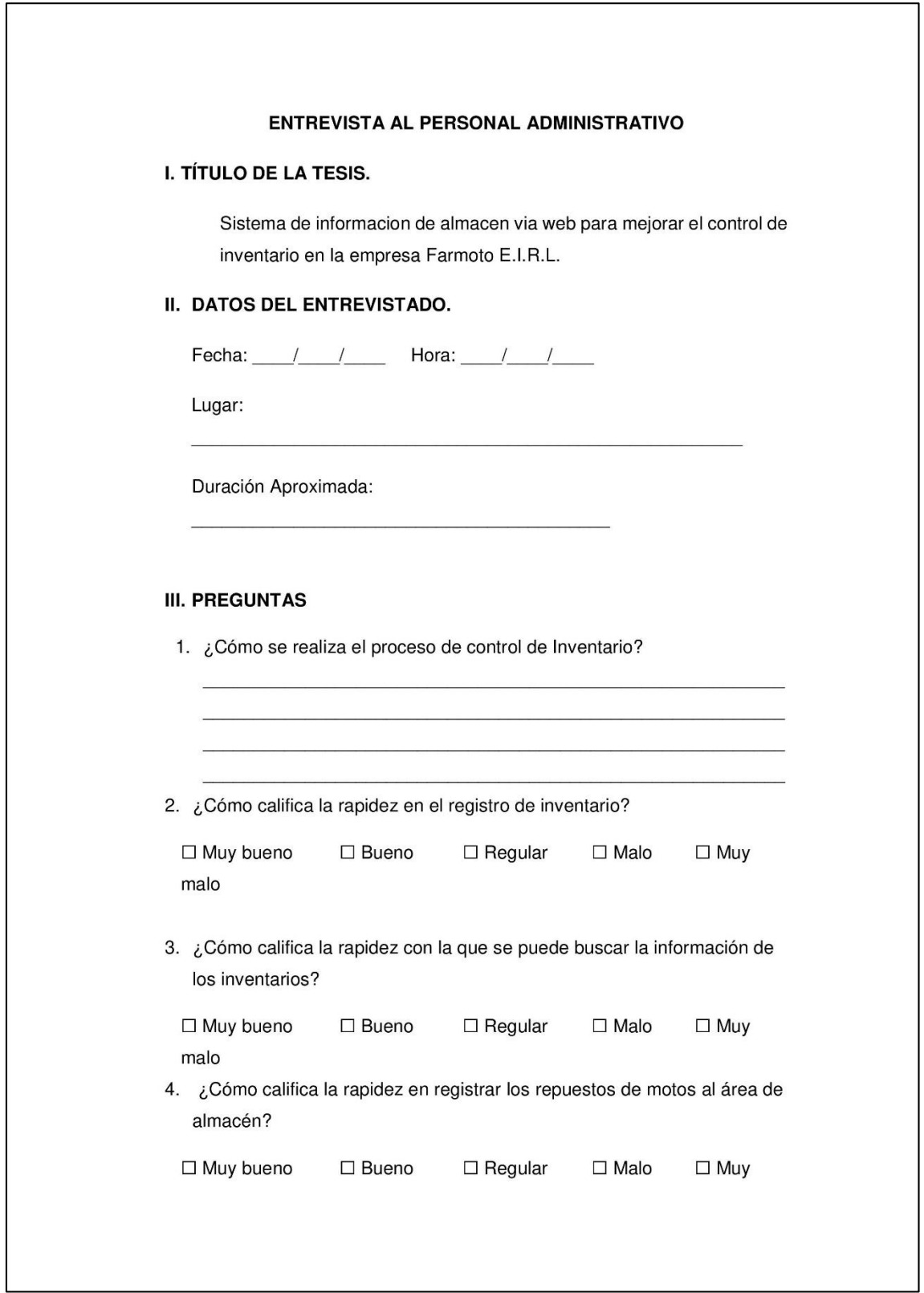

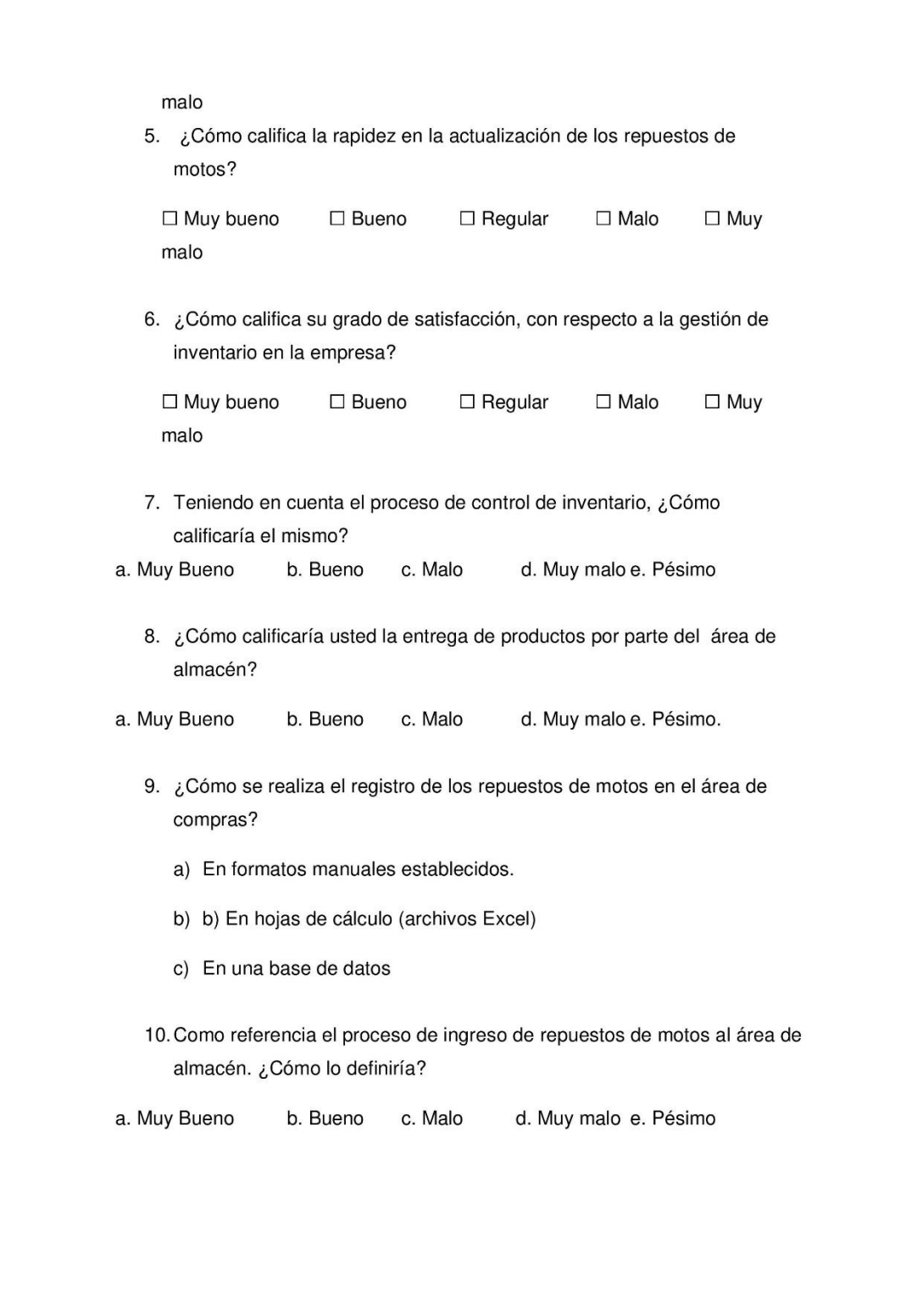

# **Anexo 7.** Validación por el Experto Estadista

Evaluación de instrumentos de recolección de datos.

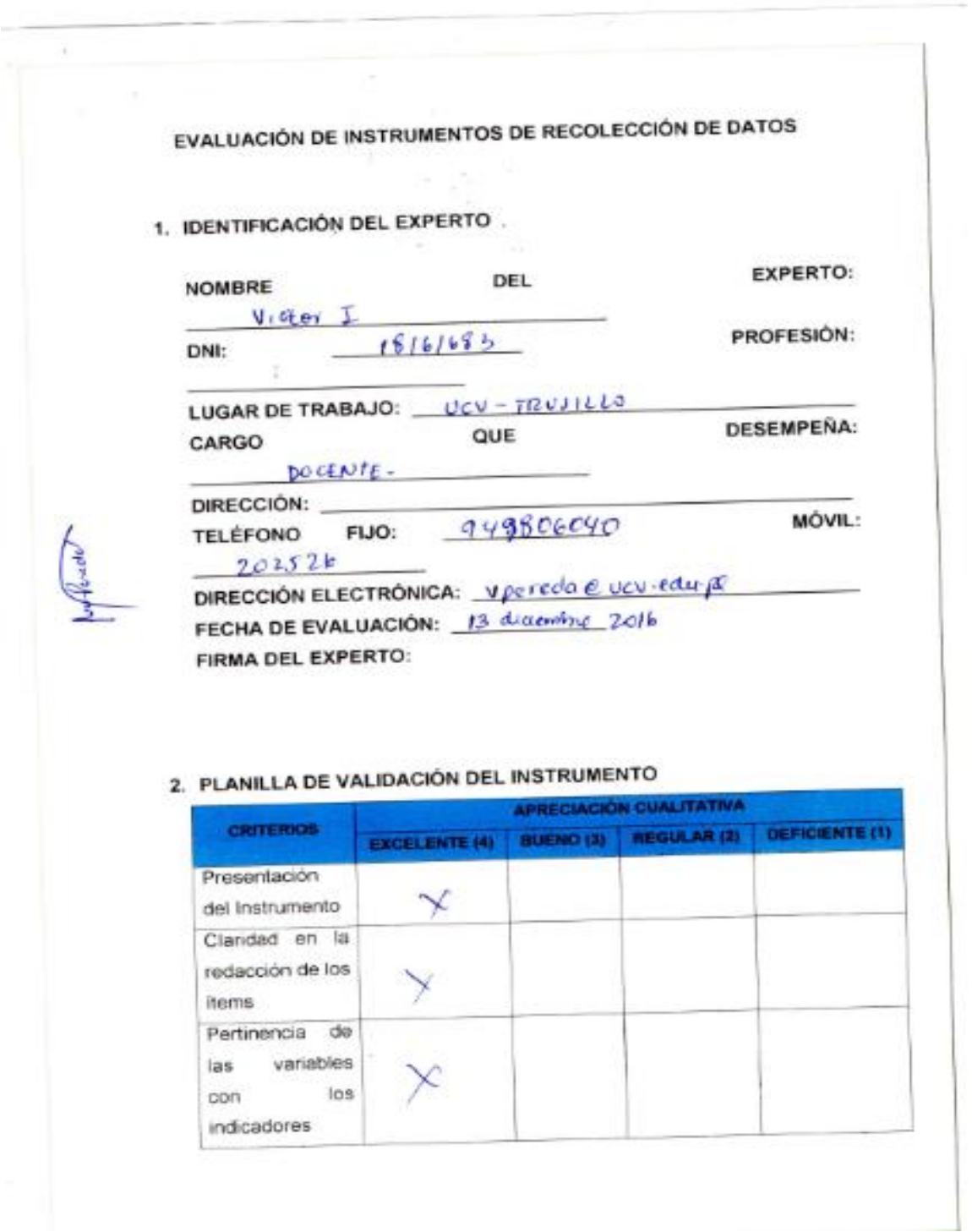

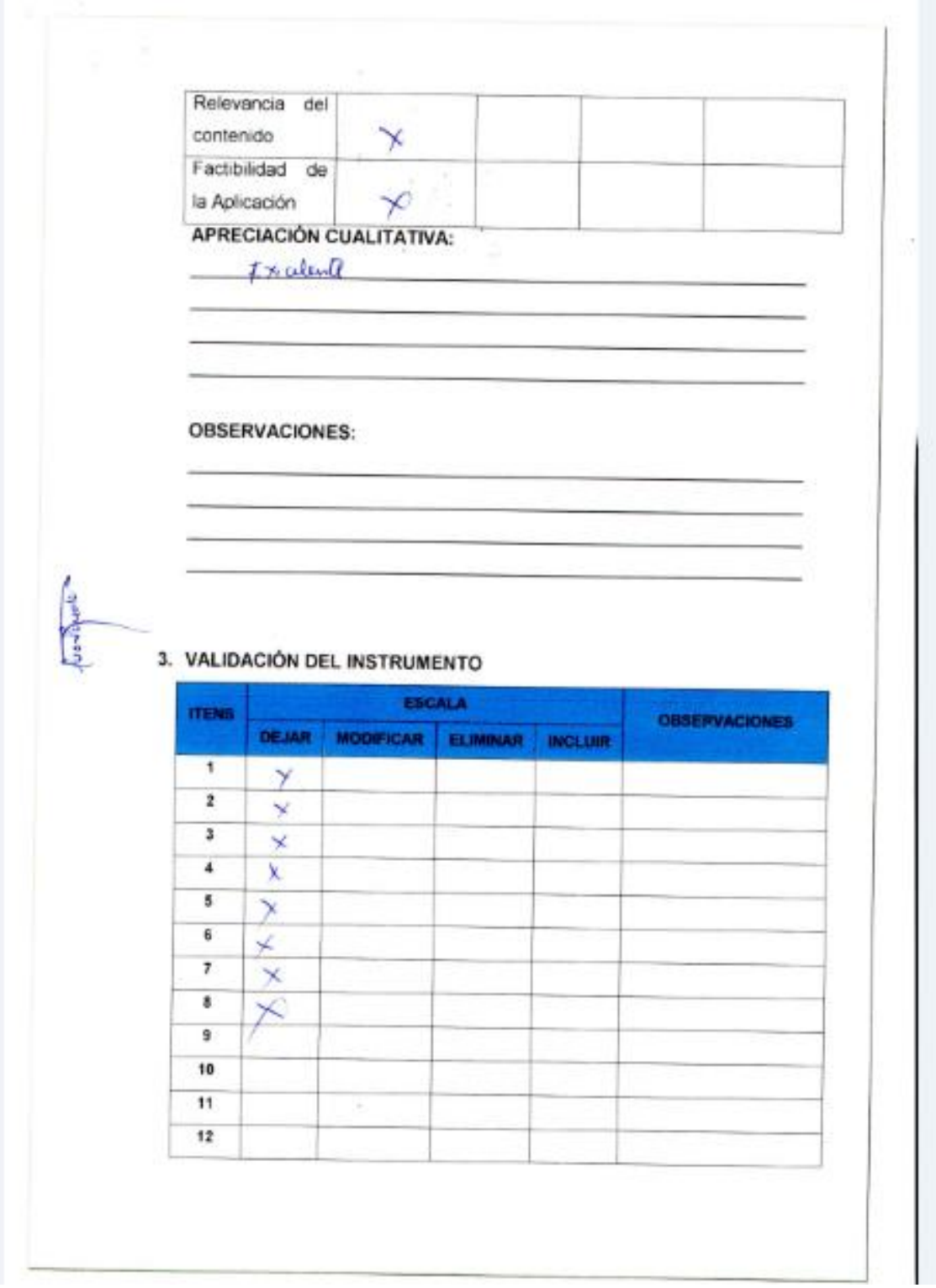

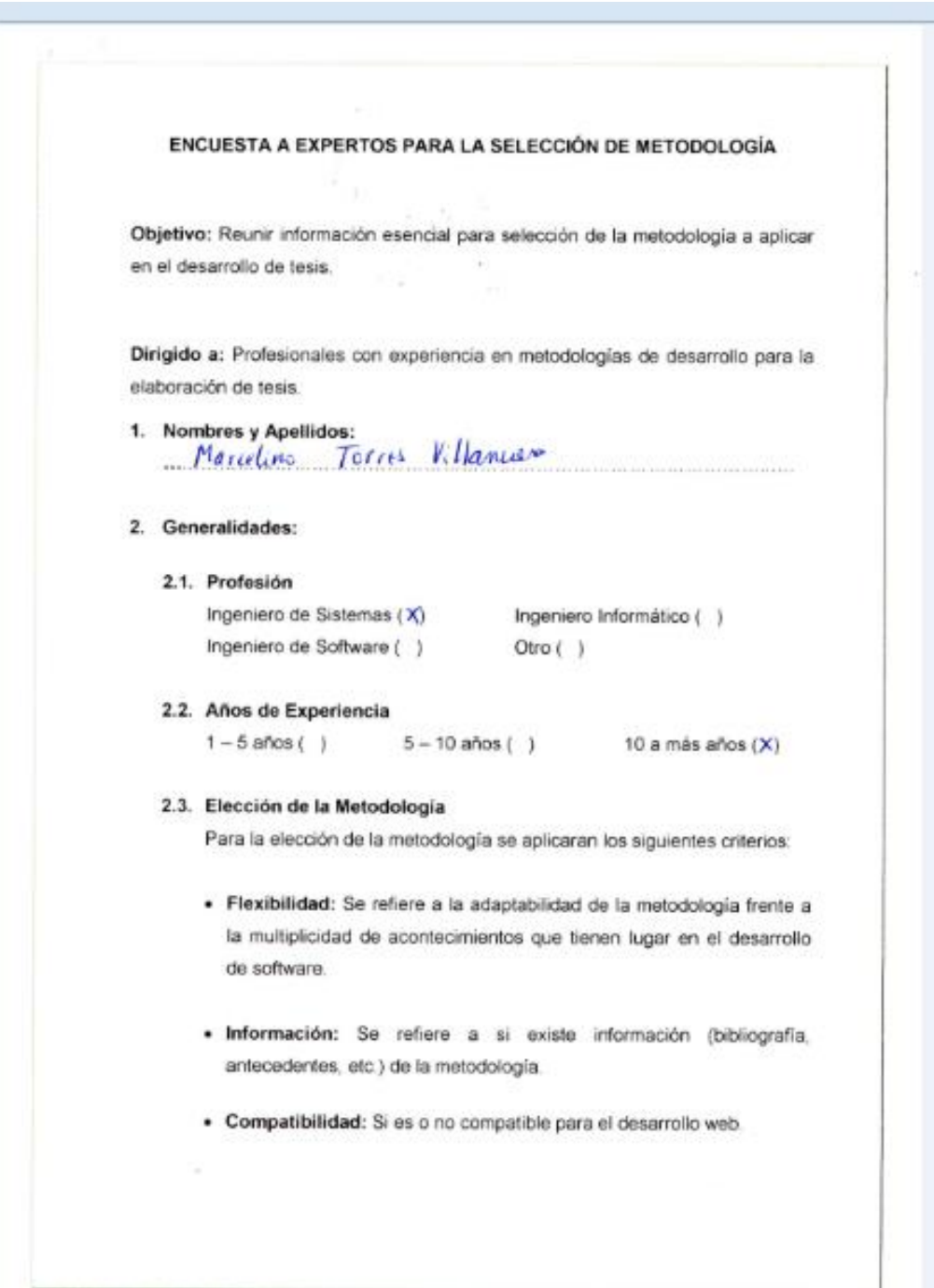

# **Anexo 8.** Selección de la Metodología

Para la adición de la puntuación se seguirá la siguiente escala de Valorización

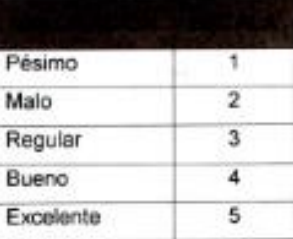

### Calificación de la Metodología de acuerdo a Criterios y Escala de Valorización

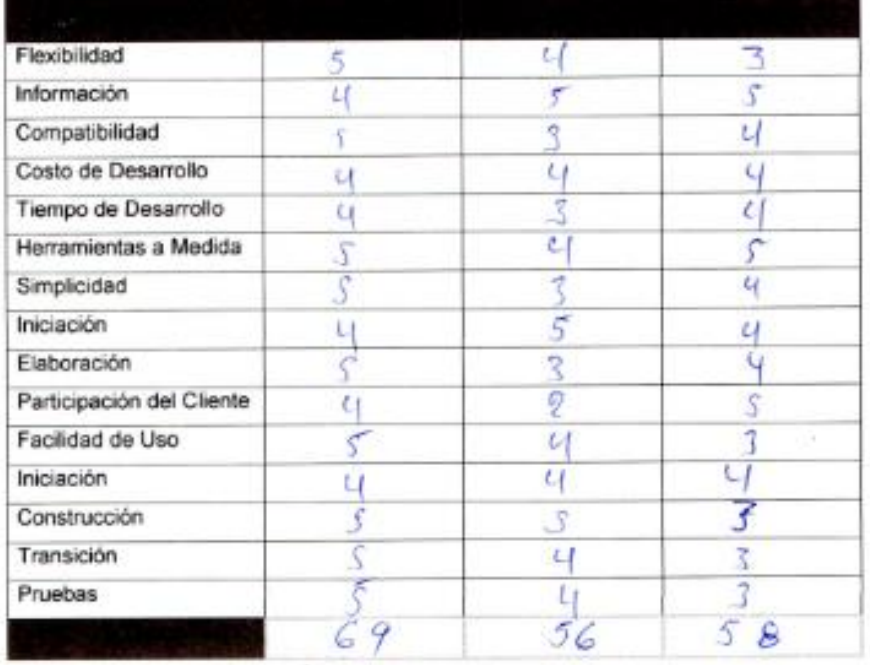

**Anexo 9.** Desarrollo de la Metodología Iconix

Fase I: Análisis de Requerimientos.

Requerimientos Funcionales**.**

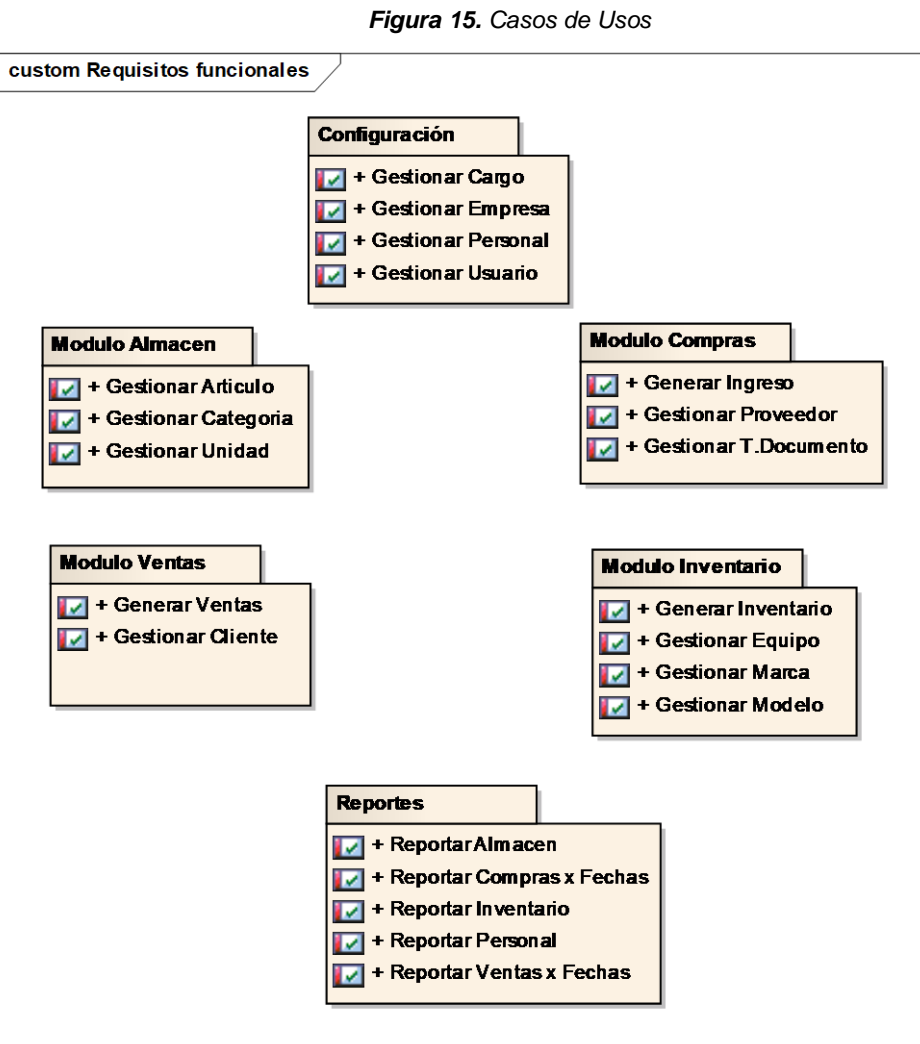

Requerimientos No Funcionales.

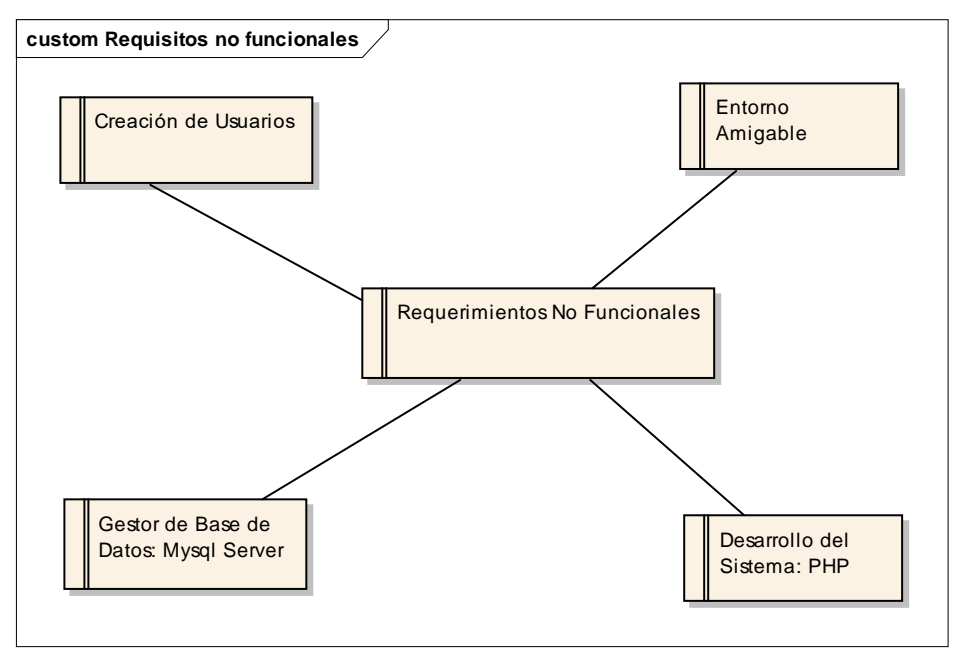

*Figura 16. Paquete de Requerimientos No Funcionales*

**Fuente:** Elaborado por el autor.

Prototipos.

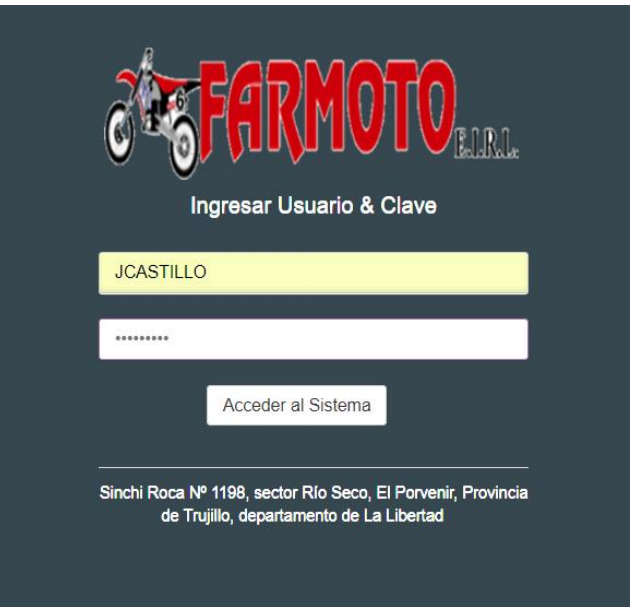

**Fuente:** Elaborado por el autor.

*Figura 17. Login de sistema*

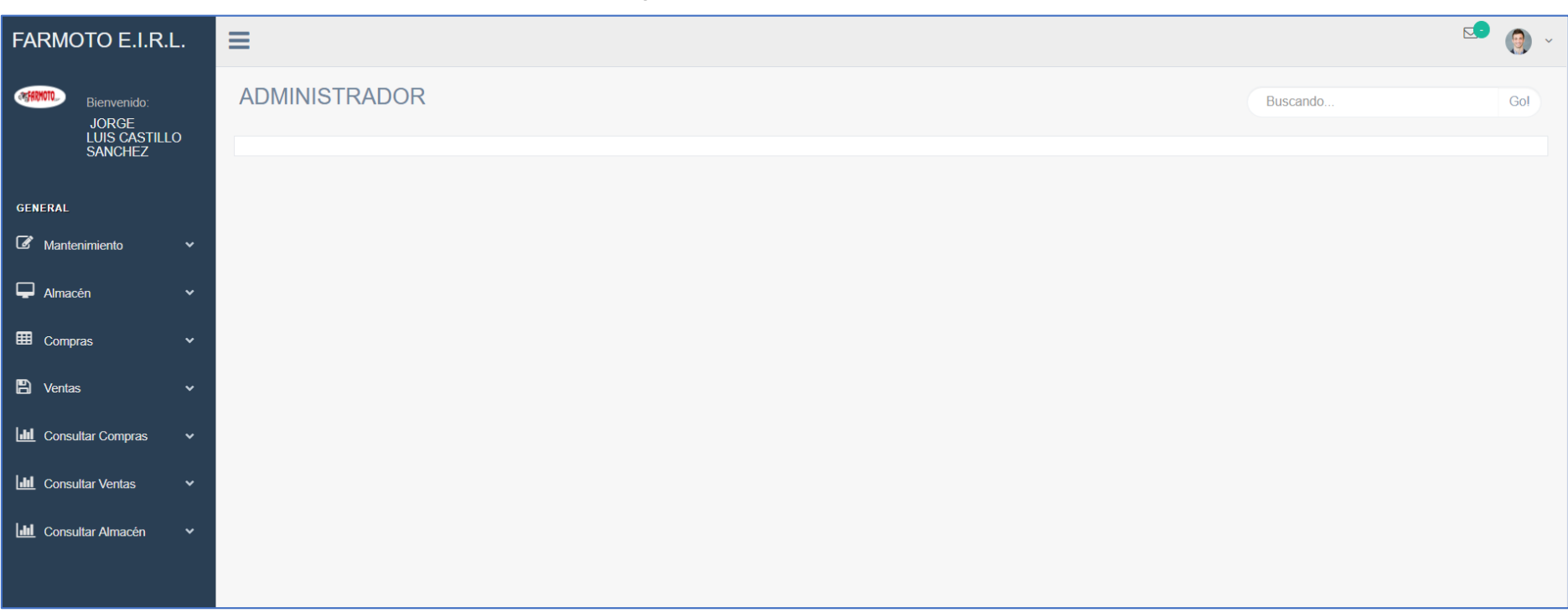

*Figura 28. Pantalla Principal del Sistema*

 $E -$ FARMOTO E.I.R.L.  $\equiv$ **ADMINISTRADOR** COMPARIMOTO Buscando.. Gol **JORGE<br>LUIS CASTILLO<br>SANCHEZ** MANTENIMIENTO Gestionar Cargo  $\triangleright$ GENERAL  $ID$ **DESCRIPCION** OPCION ADMINISTRADOR  $\overline{\mathscr{L}}$ Mantenimiento  $\vert$  1 **VENDEDOR**  $\mathbf{Z}$  $\overline{2}$ **Gestionar Cargo Gestionar Personal Gestionar Usuario** Gestionar Tipo Documento  $\Box$  Almacén EE Compras  $\ddot{ }$  $\blacksquare$  Ventas  $\ddot{\phantom{0}}$ **Idd** Consultar Compras  $\ddot{\phantom{1}}$ **ILL** Consultar Ventas **III** Consultar Almacén  $\checkmark$ 

*Figura 39. Listar cargo*

### *Figura 20. Mantenimiento Gestionar Cargo*

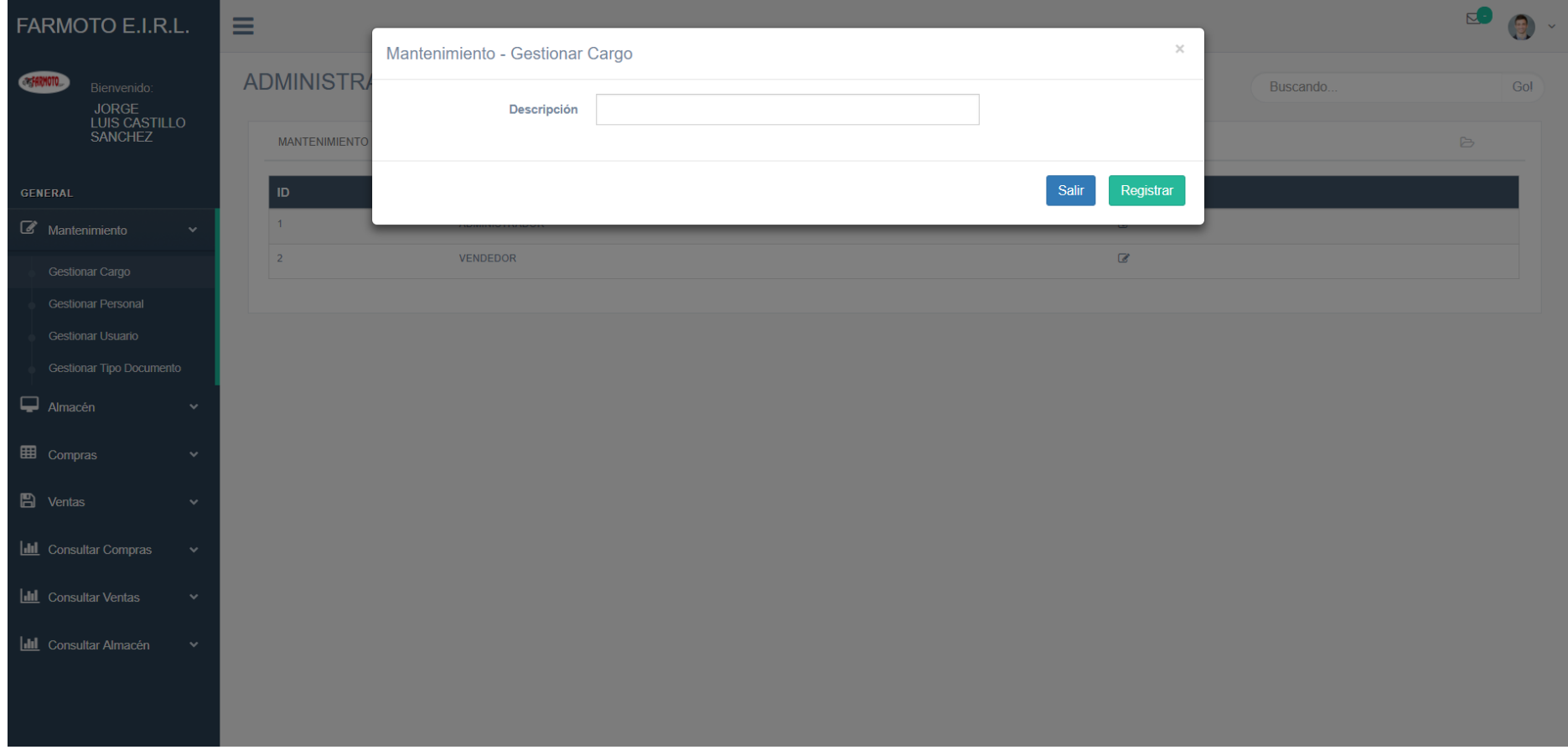

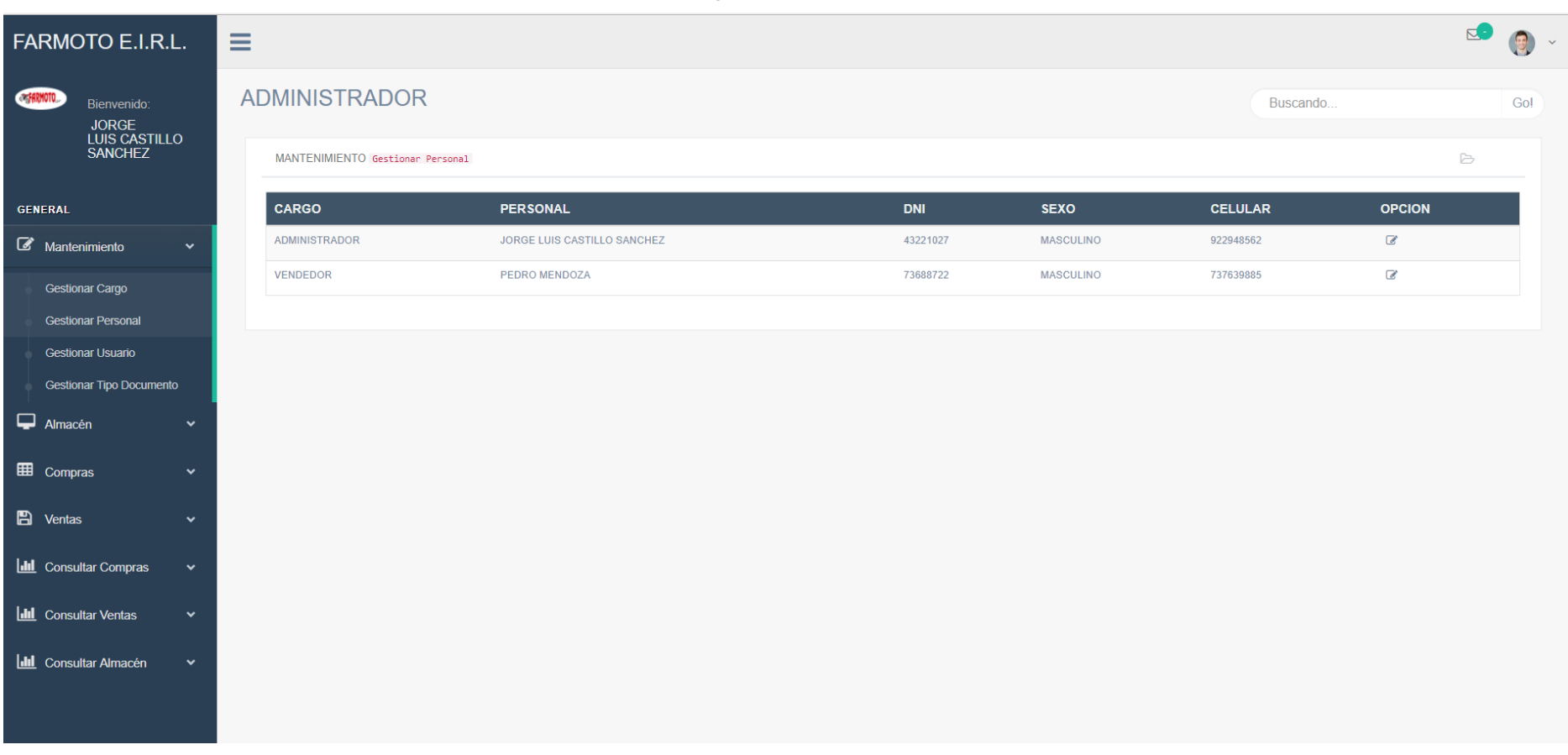

#### *Figura 21. Listar Personal*

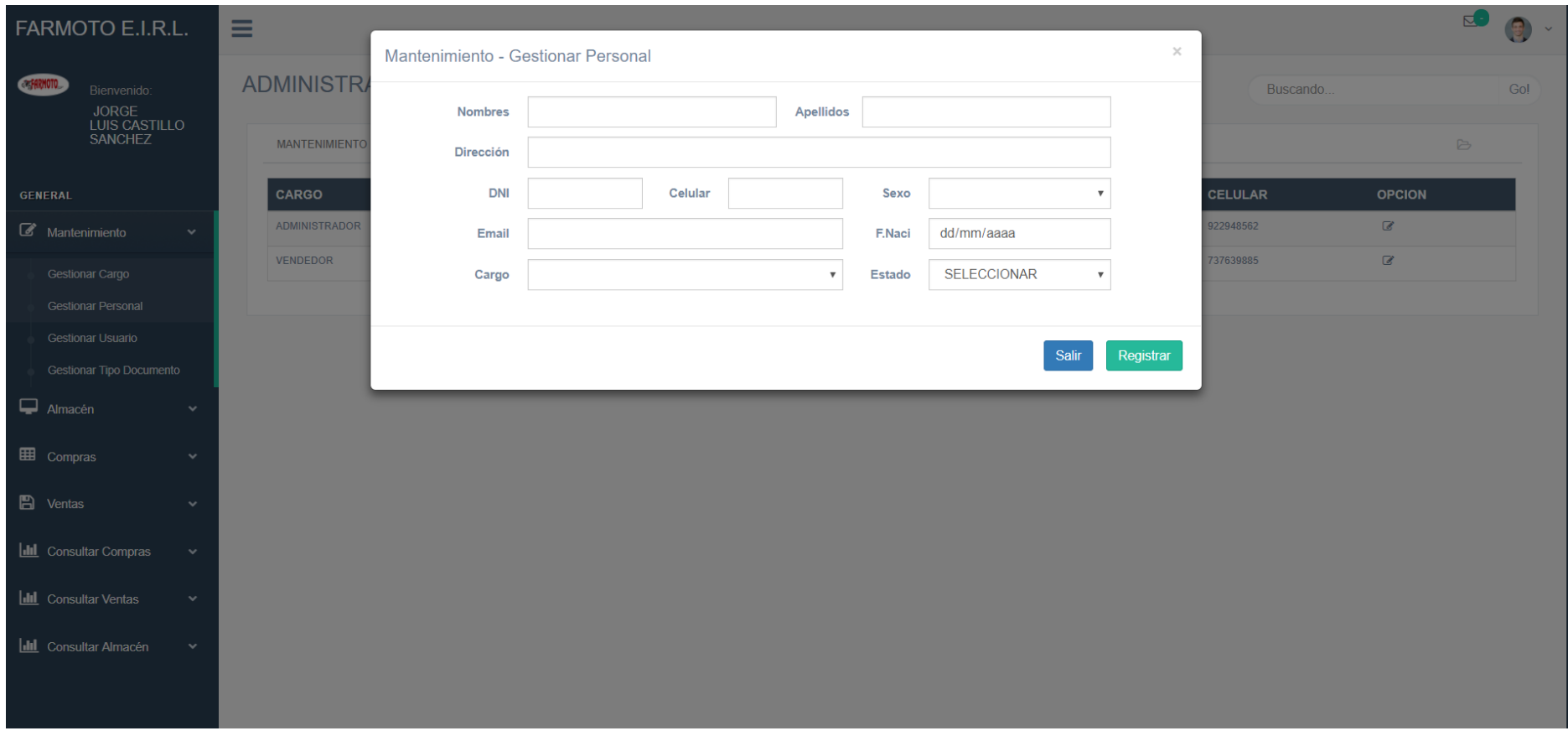

#### *Figura 22. Mantenimiento Gestionar Personal*

**Fuente:** Elaborado por el autor.

#### *Figura 23. Listar Productos.*

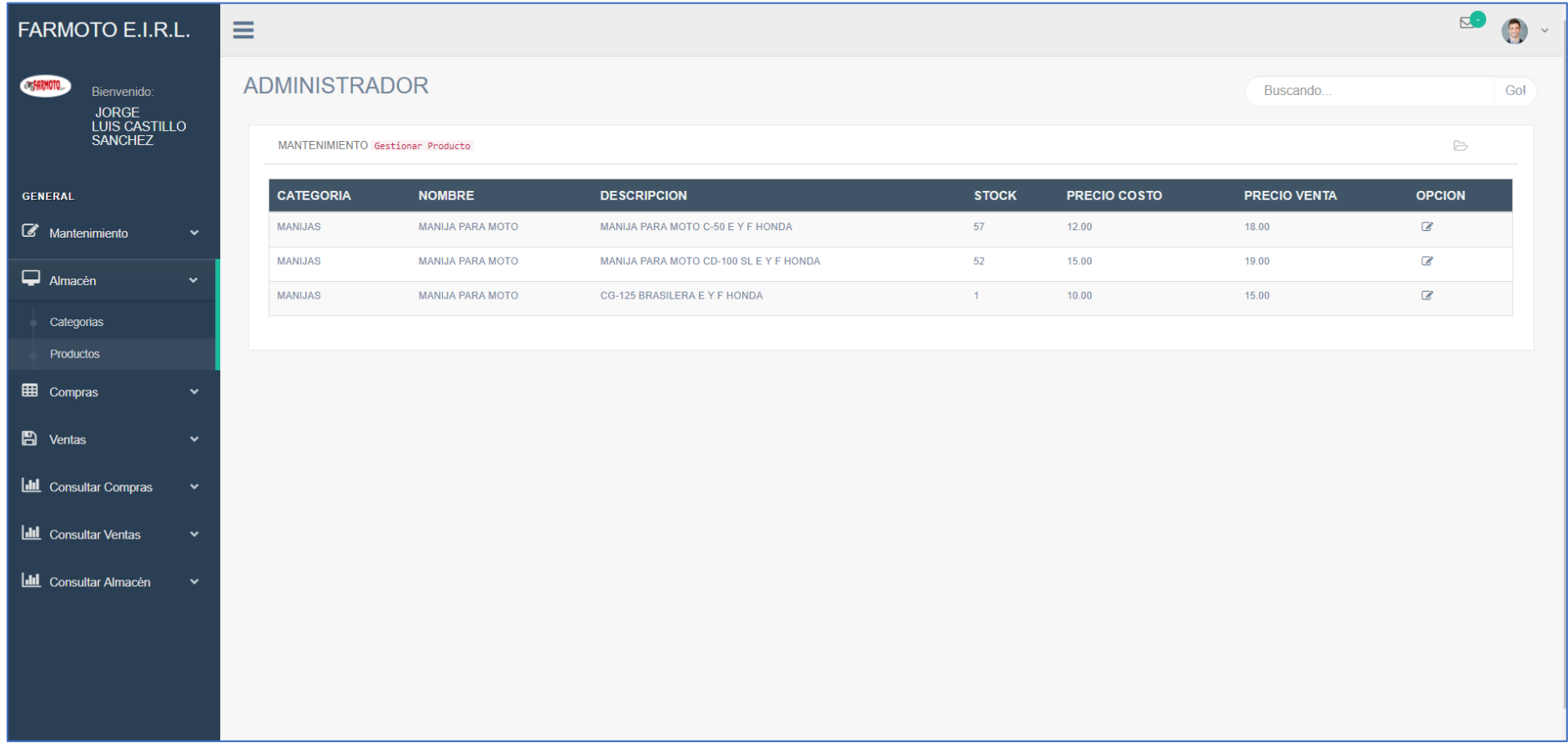

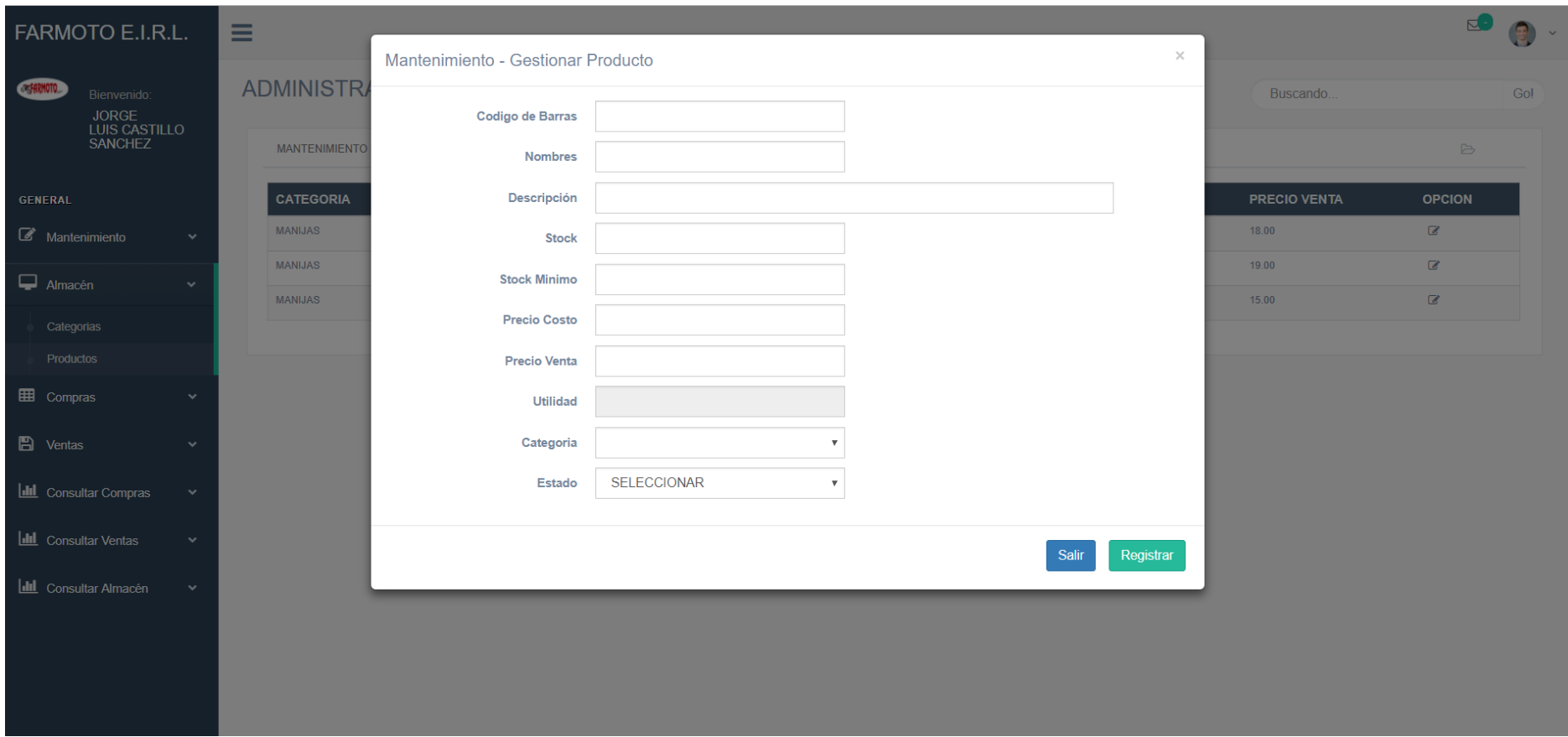

#### *Figura 24. Mantenimiento Gestionar Producto*

*Figura 25. Listar Categorías*

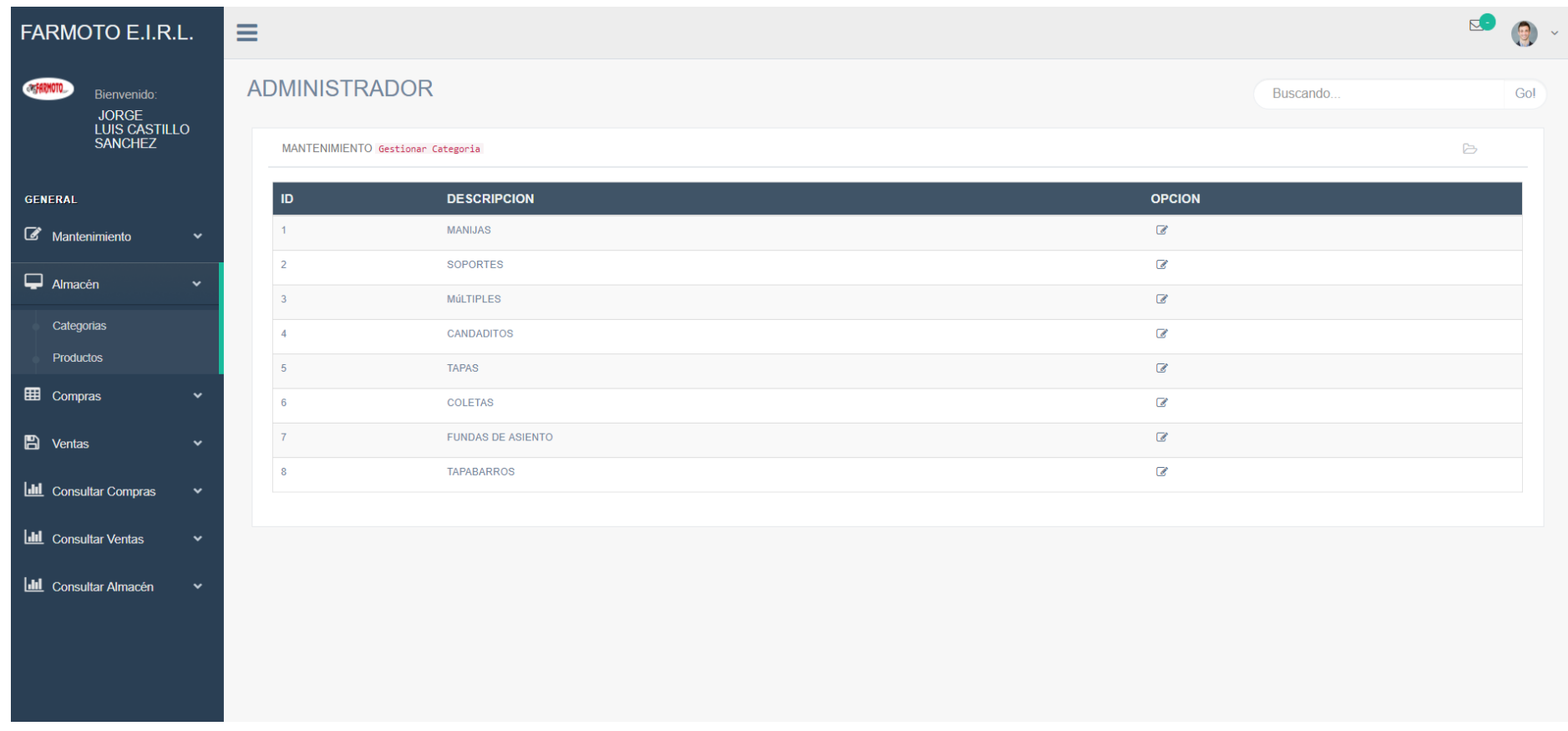

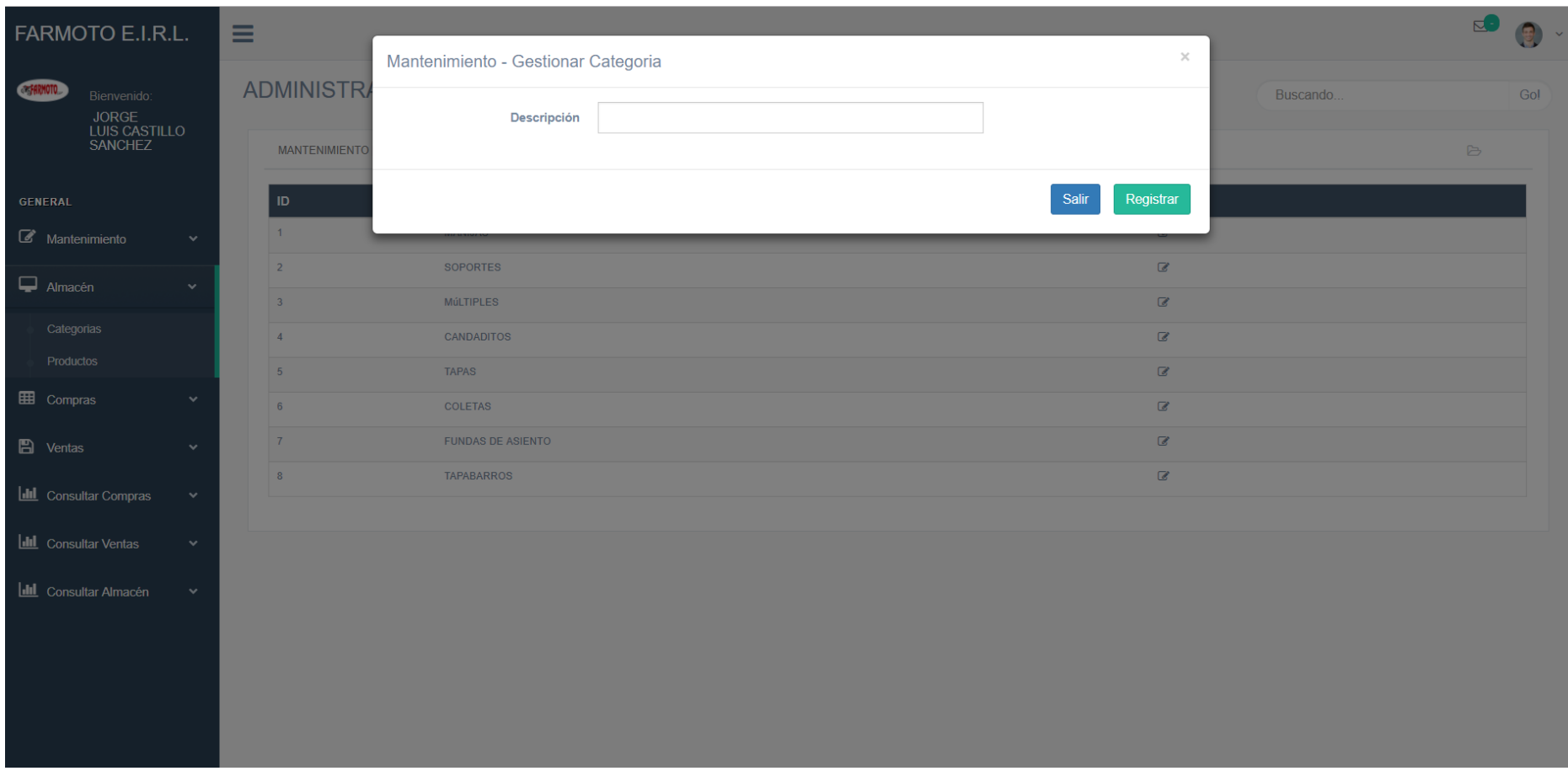

### *Figura 46. Mantenimiento Gestionar Categoría*
$E -$ FARMOTO E.I.R.L.  $\equiv$ ADMINISTRADOR COMPARIMOTO Buscando. Gol JORGE<br>LUIS CASTILLO<br>SANCHEZ MANTENIMIENTO Gestionar Proveedor  $\triangleright$ GENERAL **RUC** EMPRESA **DIRECCION TELEFONO** REPRESENTANTE OPCION 23231324342 ABC TRUJILLO 044983736 **JUAN VARGAS**  $\mathbb{Z}$ Mantenimiento  $\Box$  Almacén EE Compras Proveedor Compras  $\blacksquare$  Ventas **Idd** Consultar Compras **III** Consultar Ventas **Idal** Consultar Almacén

*Figura 57. Listar Proveedor*

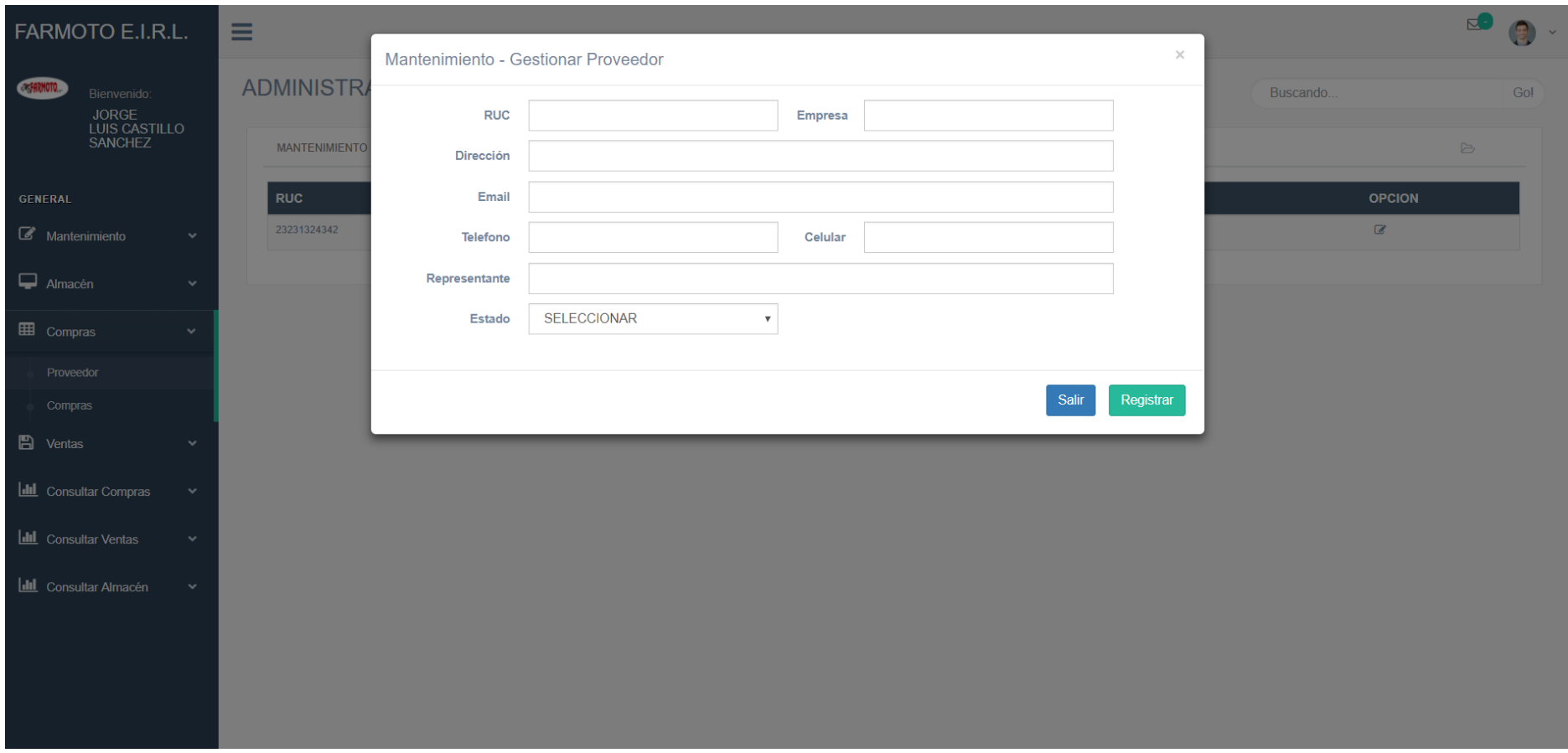

#### *Figura 28. Mantenimiento Gestionar Proveedor*

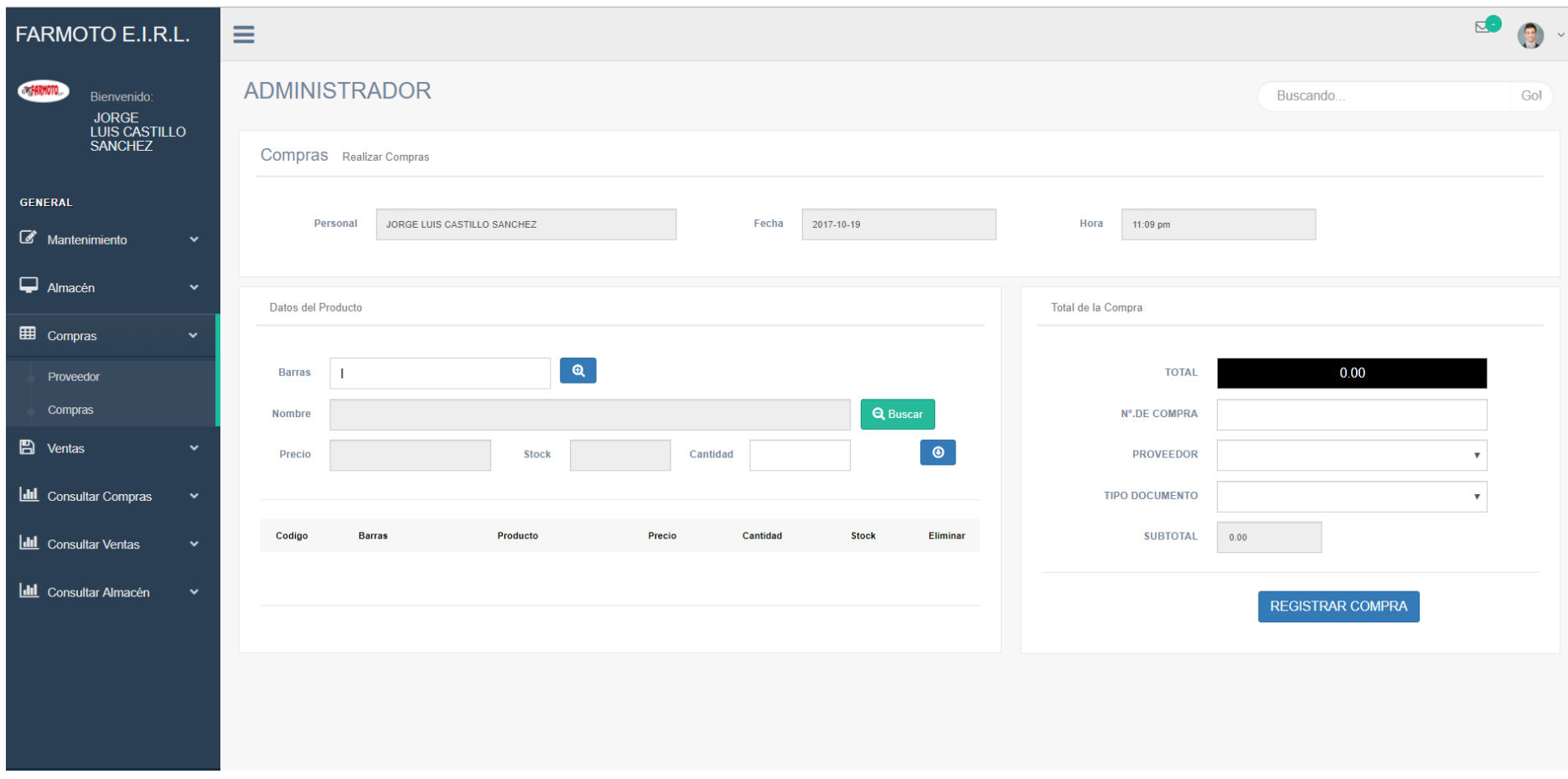

*Figura 29. Generar Compras*

 $\mathbf{C}$ FARMOTO E.I.R.L.  $\equiv$ ADMINISTRADOR **EXPERIMOTO** Buscando... Gol JORGE<br>LUIS CASTILLO<br>SANCHEZ  $\mathbb{B}$ MANTENIMIENTO Gestionar Cliente **CLIENTE DIRECCION DNI** CELULAR OPCION GENERAL ABC ABC TRUJILLO 73668484 983736353  $\overline{\mathcal{L}}$ Mantenimiento  $\Box$  Almacén E Compras **A** Ventas Cliente Venta **Idd** Consultar Compras **III** Consultar Ventas **Idal** Consultar Almacén  $\ddot{ }$ 

*Figura 30. Listar Clientes*

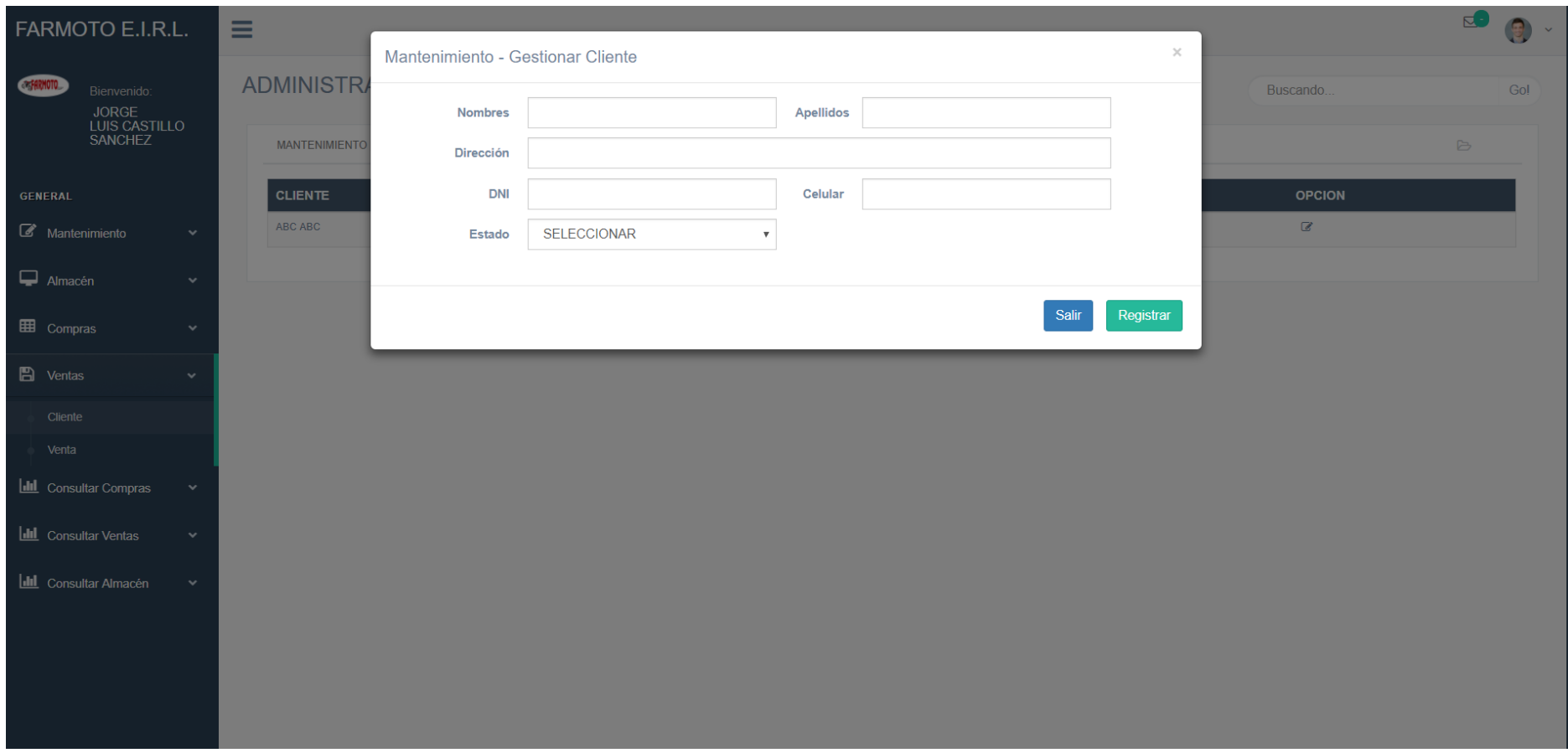

#### *Figura 31. Mantenimiento Gestionar Cliente*

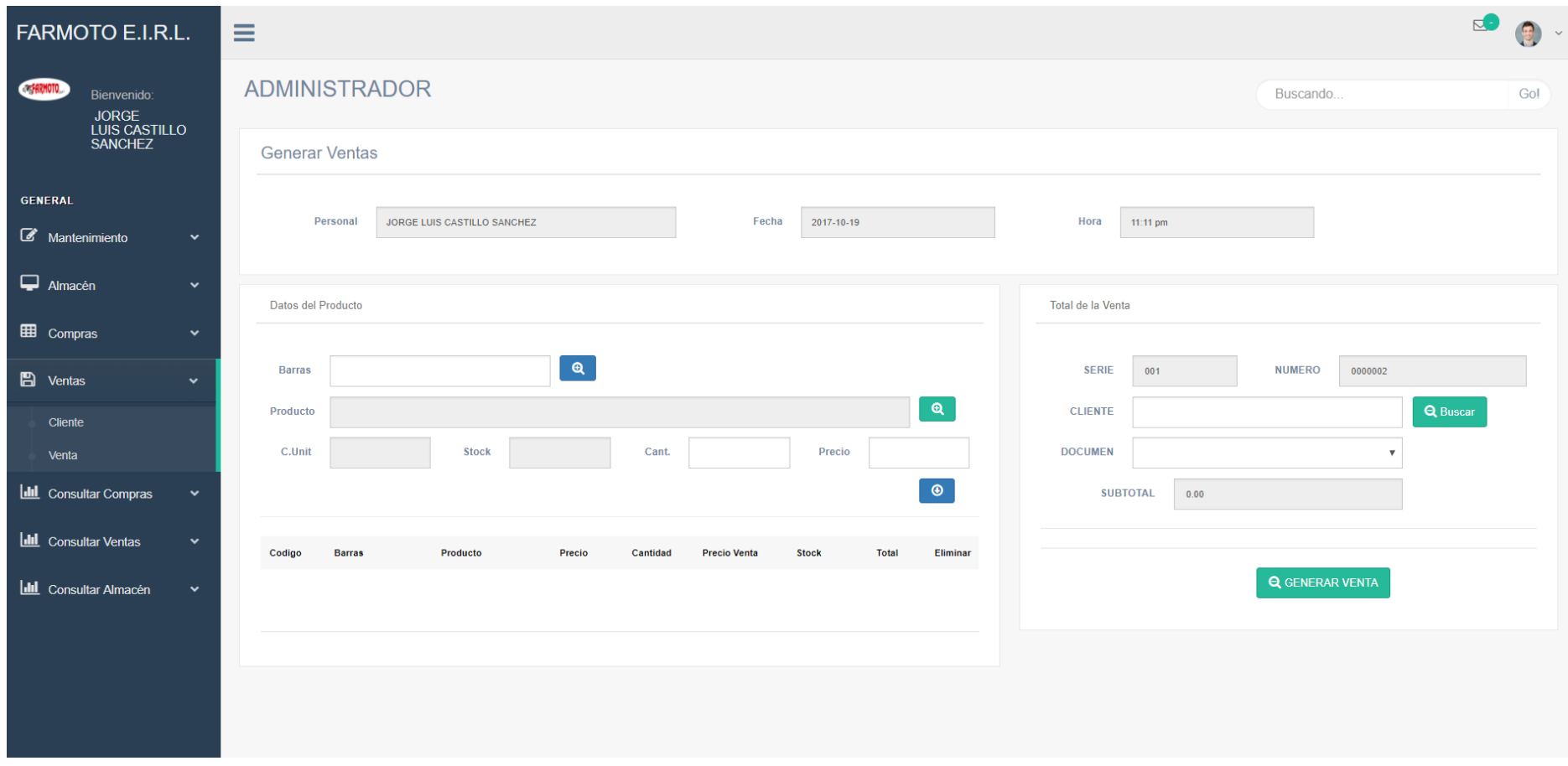

*Figura 32. Generar Ventas*

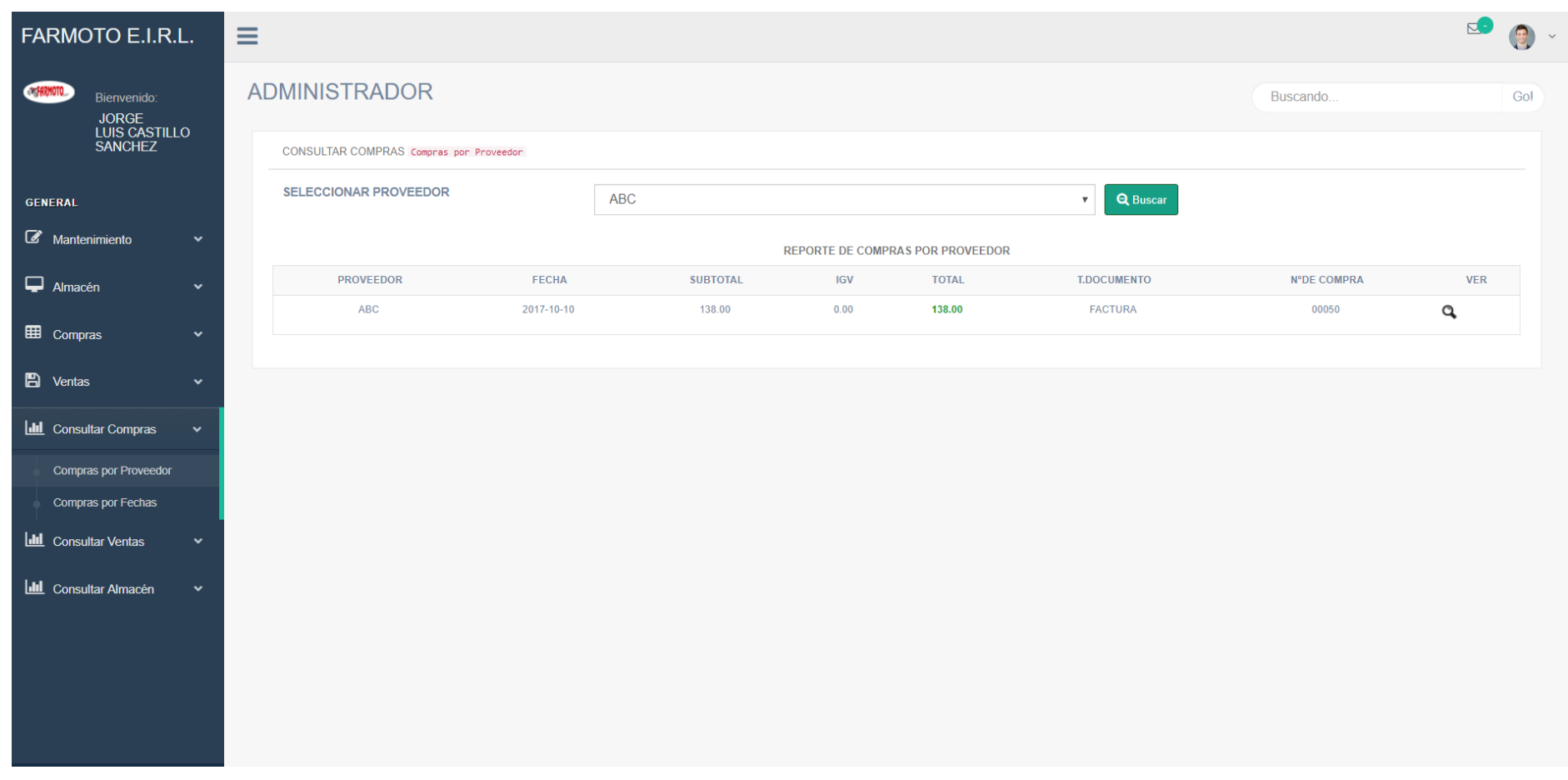

#### *Figura 33. Reporte de compras x Proveedor*

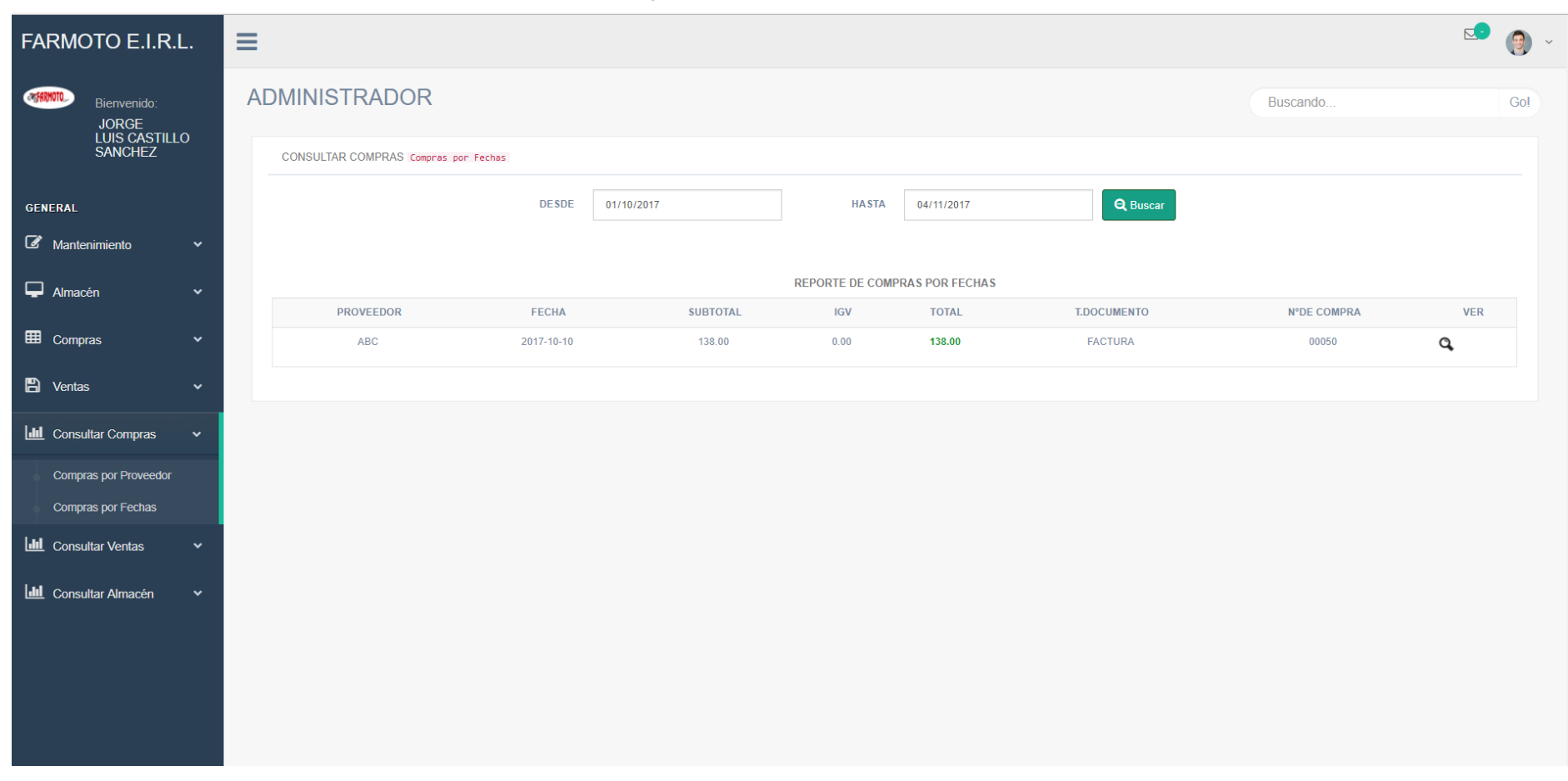

#### *Figura 34. Reporte de compras x Fechas*

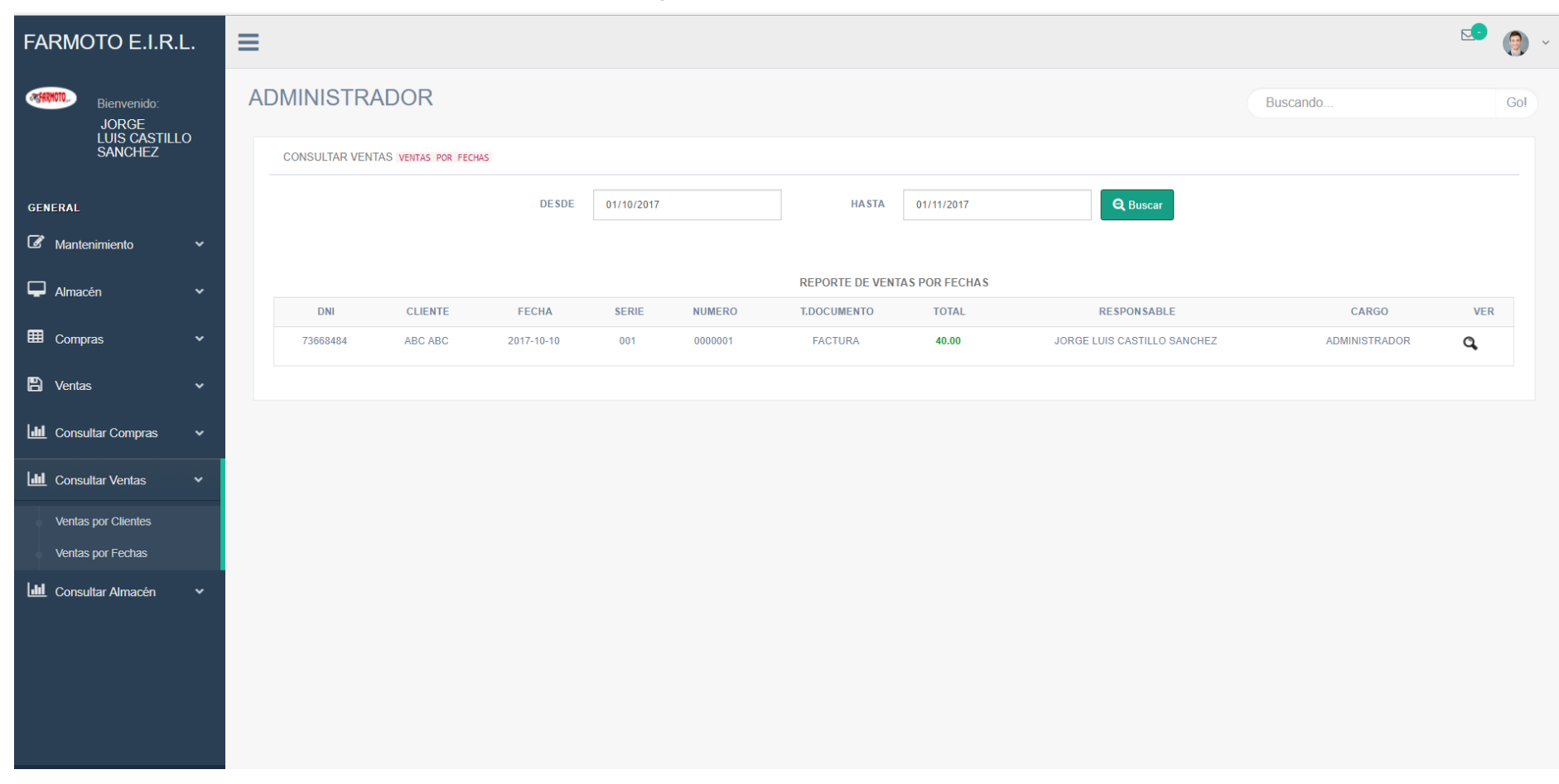

#### *Figura 35. Reporte de Ventas x fechas*

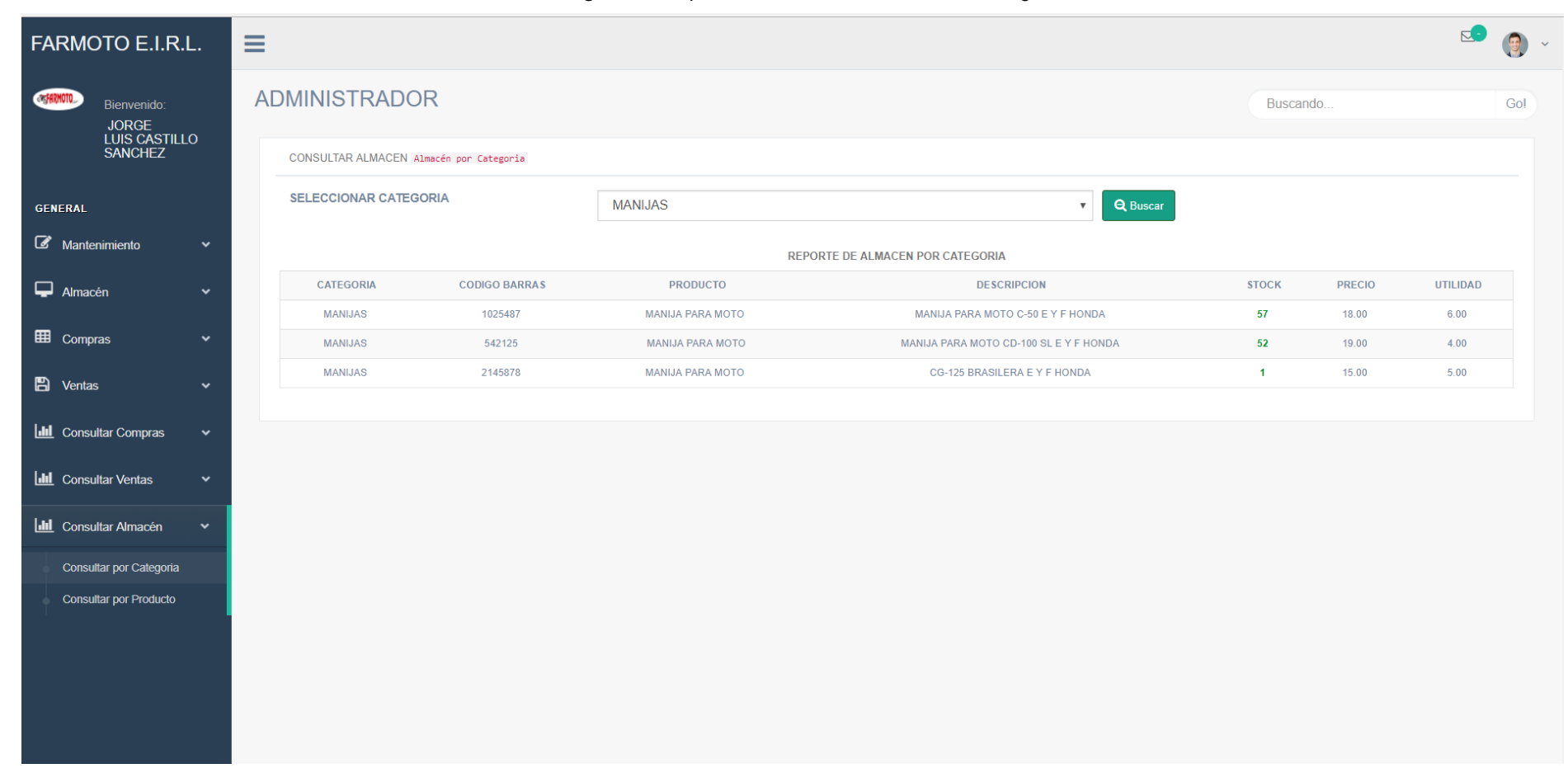

#### *Figura 36. Reporte de inventario en almacén x categoría*

#### Modelo del Dominio.

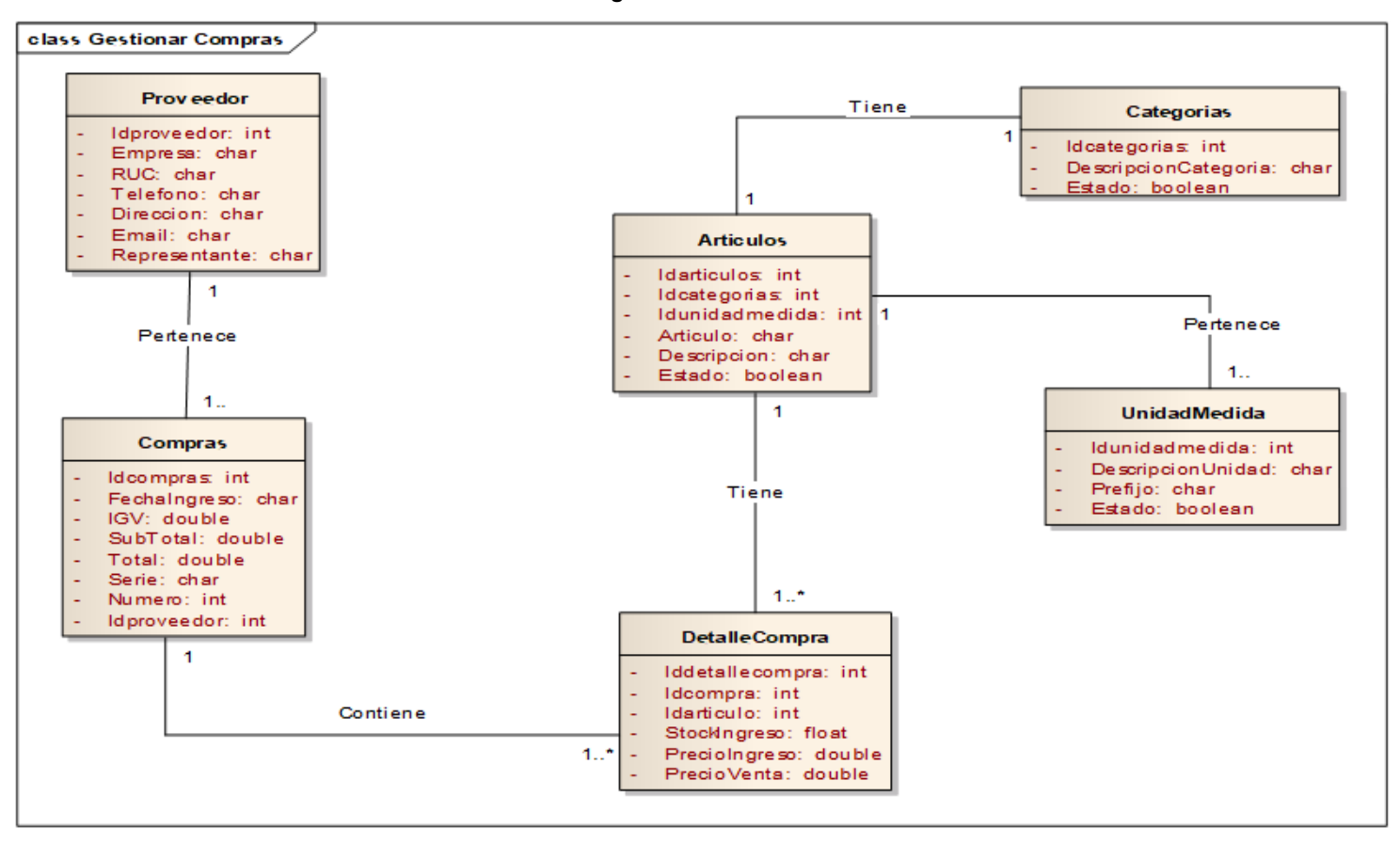

*Figura 67. Modelo del Dominio*

Modelo de Caso de Uso.

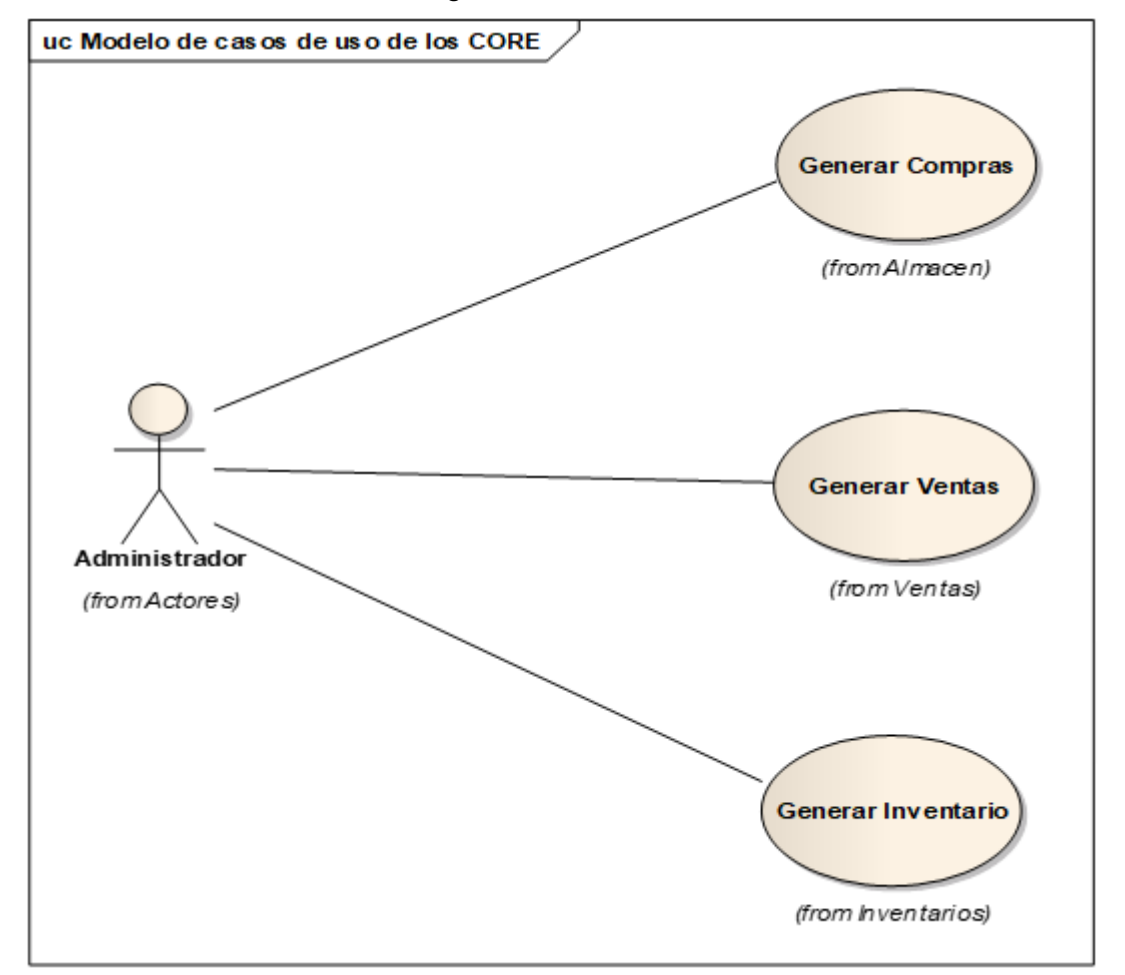

*Figura 38. Modelo de caso de uso*

*Figura 39. Caso de uso ventas*

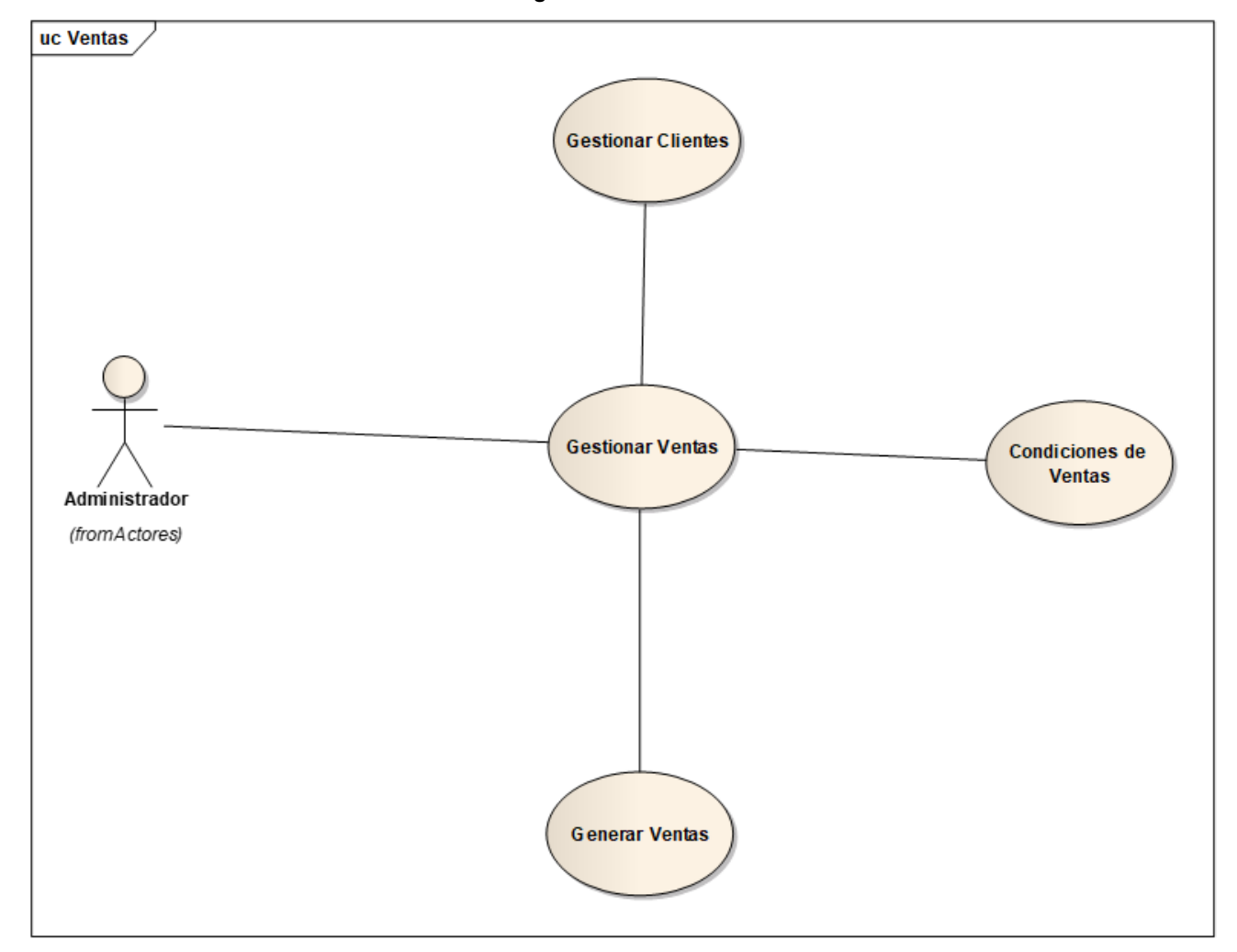

**Fuente:** Elaborado por el autor.

*Figura 40. Caso de Uso Compras*

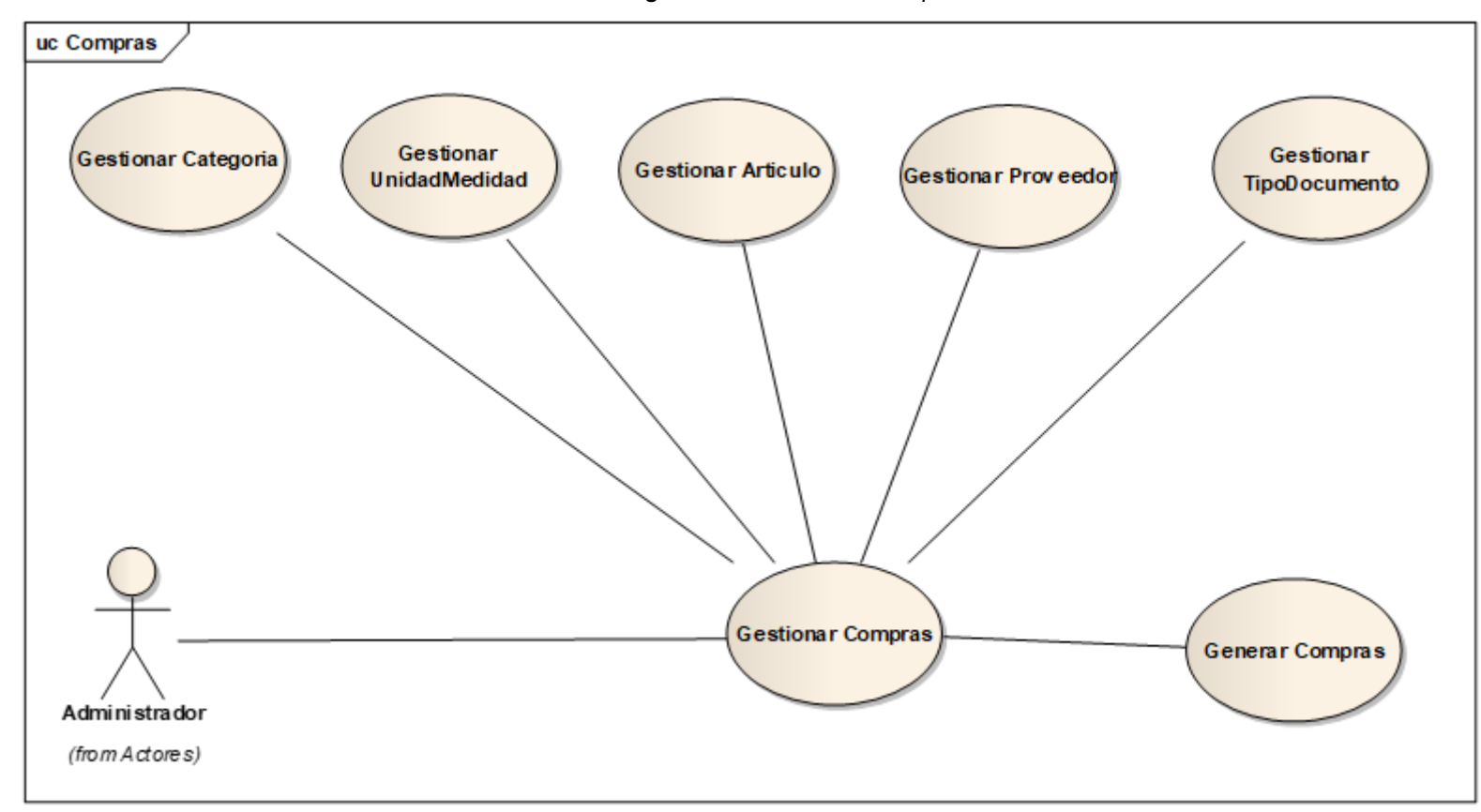

**Fuente:** Elaborado por el autor.

#### Fase II: Análisis y Diseño Preliminar

Modelo de Dominio Actualizado.

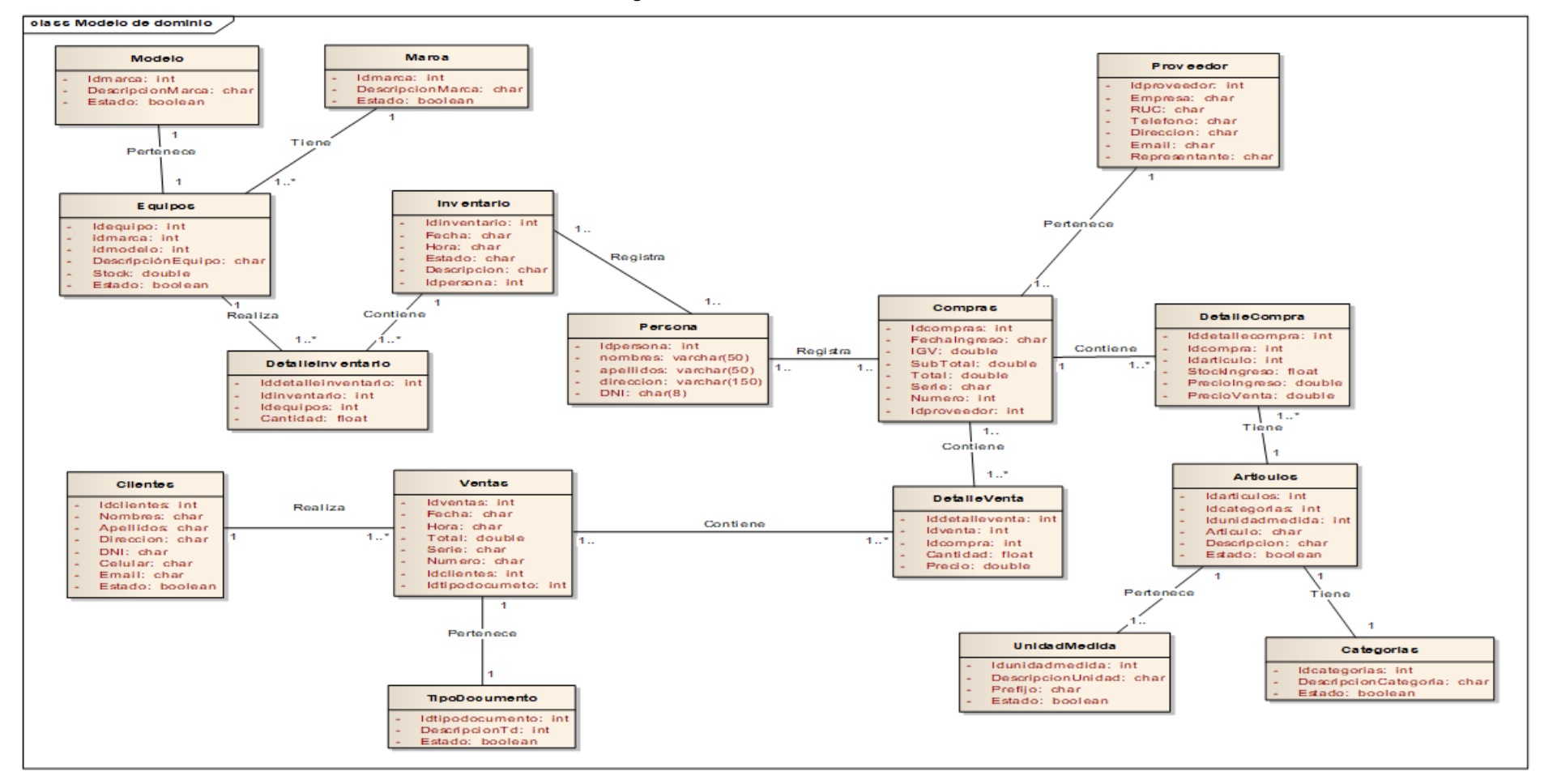

*Figura 41. Modelo de Dominio actualizado*

Modelo de Caso de Uso Actualizado.

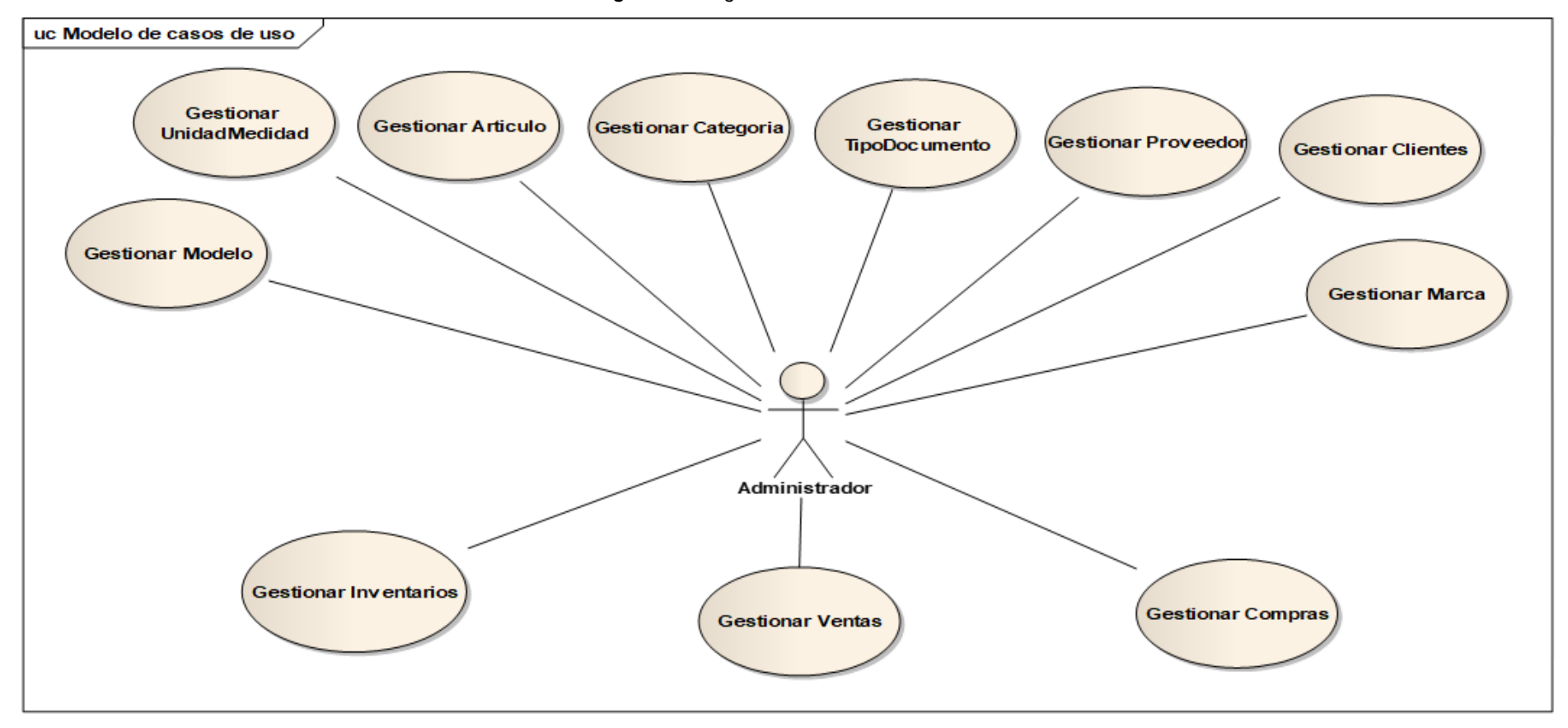

*Figura 42. Diagrama de caso de uso actualizado*

#### Fase III: Diseño Detallado

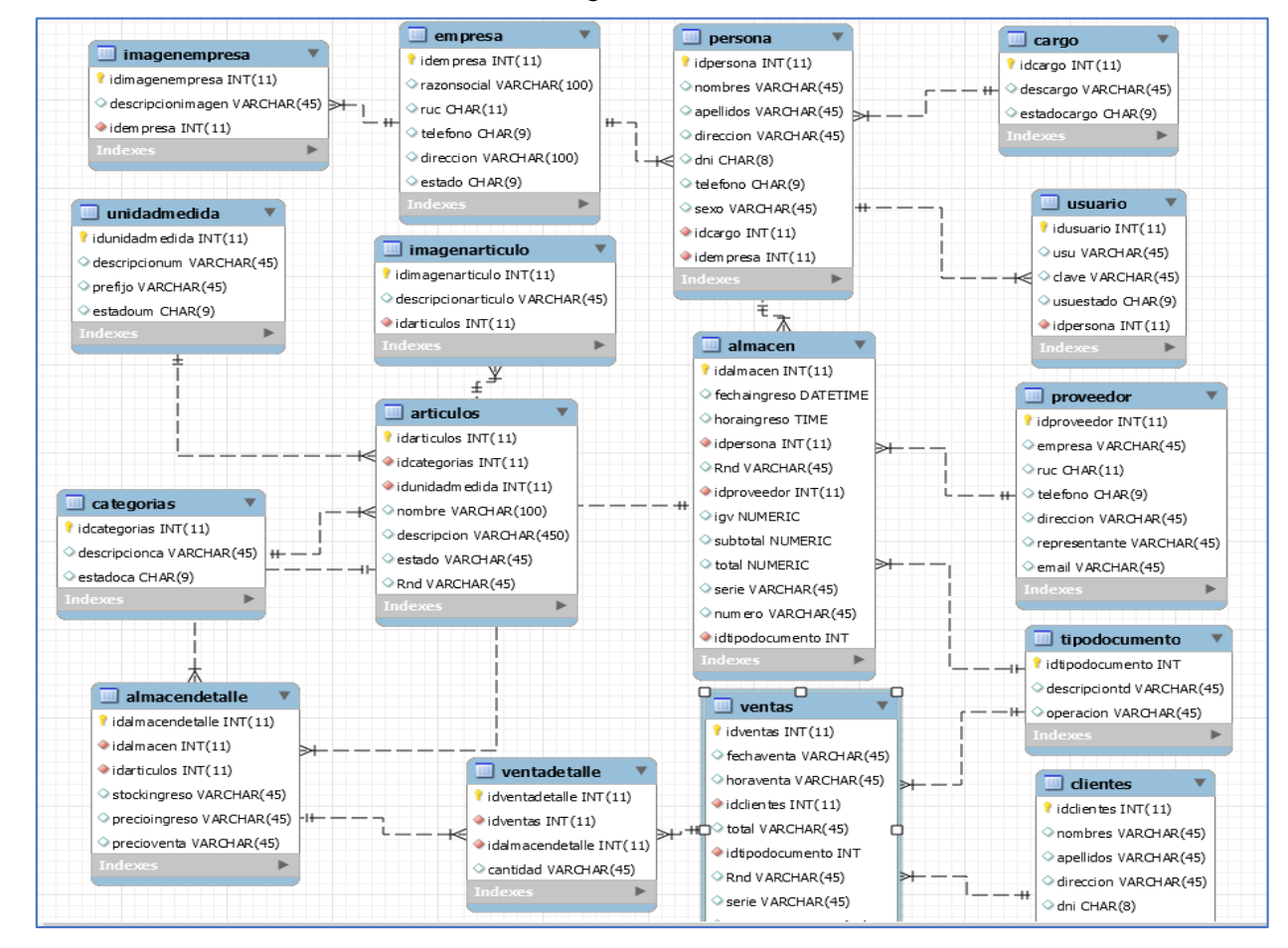

*Figura 43. Diseño de BD*

# Diagrama de Componentes

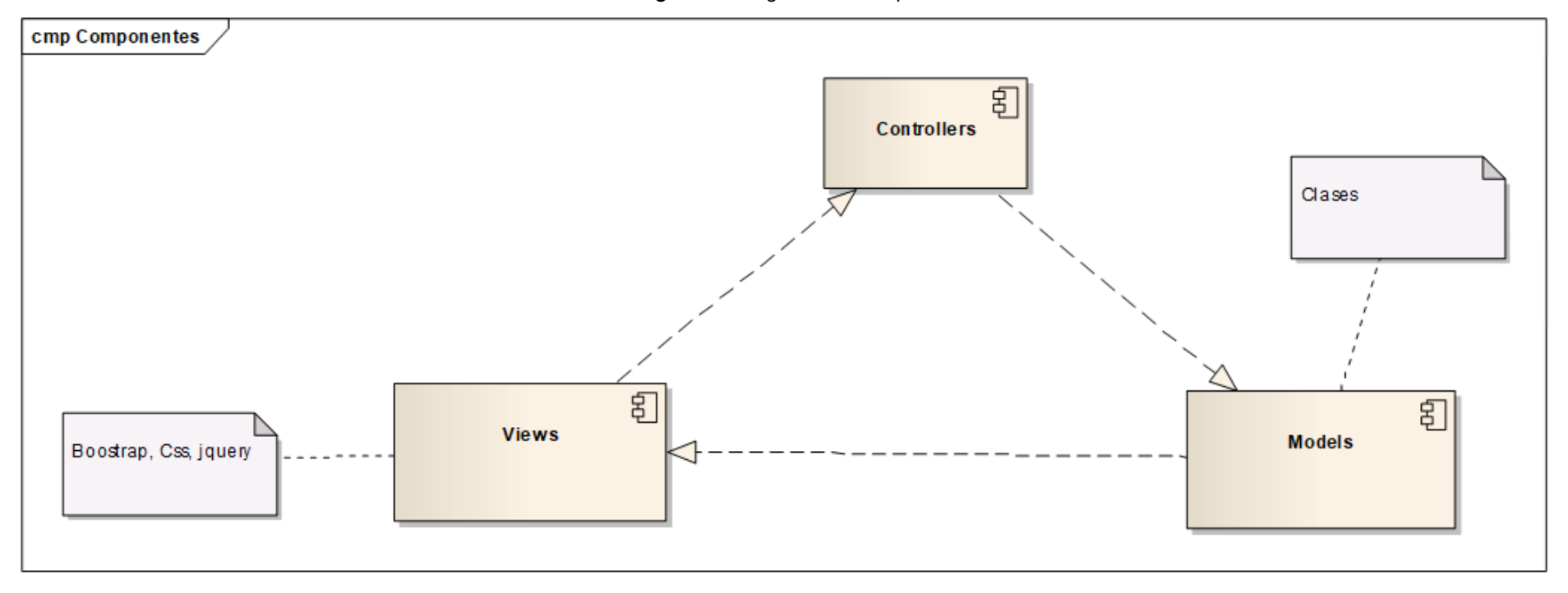

*Figura 44. Diagrama de Componentes*

# Diagrama de Despliegue

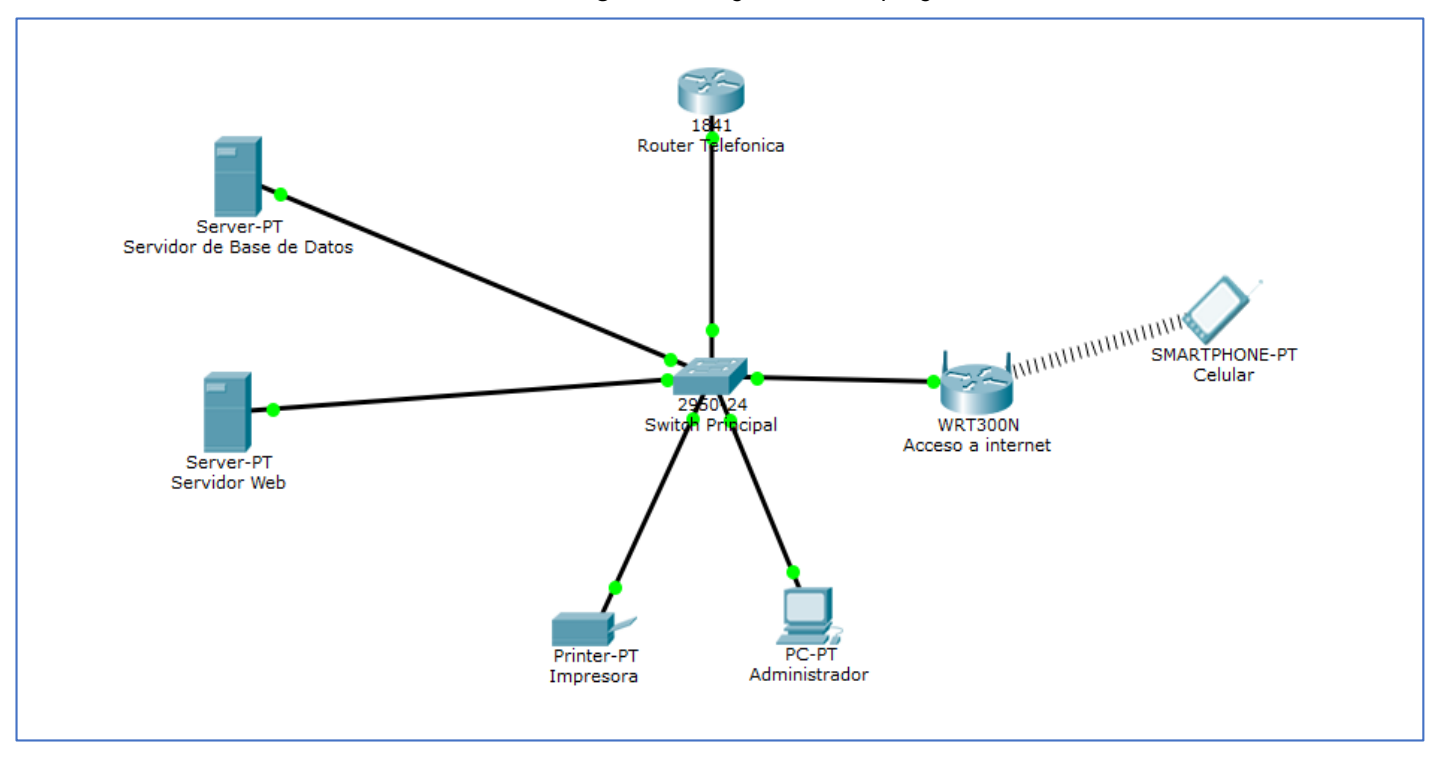

*Figura 45. Diagrama de Despliegue*

# Fase IV: Implementación

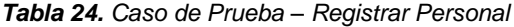

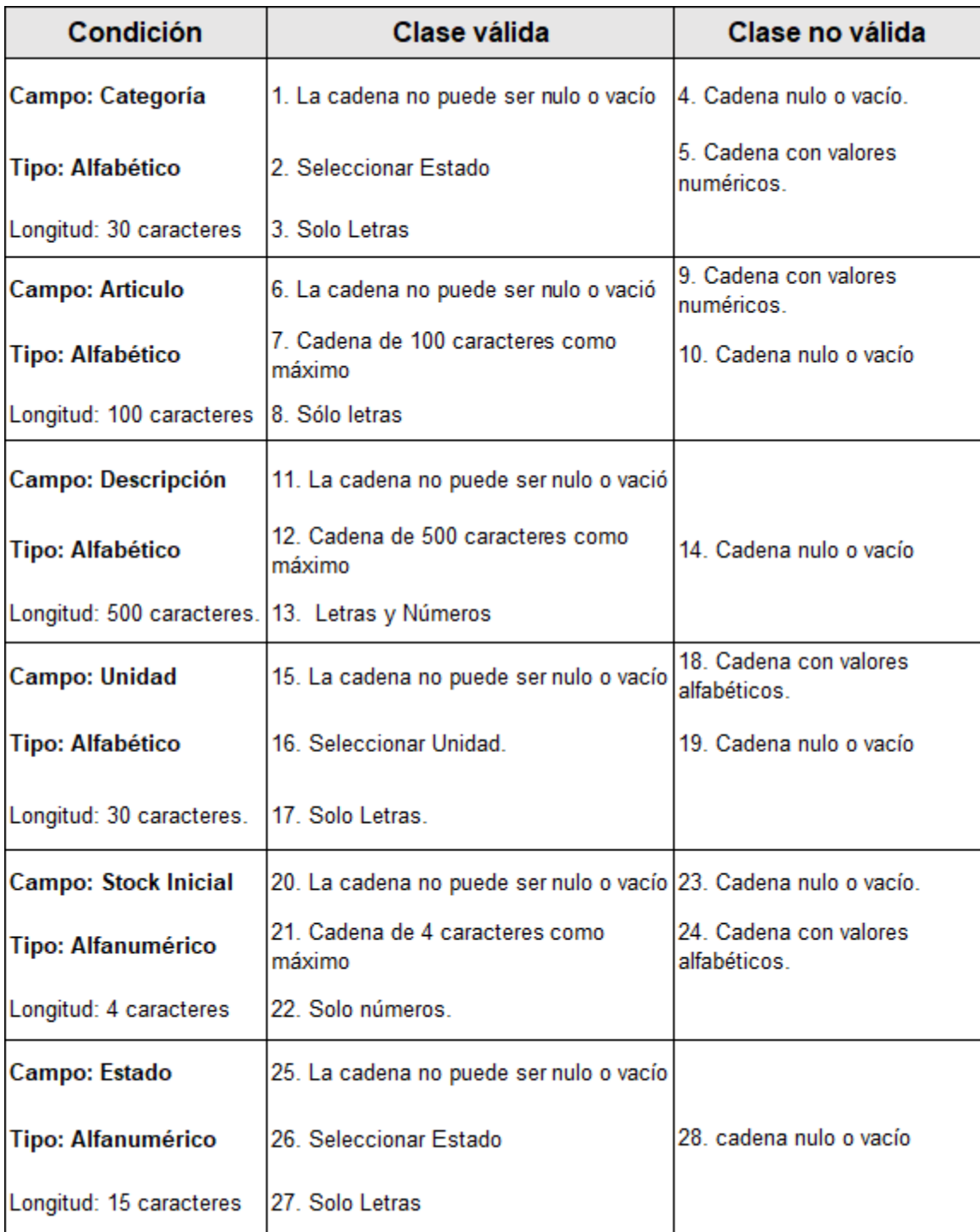

| $N^{\circ}$     | Clase                                                         | Categoria     | <b>Articulo</b>        | <b>Descripción</b>                      | <b>Unidad</b> | <b>Stock</b> | Estado | <b>Clave</b>                                                                                      |
|-----------------|---------------------------------------------------------------|---------------|------------------------|-----------------------------------------|---------------|--------------|--------|---------------------------------------------------------------------------------------------------|
| CP <sub>1</sub> | 4,6,7,8,11,12,13,19,2<br>0,21,22,25,26,27                     | Vacio         | Switch<br><b>Dlink</b> | De 24 puertos con<br>entrada a Gigabyte | Vacío         | 5            | Activo | Los datos no se<br>guardaron<br>correctamente por la<br>clase 4, 23                               |
| CP <sub>2</sub> | 1,2,3,9,14,15,16,17,2<br>3,28                                 | <b>Switch</b> | Vacío                  | Vacio                                   | <b>Unidad</b> | Vacio        | Vacio  | Los datos ingresados<br>no se guardaron<br>correctamente por no<br>cumplir la clase<br>9,14,23,28 |
| CP <sub>3</sub> | 1,2,3,6,7,8,11,12,13,<br>15, 16, 17, 20, 21, 22, 25<br>,26,27 | Switch        | Switch<br><b>Dlink</b> | De 24 puertos con<br>entrada a Gigabyte | <b>Unidad</b> | 10           | Activo | Los datos ingresado<br>se guardaron<br>correctamente                                              |

*Tabla 25. Pruebas funcionales Registrar Producto*

#### Técnicas de cobertura de condición múltiple de Registrar programación Personal.

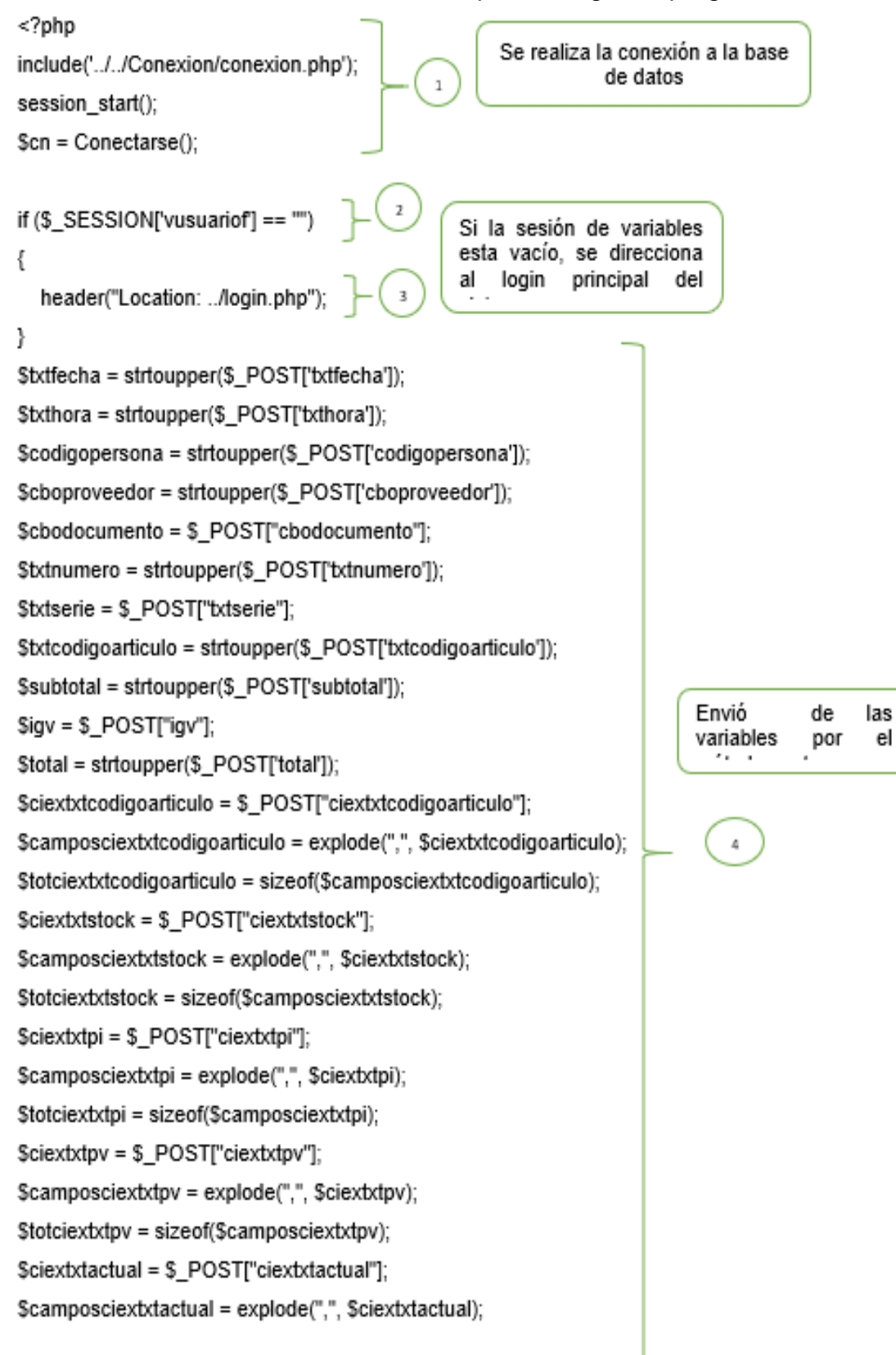

```
$totciextxtactual = sizeof($camposciextxtactual);
2\sigma<?phpSi el tipo de envió es igual
if (Stipo == TNS")al ins, entonces se inserta
                                  el almacén
ł
$consultorio = "insert into almacen (fechaingreso, horaingreso, idpersona,
                                                                                        Se
                                                                                              inserta
                                                                                        los datos de
Rnd,idproveedor,igv,subtotal,total,serie,numero,idtipodocumento)
                                                                                                tabla
                                                                                        la
values
                                                                                        almacén, los
                                                                                 6
                                                                                        valores
('Stxtfecha','Stxthora','Scodigopersona','Srnd','Scboproveedor','Sigv',
                                                                                        tienen
                                                                                                 que
'$subtotal','$total','$txtserie','$txtnumero','$cbodocumento')";
                                                                                        ser igual que
                                                                                        el insertar
$rconsultorio = mysql_query($consultorio);
  $rconsultorio = mysql_query($consultorio);
  $rspreguntas = "select idalmacenfrom almacenwhere rnd='$rnd"";
                                                                             \overline{I}$pregunta = mysql_query($rspreguntas);
  $rspreguntas = mysql_fetch_array($pregunta);
  $codigo = $rspreguntas["idalmacenfrom "];
                                                    10
                                 9
                                                                                Se inserta en la
                                                                               tabla el detalle de
                                                                                almacén
 for ($fils = 0; $fils < $ $totciextxtcodigoarticulo - 1; ++$fils)
ł
     $s = "insert into detalle almacendetalle (idalmacen, idarticulos,
Stockingreso, precioingreso, precioventa)
  values
                                                                                               11\,'$codigo','$camposciextxtcodigoarticulo[$fils]','$camposciextxtstock[$fils]','$camposciex
txtpi[$fils]','$camposciextxtpv[$fils]') ";
     scs = mysql_query(Ss);ł
```
ł

**Anexo 10:** Costos del Proyecto

| $N^{\circ}$ | <b>Software</b> |          | Licencia   Cantidad | Precio (S/.) | Total (S/.) |
|-------------|-----------------|----------|---------------------|--------------|-------------|
|             | Windows 10 Pro  | Si       |                     | 711.00       | 711.00      |
|             | Netbeans 14     | Gratuita |                     |              |             |
| 1           | <b>PHP</b>      | Gratuita |                     |              |             |
|             | Mysql 8.0.29    | Gratuita |                     |              |             |
|             |                 | S/711.00 |                     |              |             |

*Tabla 26. Costo del Software*

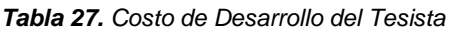

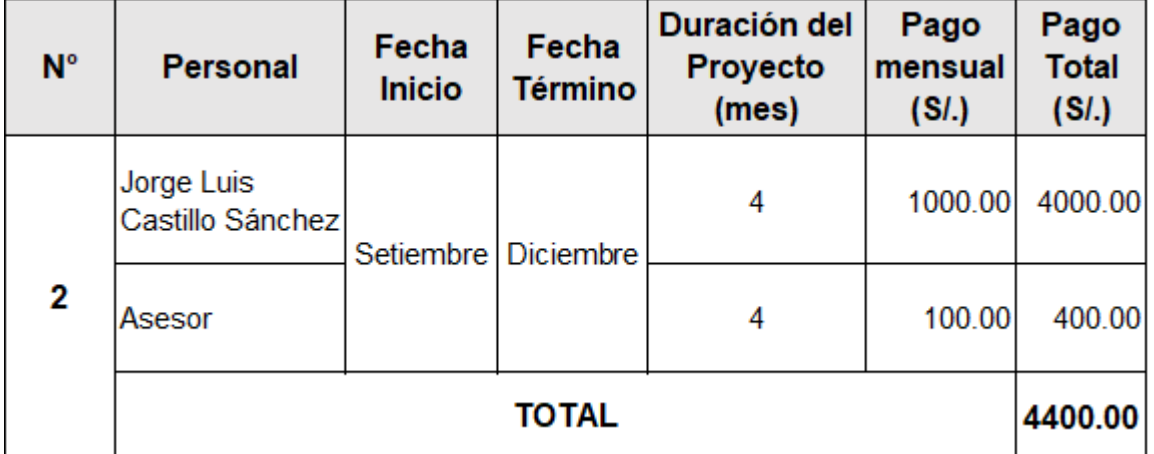

**Fuente:** Elaborado por el autor.

*Tabla 28. Costo de Hardware*

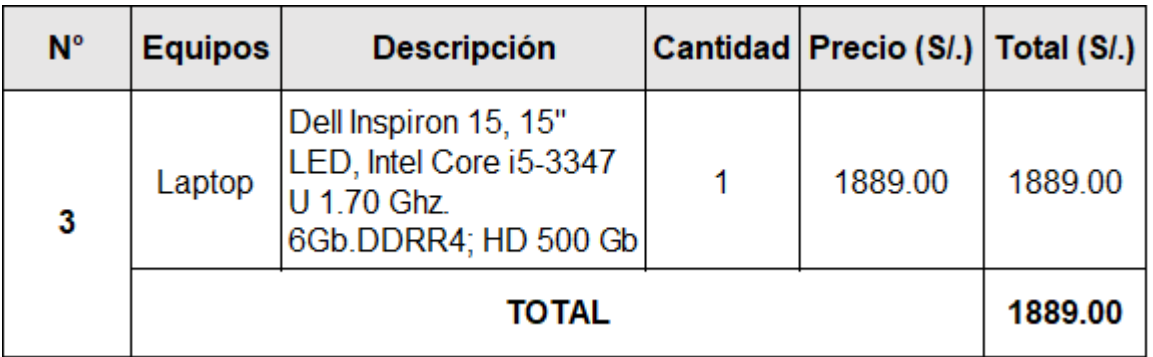

| $N^{\circ}$ | <b>Material</b>   | Cantidad | Costo (SI.) | Total (S/.) |
|-------------|-------------------|----------|-------------|-------------|
|             | Papel A4          | Millar   | 26.00       | 26.00       |
|             | Tinta Negra       | 2        | 10.00       | 20.00       |
|             | Tinta Color       | 1        | 12.00       | 12.00       |
|             | Fotocopias        | 80       | 0.05        | 4.00        |
|             | CD                | 3        | 1.50        | 4.50        |
| 4           | Lapicero          | 2        | 1.00        | 2.00        |
|             | Cuaderno<br>norma | 1        | 3.90        | 3.90        |
|             | Corrector         | 1        | 2.50        | 2.50        |
|             | <b>Otros</b>      | 1        | 12.00       | 12.00       |
|             |                   | 86.90    |             |             |

*Tabla 29. Costo de Materiales*

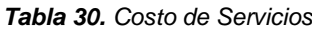

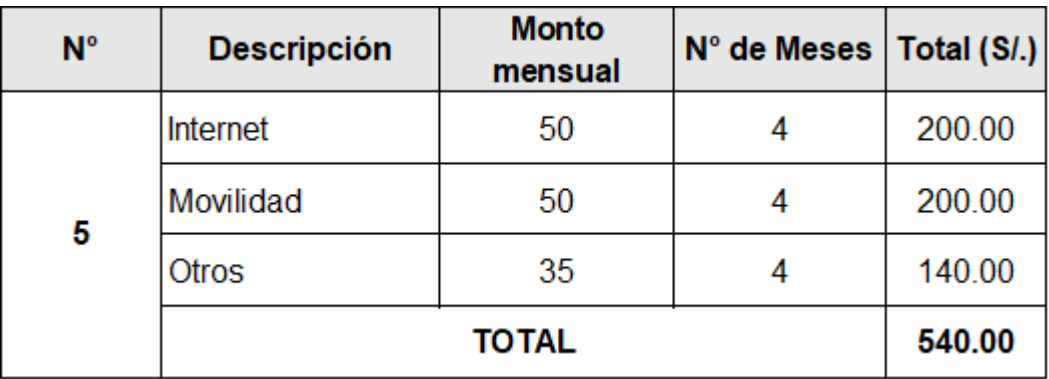

| $N^{\circ}$ |          | Servicios   Cantidad | Tiempo<br>(año) | Costo<br>(SI) | Total (S/.) |
|-------------|----------|----------------------|-----------------|---------------|-------------|
|             | Internet | 12 meses             |                 | 89            | 1068.00     |
| 6           | Hosting  |                      |                 | 150           | 150.00      |
|             | Dominio  |                      |                 | 110           | 110.00      |
|             |          | <b>TOTAL</b>         | 1328.00         |               |             |

*Tabla 31. Costo de Servicios para la Web*

## **Análisis de Rentabilidad.**

Los valores monetarios son dados en soles S/. Y se considera un riesgo de capital de 15%**.**

## **Valor Neto Actual(VAN)**

En el VAN es la suma algebraica de los valores actualizados de los costos beneficios generados por el proyecto.

## **Valor Presente de Costos:**

## **Dónde:**

**VPc:** Valor Presente de los Costos

**Ci:** Costo Inicial (año cero)

**Cn:** Costo en el Periodo n

**n:** Numero de periodos

**K:** Costo de oportunidad de capital

$$
Vpc = 7,974.34 + \frac{1,765.44}{(1+0.15)^1} + \frac{1,765.44}{(1+0.15)^2} + \frac{1,765.44}{(1+0.15)^3}
$$

$$
Vpc=4030.89
$$

## **Valor Presente de los Beneficios:**

**Formula:**

$$
VPb = \sum_{i=1}^{n} \frac{Bn}{(1+k)^n}
$$

**Dónde:**

**VPb:** valor presente de los beneficios

**Bn:** Beneficio en el periodo n

**n:** Numero de periodos

**K:** Costo de Oportunidad de capital

$$
Vpb = \left(\frac{12,000.00}{(1+0.15)^{1}}\right) + \left(\frac{12,000.00}{(1+0.15)^{2}}\right) + \left(\frac{12,000.00}{(1+0.15)^{3}}\right)
$$

$$
Vpb = 27,398.70
$$

#### **De lo anterior hallamos el Valor Actual Neto:**

 $VAN = Vpb - Vpc$ 

 $VAN = 27,398.70 - 4030.89$ 

 $VAN = 23,367.81$ 

## **Relación beneficio/Costo(B/C)**

**Fórmula:**

$$
\frac{B}{C} = \frac{VP_b}{VP_c}
$$

**Dónde:**

**B/C**: Valor actual neto

**VPb :** Valor presente de los Beneficios

**VPc**: Valor presente de los costos

## **Remplazando la fórmula:**

$$
\frac{B}{C} = \frac{Vpb}{Vpc}
$$

$$
\frac{B}{C} = \frac{27398.70}{4030.89}
$$

$$
\frac{B}{C} = 6.79
$$

Por cada nuevo sol que se invierte, obtendremos una ganancia de S/ 5.79

#### **Tasa interna de retorno(TIR):**

 **Interpretación:**

Para el cálculo se tomó i=37% anual (información extraída del Banco de Crédito del Perú)

$$
TIR = -IO + \sum_{i=1}^{n} \frac{(Beneficios)}{(1+i)^n} = 0
$$

$$
Vpc = -7,974.34 + \frac{12,000.00}{(1+0.37)^{1}} + \frac{12,000.00}{(1+0.37)^{2}} + \frac{12,000.00}{(1+0.37)^{3}}
$$

 $TIR = 90\%$ 

La tasa de interna de retorno expresa la rentabilidad del proyecto, en este caso, para el periodo en estudio, el TIR=90%, supera el interés bancario

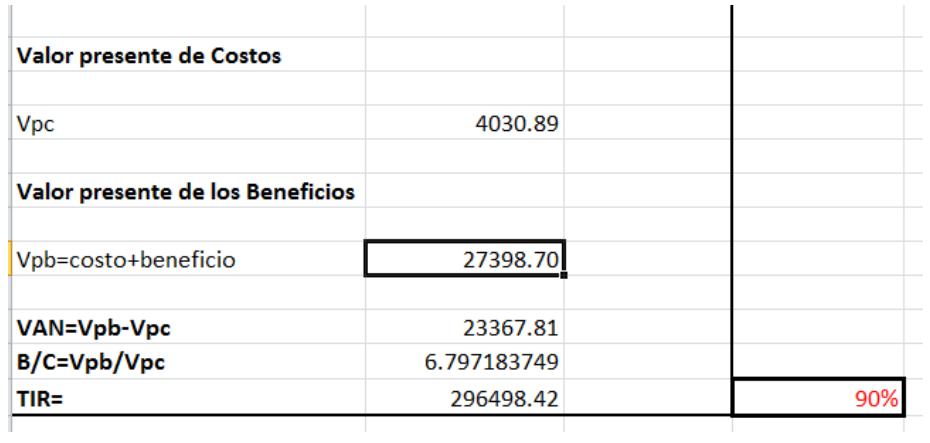

**Tiempo de recuperación de capital (TR):**

$$
TR = \frac{Io}{\text{Pr omedioBengicioNeto \dots} \dots \dots \dots (2)}
$$

$$
TR = \frac{7,974.34}{12,000.00}
$$

$$
TR = 0.66
$$

## **Interpretación:**

Bueno, ahora para poder obtener los meses y días se desglosará el resultado y se aplicará la regla de tres simples. En donde:

$$
0.64 * \frac{12Meses}{1A\tilde{n}o} = 7.92 \approx 7 \text{meses}
$$

$$
0.92 * 30 = 27.6 \approx 28 \text{dias}
$$

Tiempo de recuperación de capital será de 7 meses y 28 días

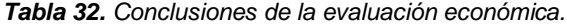

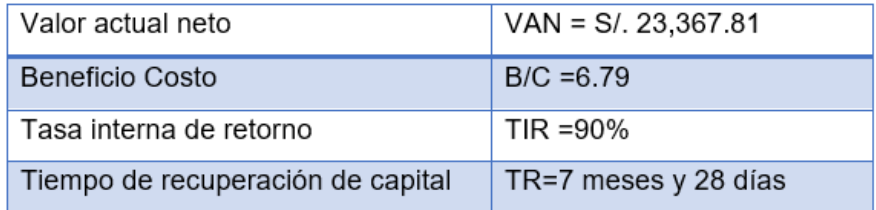

**Anexo 11.** Riesgo de Inversión de Capital

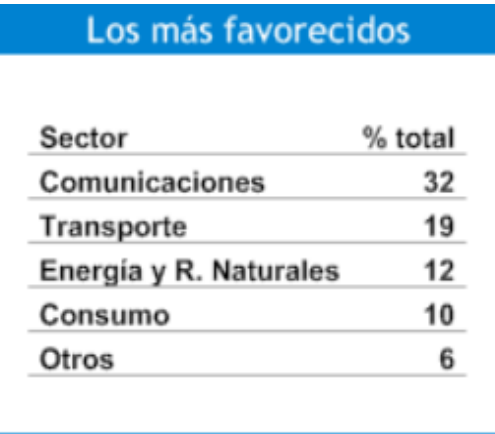

## **Anexo 12.** Tasa de interés del Banco de Crédito

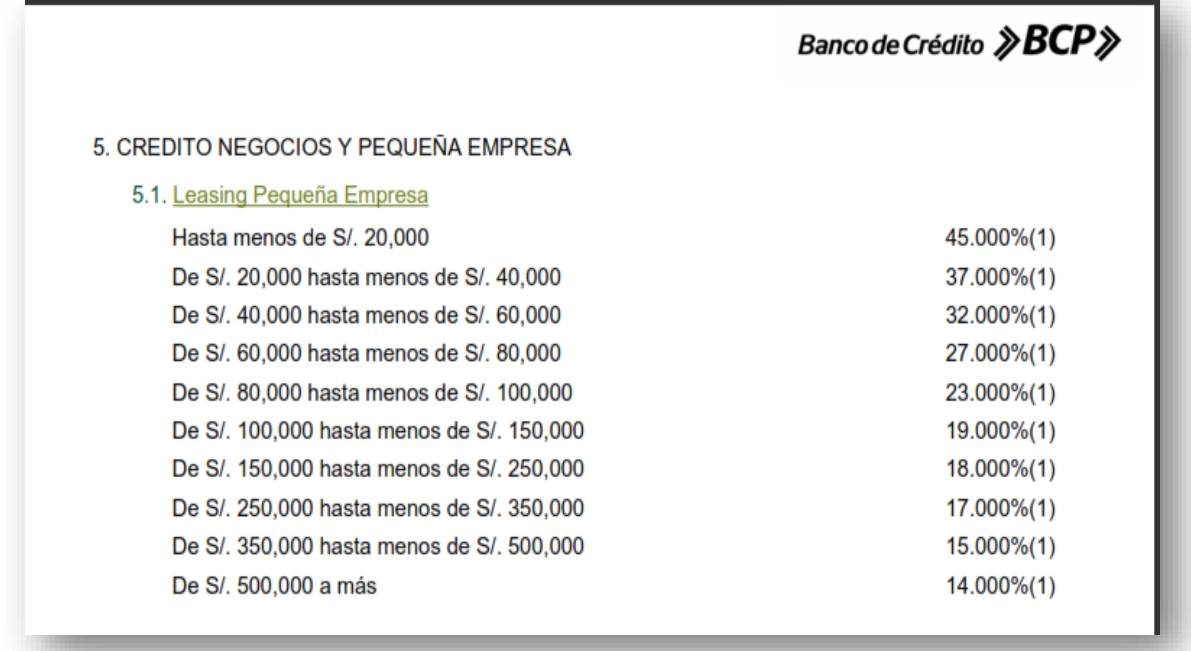

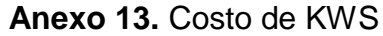

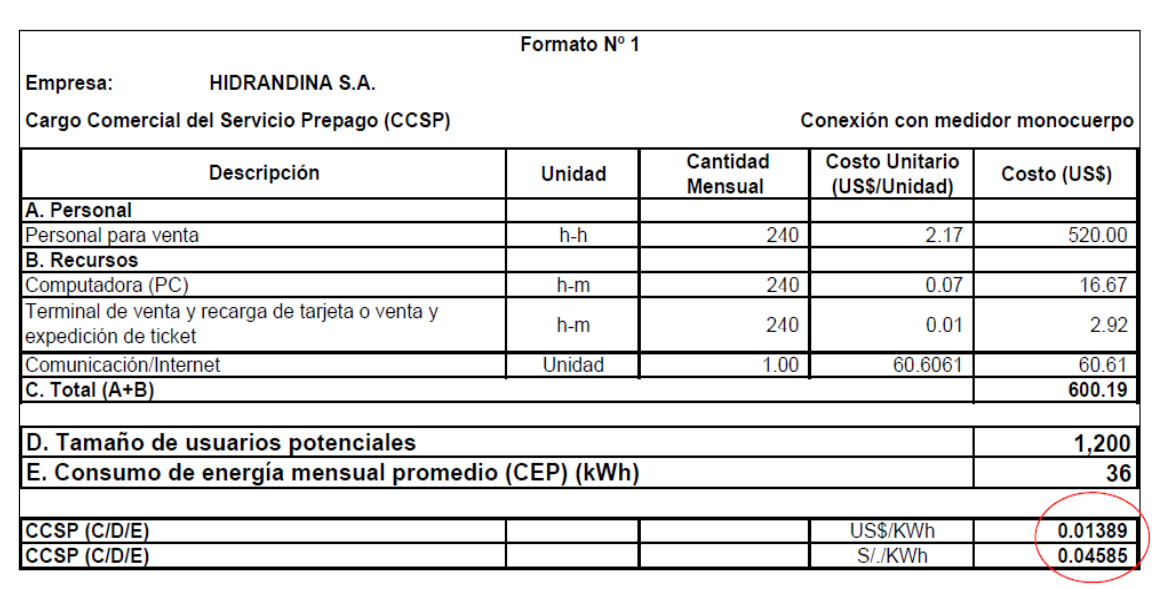

#### **Anexo 14.** Plan de Hosting

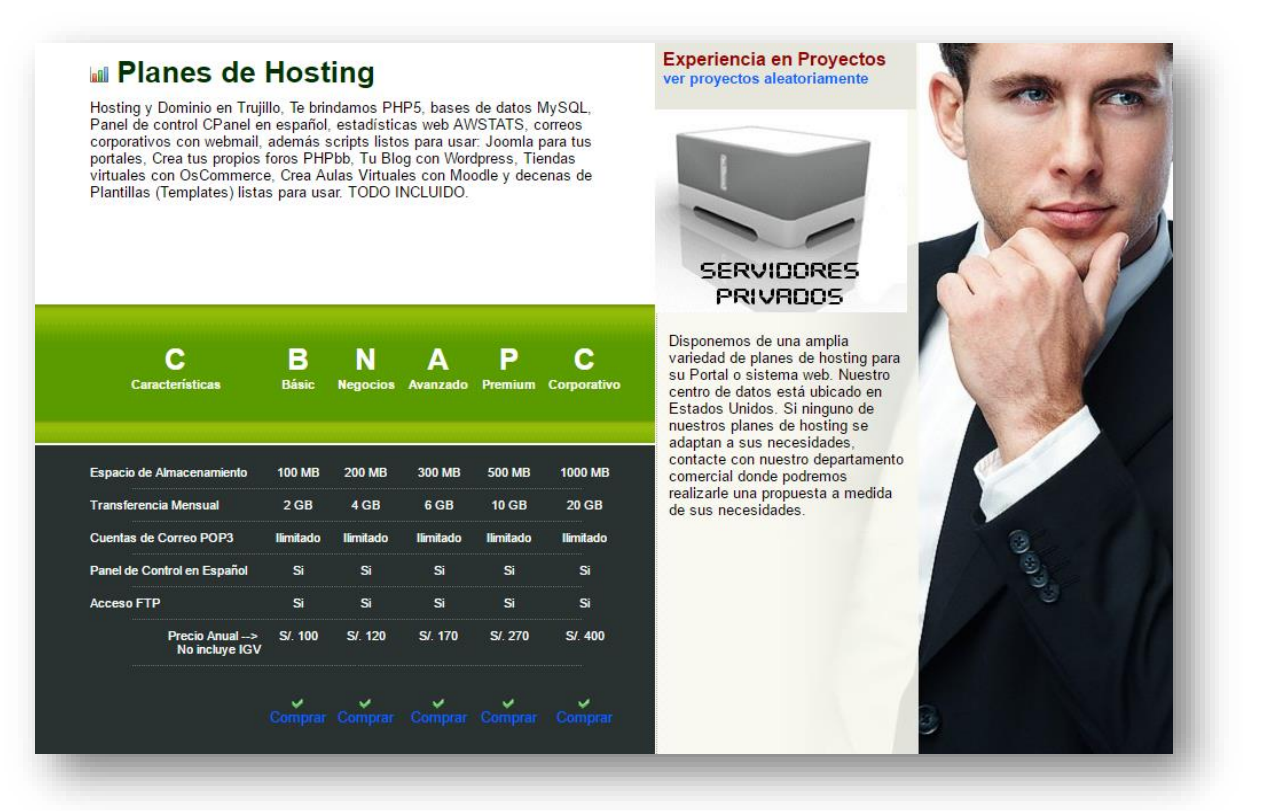

#### **Anexo 15.** Plan de Dominio

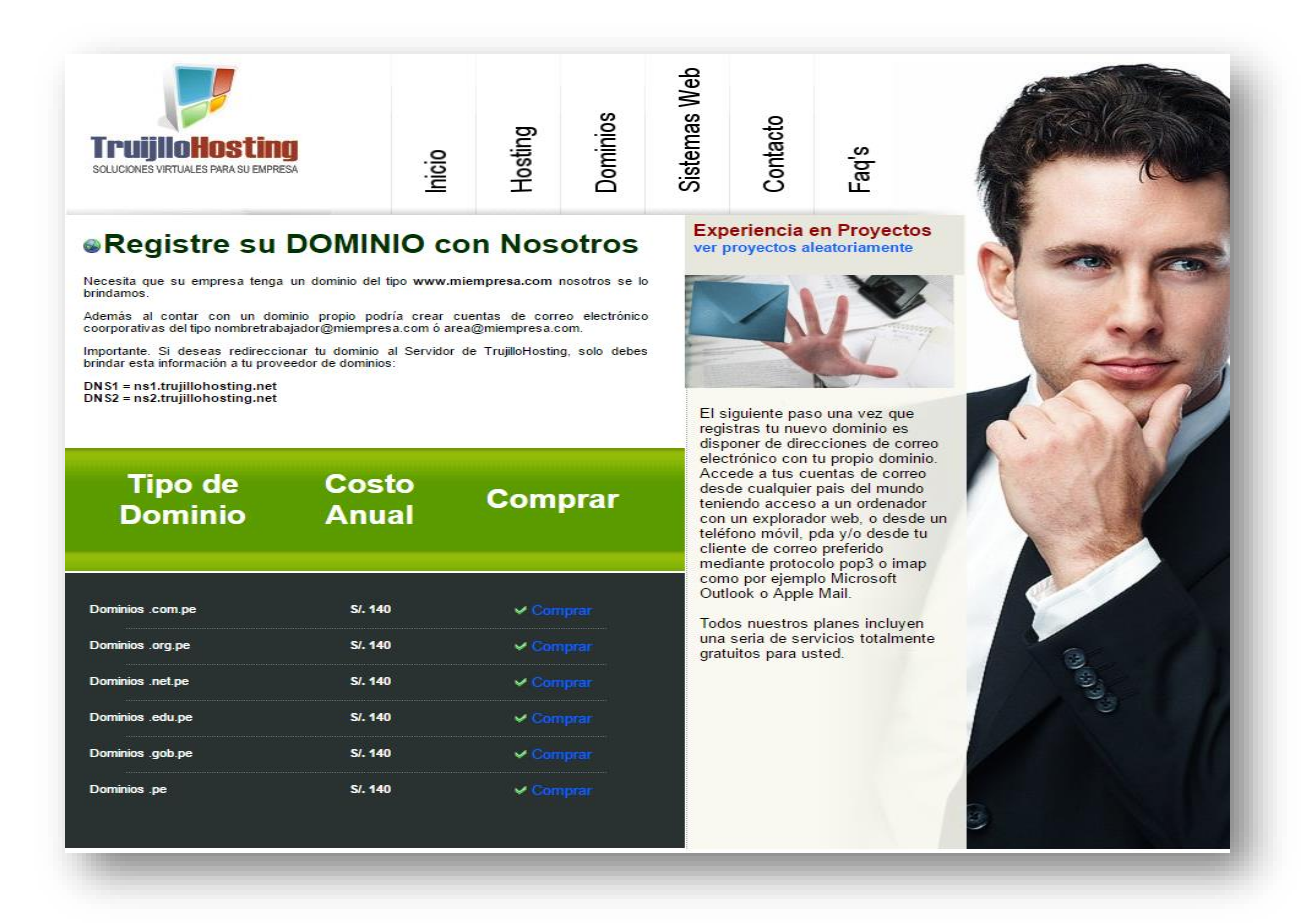

## **Anexo 16.** Windows 10 Home

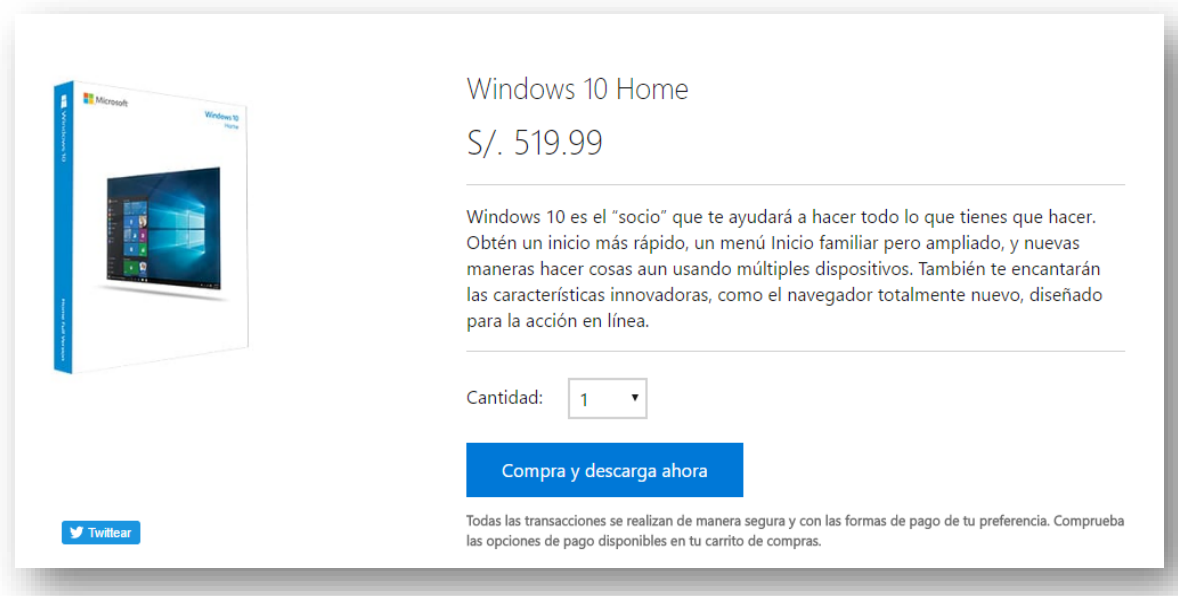

#### **Anexo 17.** Xampp

# **E XAMPP** Apache + MariaDB + PHP + Perl

#### ¿Qué es XAMPP?

Pulsa aquí para otras v

#### XAMPP es el entorno más popular de desarrollo con PHP

XAMPP es una distribución de Apache completamente gratuita y fácil de instalar que contiene MariaDB, PHP y Perl. El paquete de instalación de XAMPP ha sido diseñado para ser increíblemente fácil de instalar y usar.

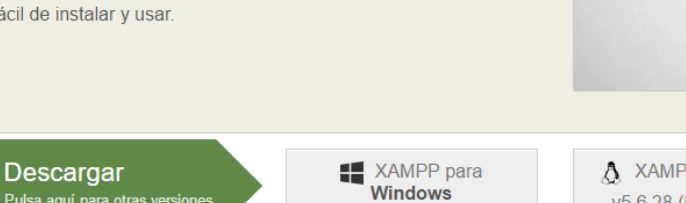

v5.6.28 (PHP 5.6.28)

XAMPP para Linux v5.6.28 (PHP 5.6.28)

XAMPP para OS X v5.6.28 (PHP 5.6.28)

**XAMPP** 

## **Anexo 18.** Netbeans 8.1

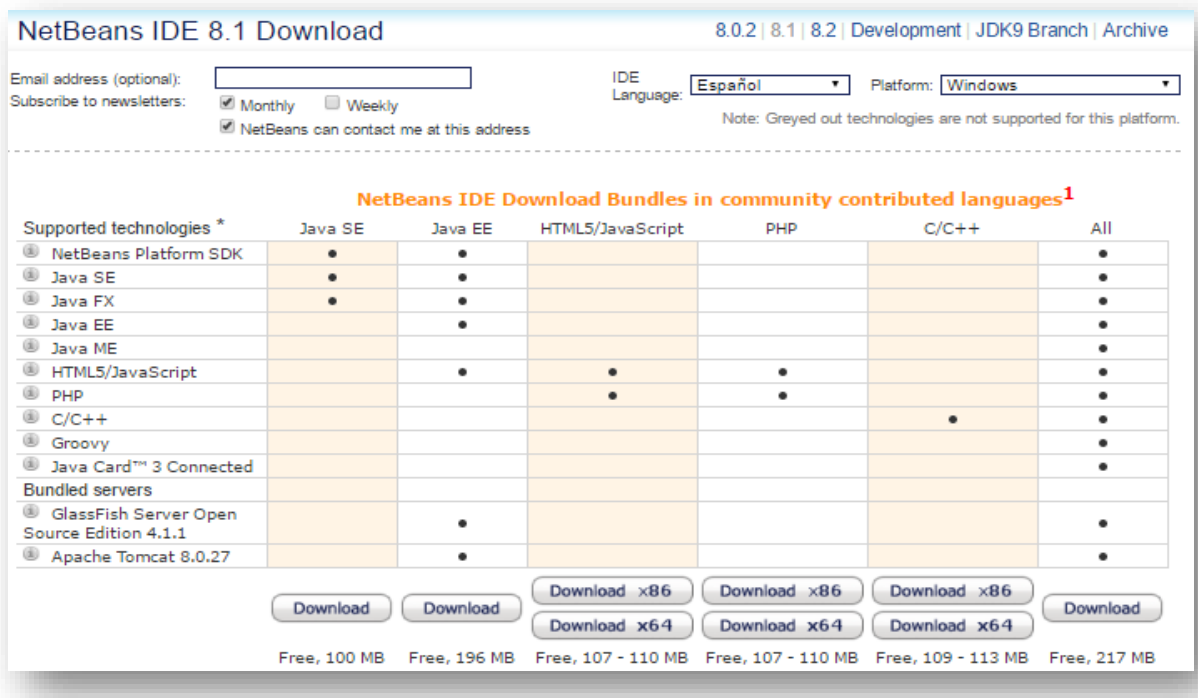

#### **Anexo 19.** MYSQL

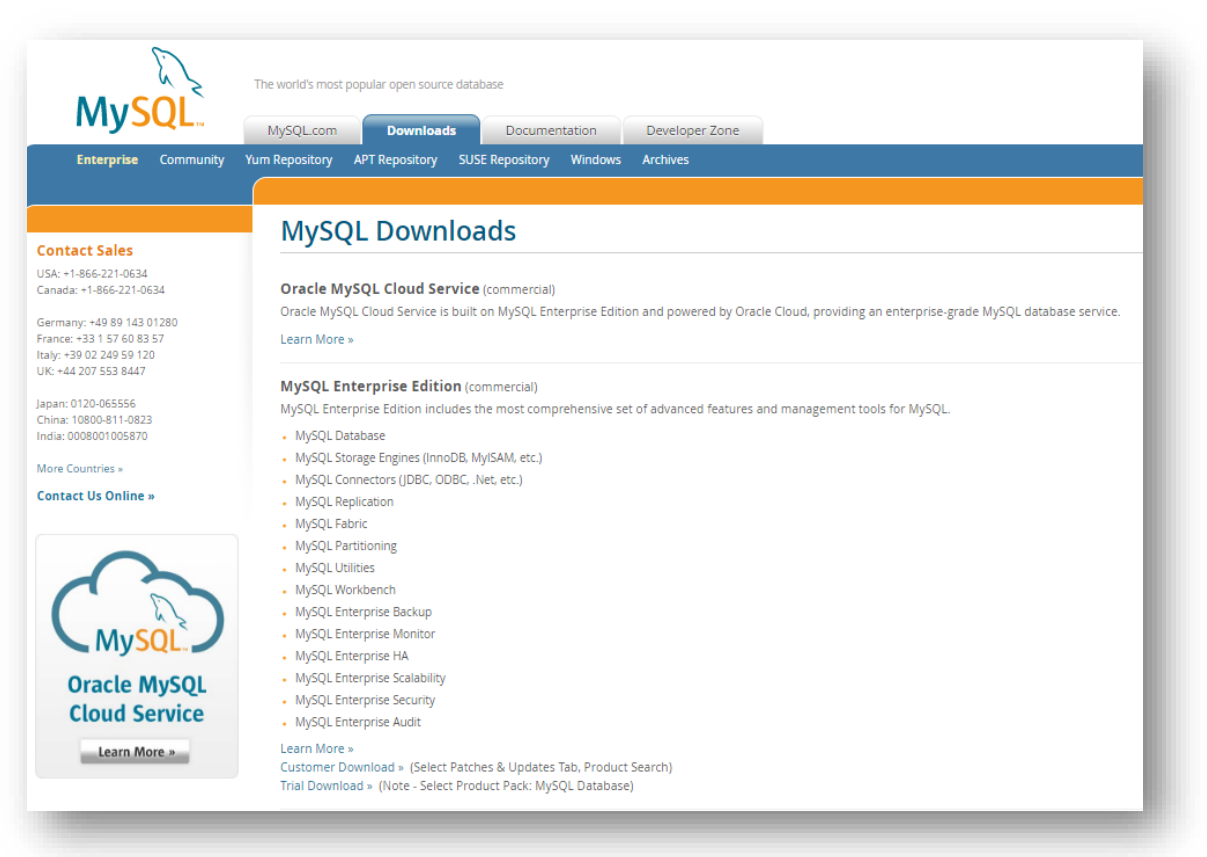

## **Anexo 20.** Total de KW/H al mes

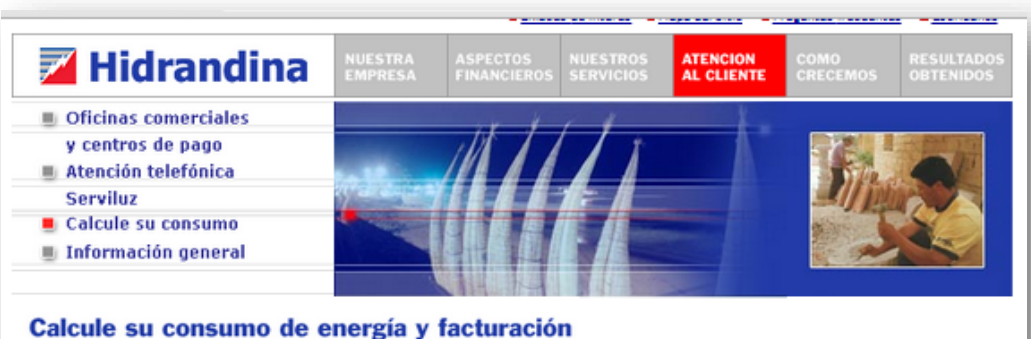

#### Dormitorio / Oficina / Baño / Lavandería / Sala-Comedor / Cocina / Otros

En esta sección le ofrecemos sencillas pautas que le servirán de ayuda para obtener un cálculo

en essa seculon le otresentos sentidas para se este entre el servitar de ayuda para obtener un calculo<br>aproximado del consumo diario de energía eléctrica de su suministro.<br>El principio del cálculo es multiplicar la potenci

#### Ayuda de Cálculo:

ı

- · Elija la opción del recinto a evaluar.
- · Elija el número de aparatos en uso.
- . Determine el tiempo promedio de uso en horas diarias.
- · El sistema determinará el consumo por cada equipo y el consumo total por recinto. . De igual forma se debe proceder a realizar el consumo de energía para todas los opciones de
- recinto seleccionados.
- · Para obtener un cálculo aproximado del consumo total de energía; deberá elegir la opción: Total Acumulado día y mes.

\* Se debe tener en cuenta que el consumo obtenido es un valor referencial.

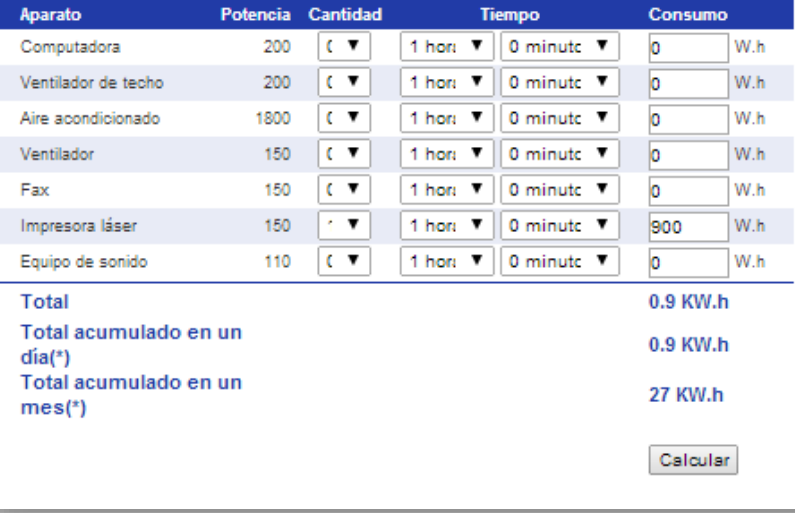

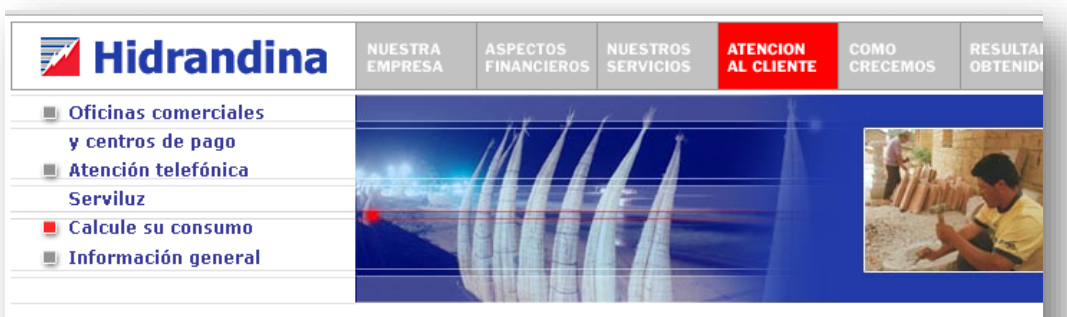

#### Calcule su consumo de energía y facturación

#### Dormitorio / Oficina / Baño / Lavandería / Sala-Comedor / Cocina / Otros

En esta sección le ofrecemos sencillas pautas que le servirán de ayuda para obtener un cálculo aproximado del consumo diario de energía eléctrica de su suministro.

El principio del cálculo es multiplicar la potencia del aparato (que se mide en Watts) por el tiempo promedio de uso diario, esto nos dará el consumo promedio de un día que luego multiplicado por 30 días nos dará un consumo promedio mensual.

#### Ayuda de Cálculo:

- · Elija la opción del recinto a evaluar.
- 
- Elija el número de aparatos en uso.<br>- Elija el número de aparatos en uso.<br>- Determine el tiempo promedio de uso en horas diarias.
- El sistema determinará el consumo por cada equipo y el consumo total por recinto. . De igual forma se debe proceder a realizar el consumo de energía para todas los opciones de
	- recinto seleccionados.
- . Para obtener un cálculo aproximado del consumo total de energía; deberá elegir la opción: Total Acumulado día y mes.

\* Se debe tener en cuenta que el consumo obtenido es un valor referencial.

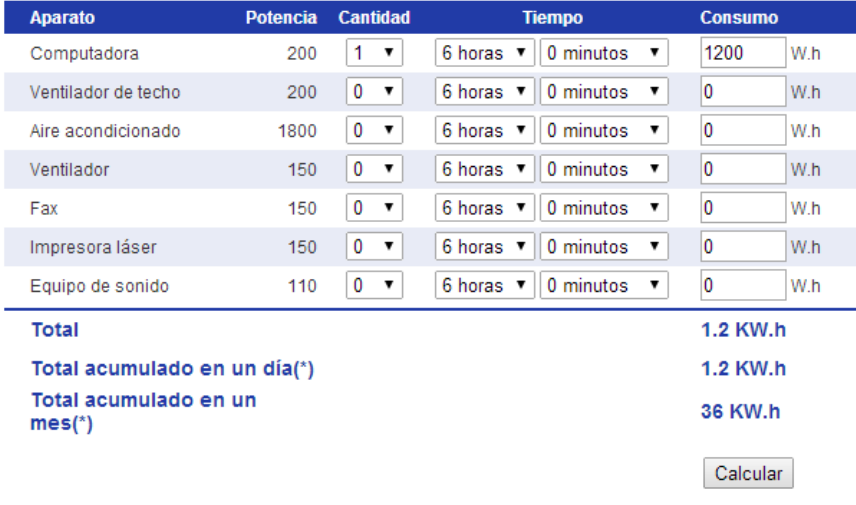
UNIVERSIDAD CÉSAR VALLEJO

## **Declaratoria de Autenticidad del Asesor**

Yo, **Juan Francisco Pacheco Torres**, docente la Facultad de Ingeniería y Arquitectura y Escuela Profesional de Ingeniería de Sistemas de la Universidad César Vallejo (Sede Trujillo), asesor de la tesis, titulada: **"Sistema de Información Vía Web para mejorar el control de inventario de la Empresa FARMOTO E.I.R.L. de Trujillo";** del autor, **Jorge Luis Castillo Sánchez,** constato que la investigación tiene un índice de similitud de 24% verificable en el reporte de originalidad del programa Turnitin, el cual ha sido realizado sin filtros, ni exclusiones.

He revisado dicho reporte y concluyo que cada una de las coincidencias detectadas no constituyen plagio. A mi leal saber y entender el artículo de revisión de literatura científica / trabajo académico / proyecto de investigación / tesis cumple con todas las normas para el uso de citas y referencias establecidas por la Universidad César Vallejo.

En tal sentido asumo la responsabilidad que corresponda ante cualquier falsedad, ocultamiento u omisión tanto de los documentos como de información aportada, por lo cual me someto a lo dispuesto en las normas académicas vigentes de la Universidad César Vallejo.

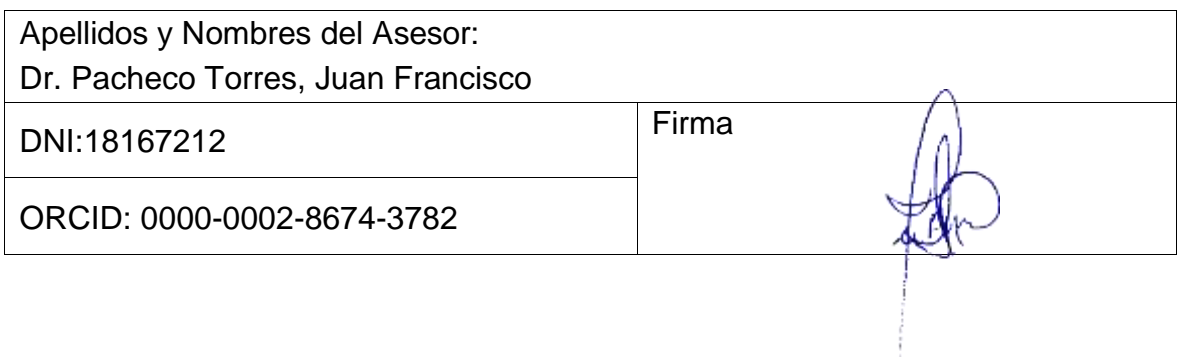

Trujillo, 10 de noviembre del 2022.

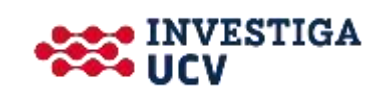